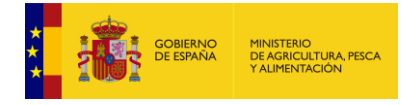

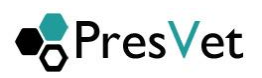

# DEFINICIÓN DEL SERVICIO WEB DE COMUNICACIÓN DE PRESCRIPCIONES DEL SISTEMA INFORMÁTICO CENTRAL DE CONTROL DE PRESCRIPCIONES VETERINARIAS

Mayo 2024

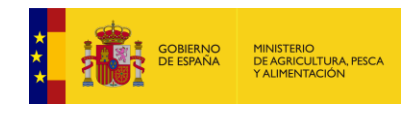

## Índice

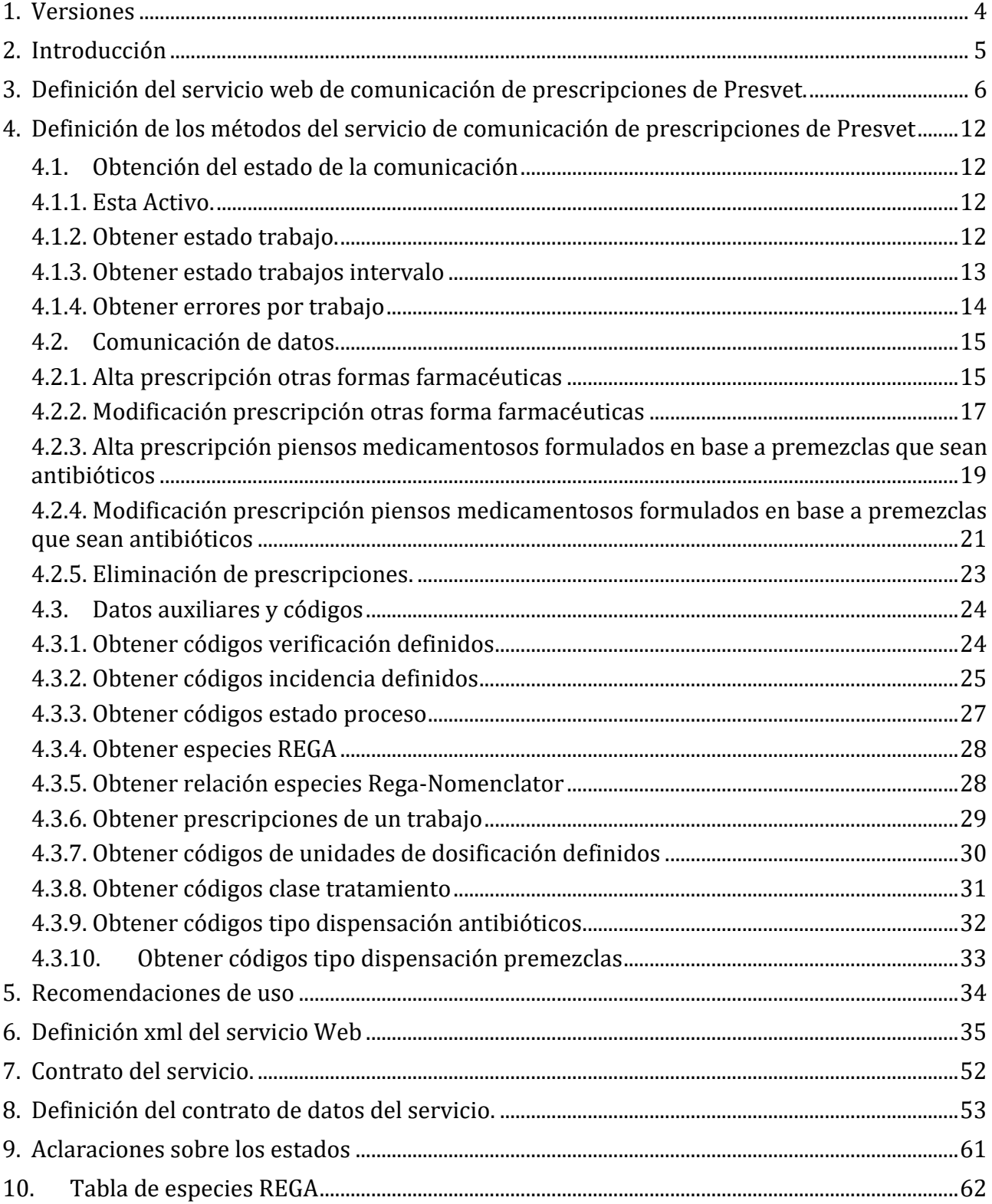

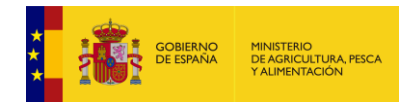

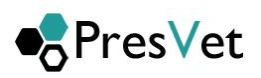

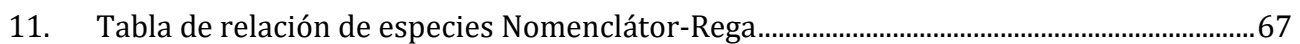

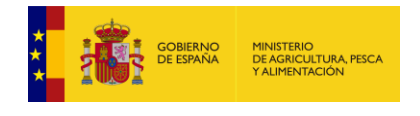

## <span id="page-3-0"></span>**1. Versiones**

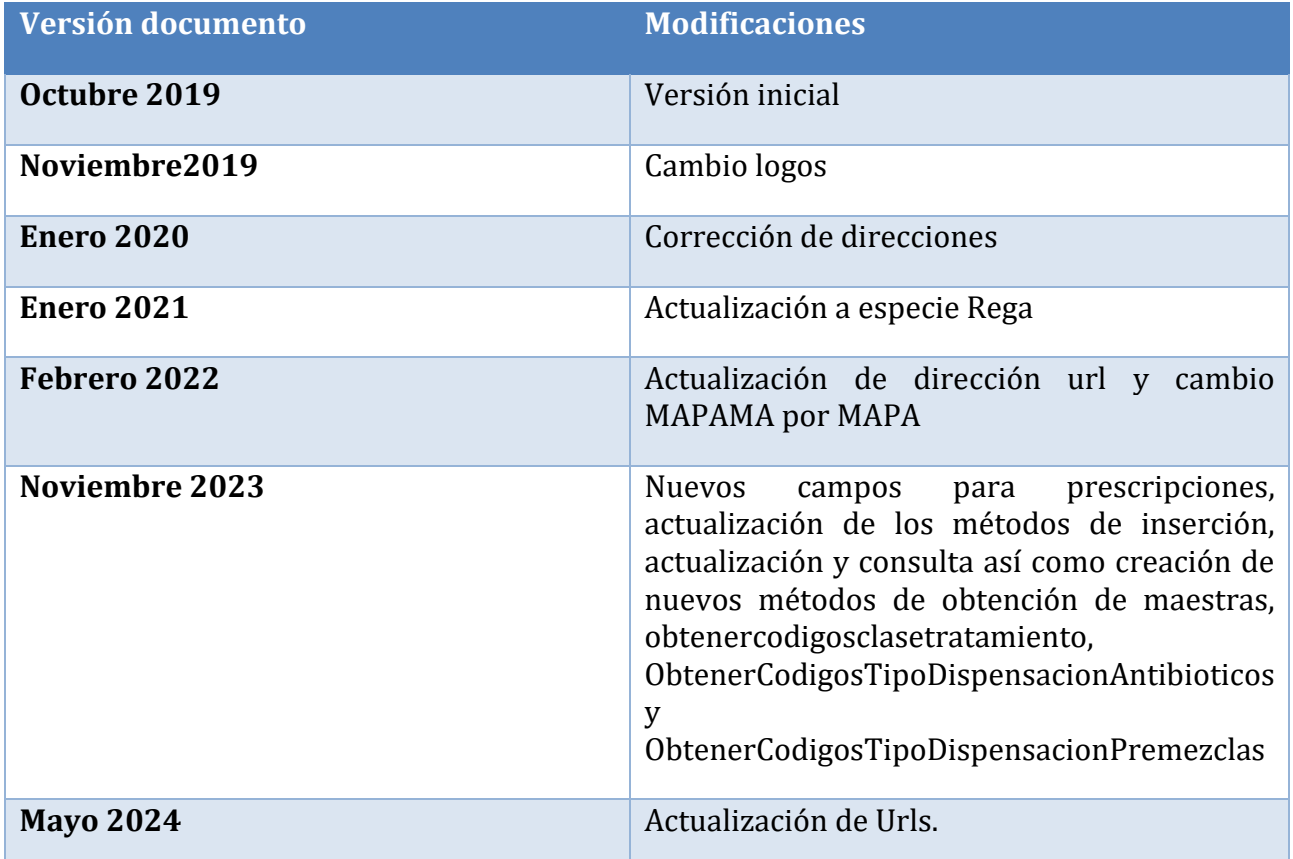

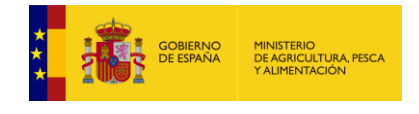

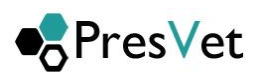

## <span id="page-4-0"></span>**2.Introducción**

El presente documento describe los distintos métodos que constituyen el Servicio Web que permitirá comunicar al MAPA la información de las prescripciones veterinarias de otras formas farmacéuticas y piensos medicamentosos formulados en base a premezclas que sean antibióticos.

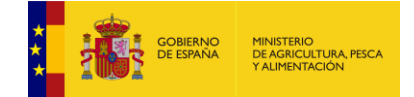

### <span id="page-5-0"></span>**3. Definición del servicio web de comunicación de prescripciones de Presvet.**

Mediante este servicio se va a permitir consultar algunas tablas de codificación del sistema útiles, así como, la comunicación de nuevas prescripciones o modificación de prescripciones ya existentes en el sistema. Para acceder al servicio será necesario disponer de un usuario y una clave previamente suministrada y con acceso a REGEUS.

#### **Para el entorno de preproducción las url serán con integra-servicio en vez de servicio.**

Ejemplo: https://integra-servicio.mapa.gob.es/wspresvetcomunicacion/PresVetComunicacionPrescripcion.svc

La url del acceso al servicio será: https://servicio.mapa.gob.es/wspresvetcomunicacion/PresVetComunicacionPrescripcion.svc

La dirección del fichero de configuración será:

<https://servicio.mapa.gob.es/wspresvetcomunicacion/wsdl/serviciopresvetcomunicacionprescripcion.wsdl>

a. Ejemplo conexión .Net y C#

Y en el cliente .net será necesario establecer la siguiente configuración:

System.Net.ServicePointManager.Expect100Continue = false;

```
<system.serviceModel>
             <bindings>
                 <wsHttpBinding>
                     <binding name="BasicEndpoint">
                          <security mode="TransportWithMessageCredential">
                             <transport clientCredentialType="None" />
                             <message clientCredentialType="UserName" establishSecurityContext="false" />
                          </security>
                     </binding>
                 </wsHttpBinding>
             </bindings>
             <client>
                 <endpoint address="https://servicio.mapa.gob.es/wspresvetcomunicacion/ 
    wspresvetcomunicacion.svc"
                    binding="wsHttpBinding" bindingConfiguration="BasicEndpoint"
                    contract="PresVetComunicacionPrescripcion.IPresVetComunicacionPrescripcion"
                    name="BasicEndpoint" />
             </client>
         </system.serviceModel>
        static void Main(string[] args)
        {
                 using (PresVetComunicacionPrescripcionClient comunicacionPrescripcion = new
PresVetComunicacionPrescripcionClient())
\{ comunicacionPrescripcion.ClientCredentials.UserName.UserName = "usuario";
                comunicacionPrescripcion.ClientCredentials.UserName.Password = "clave";
```
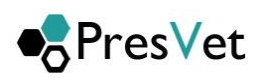

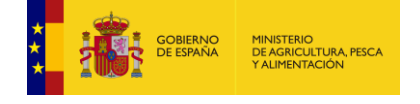

 $\rightarrow$   $^{-1}$ 

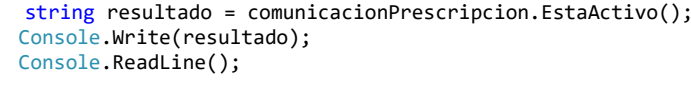

### ь. Ejemplo conexión con soap ui

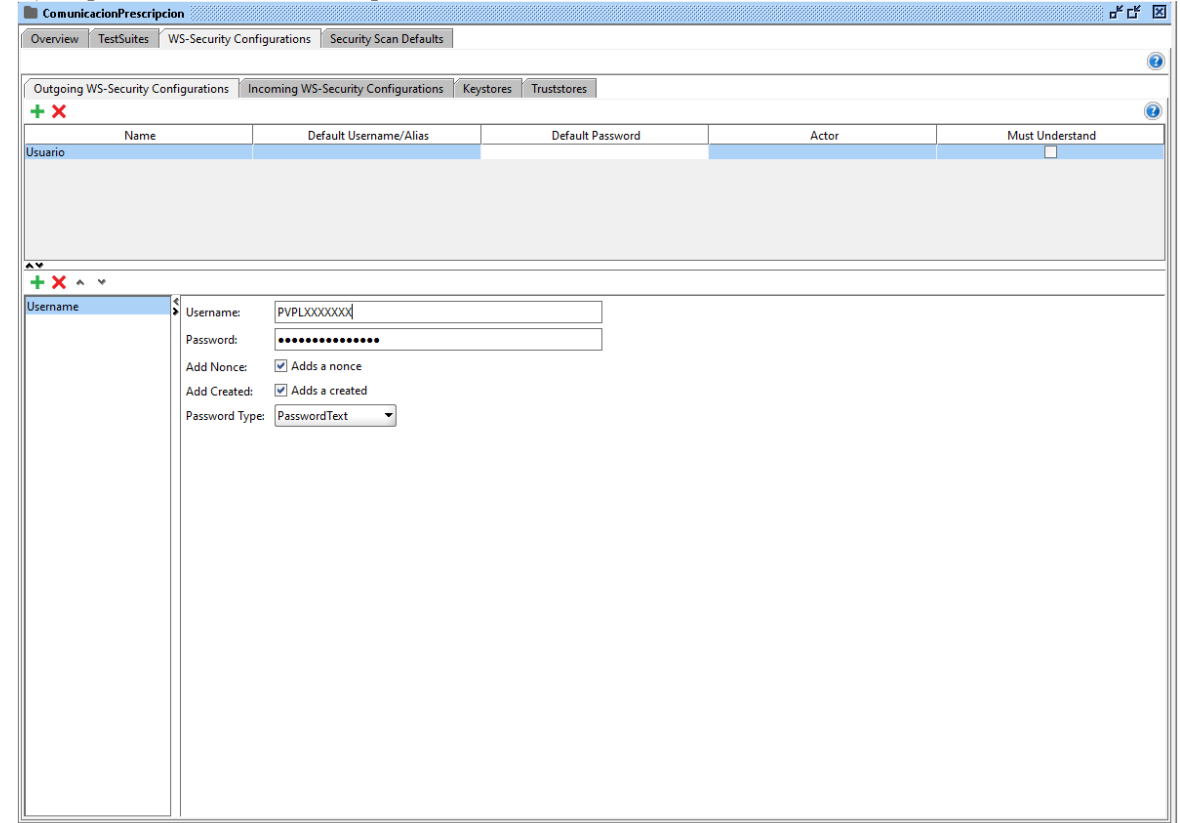

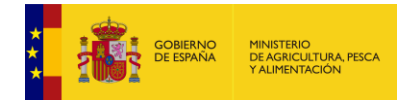

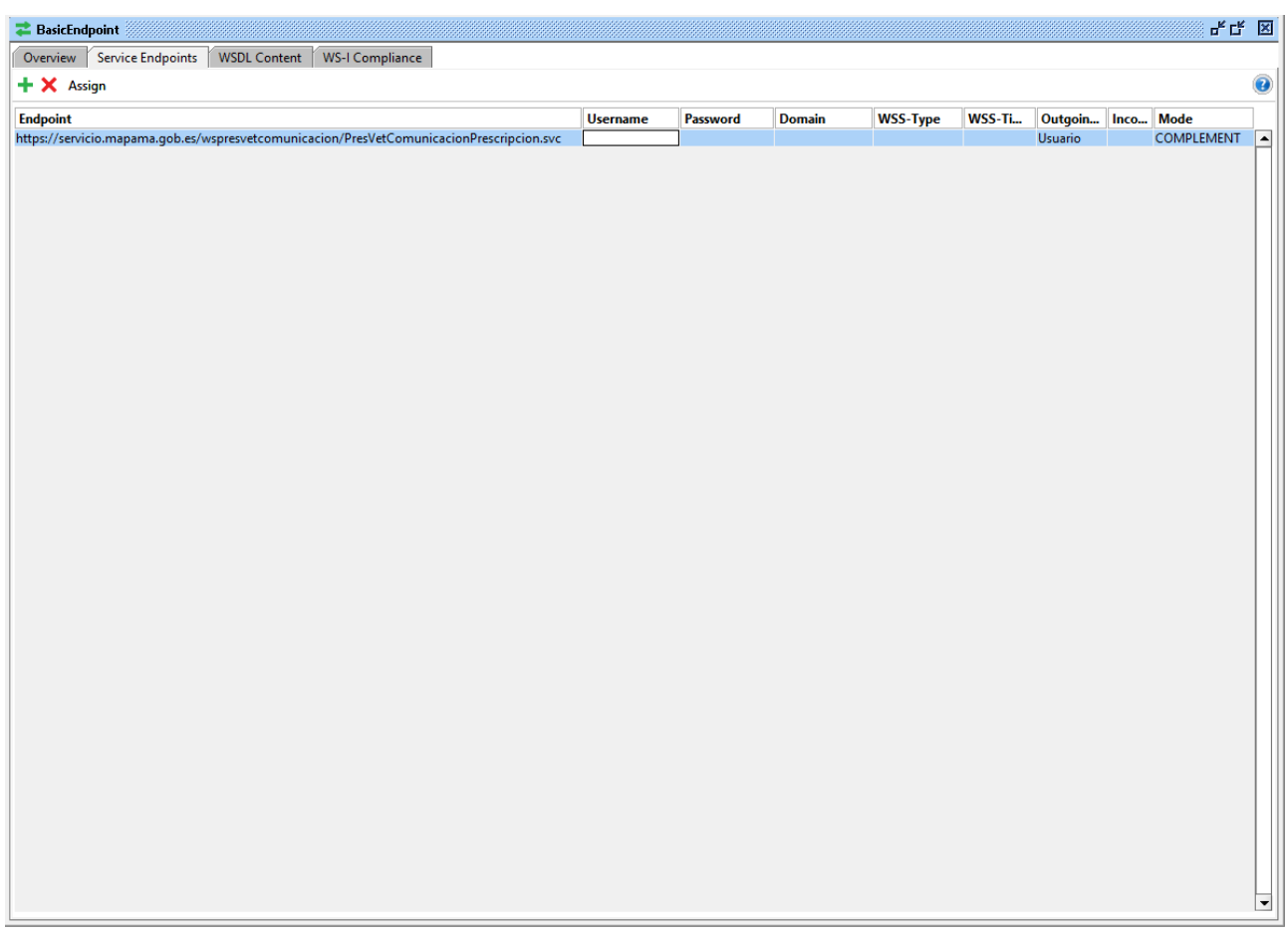

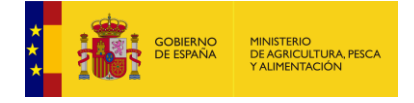

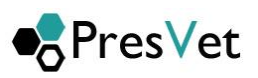

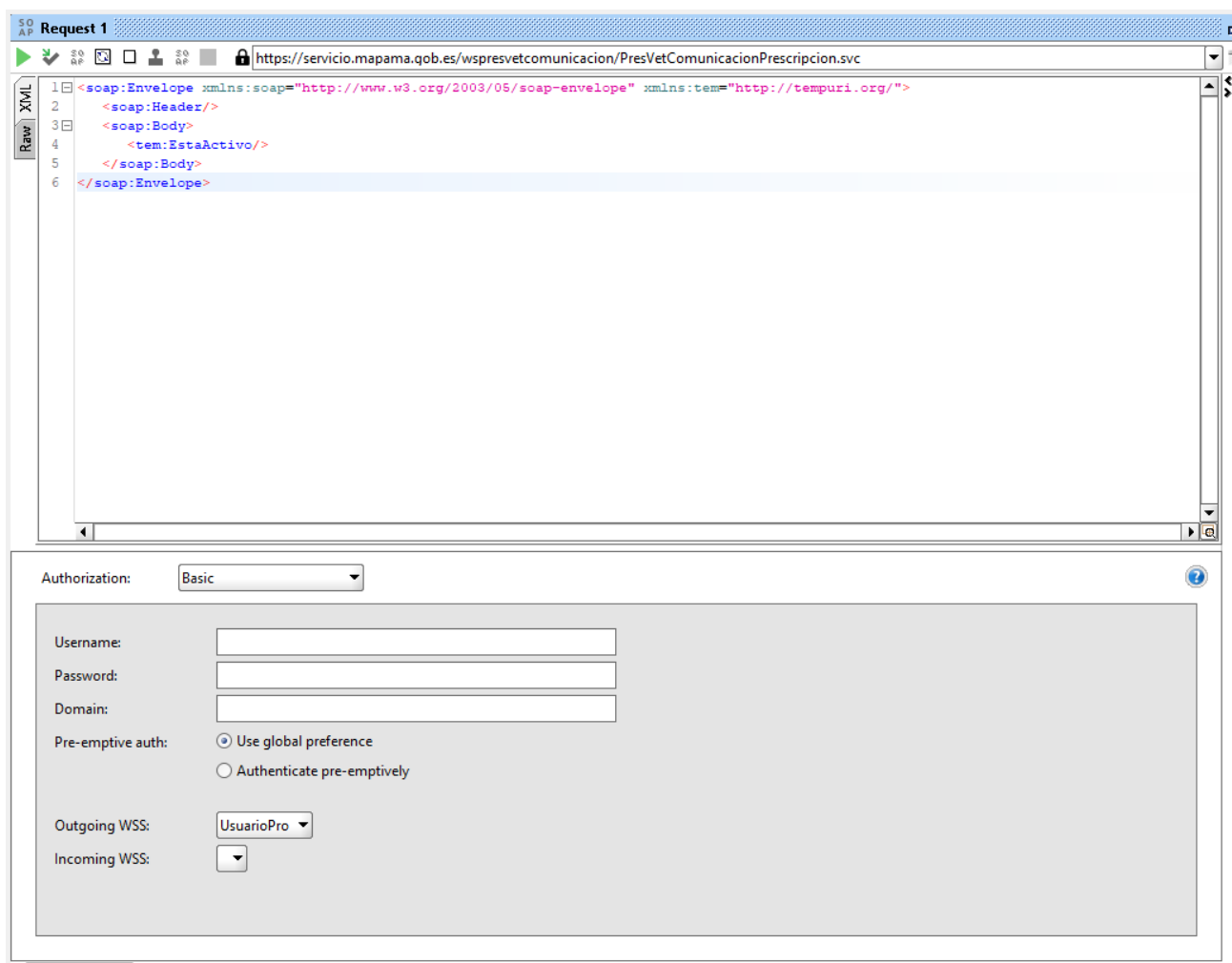

Auth (Basic) Headers (0) Attachments (0) WS-A WS-RM JMS Headers JMS Property (0)

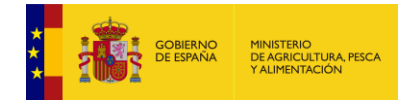

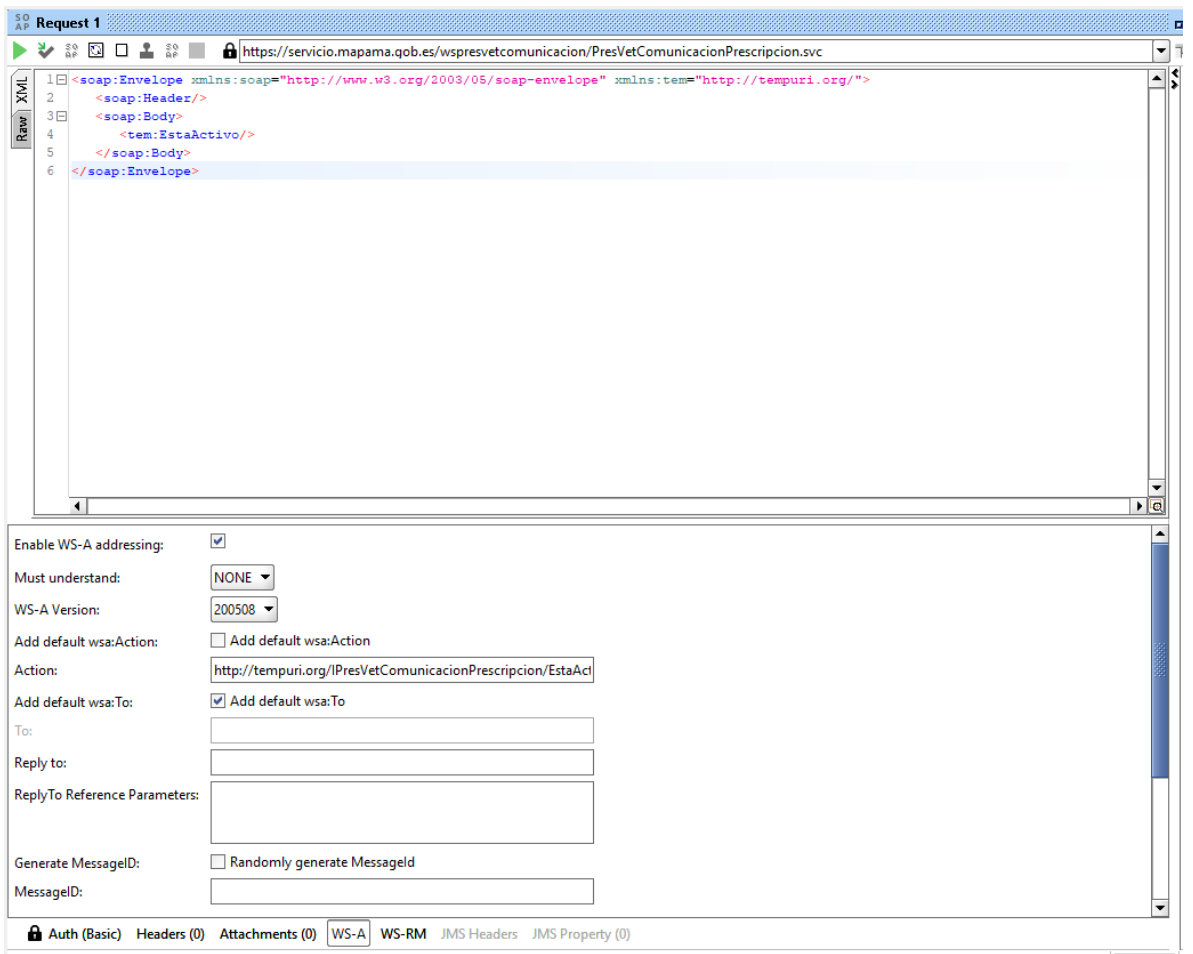

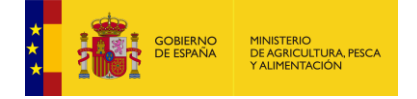

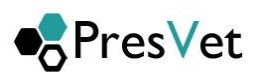

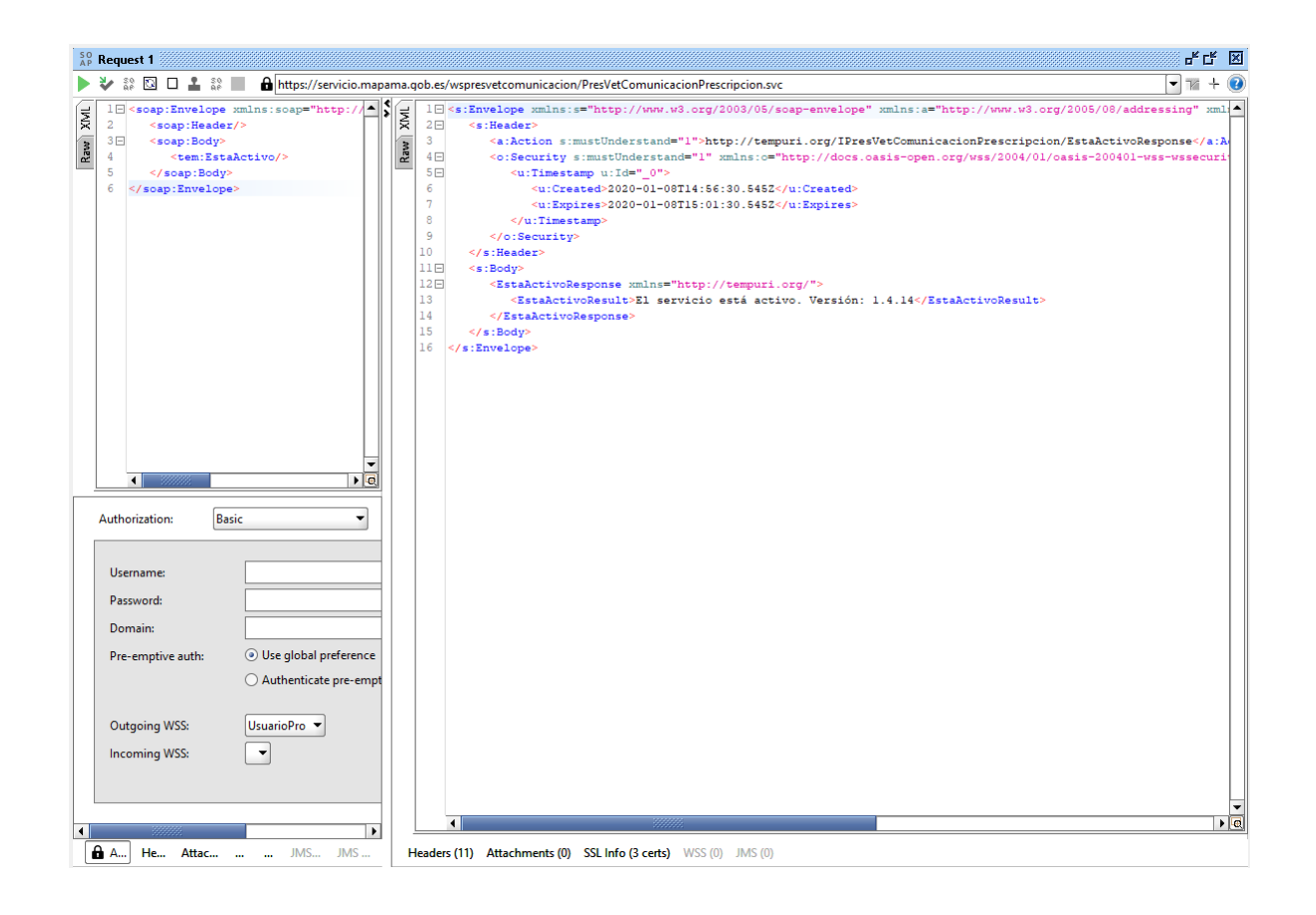

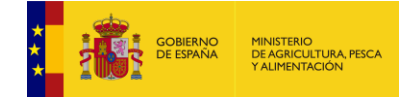

## <span id="page-11-0"></span>**4. Definición de los métodos del servicio de comunicación de prescripciones de Presvet**

A continuación se detallan los métodos de los que dispone el servicio web para manejo de la información. Al final en los **puntos 5 y 6** se detallan los contratos de datos y operaciones permitidas (operationcontract y datacontract) definidos en el servicio WCF.

### <span id="page-11-2"></span><span id="page-11-1"></span>**4.1. Obtención del estado de la comunicación**

#### **4.1.1. Esta Activo.**

Este método del servicio se puede utilizar para verificar la conexión al mismo.

- 1. **Requisitos:** El usuario debe cumplir los requisitos de seguridad establecidos por el MAPA y disponer de usuario y clave de acceso.
- 2. **Parámetros de entrada**: No tiene parámetros de entrada.
- 3. **Respuesta**: Devolverá una cadena indicando que el servicio está activo y la versión.

#### <span id="page-11-3"></span>**4.1.2. Obtener estado trabajo.**

Mediante este método (**ObtenerEstadoTrabajo**) del servicio se obtiene el estado en el que se encuentra un trabajo especificado. Al enviar un conjunto de prescripciones al servicio, se añaden al sistema generando un trabajo, que posteriormente el sistema procesará, este identificador de trabajo generado se recibe al enviar las prescripciones, mediante alguno de los métodos de comunicación de datos de los que dispone el servicio, es ese identificador el que posteriormente podemos usar para consultar en qué punto se encuentra nuestro trabajo.

- 4. **Requisitos:** El usuario debe cumplir los requisitos de seguridad establecidos por el MAPA y disponer de usuario y clave de acceso.
- 5. **Parámetros de entrada**: IdTrabajo. Identificador del trabajo a consultar.

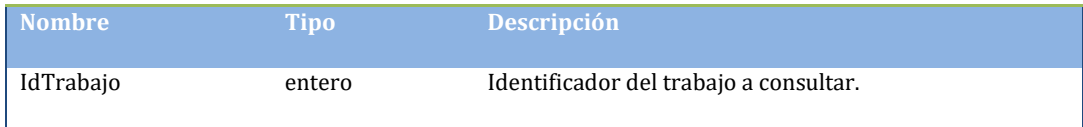

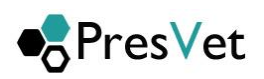

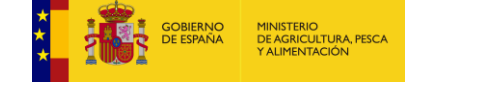

6. **Respuesta**: Clase con la información solicitada que contendrá el estado del trabajo solicitado. Se especifica en el punto 6 (Definición del contrato de datos del servicio) como EstadoInfo.

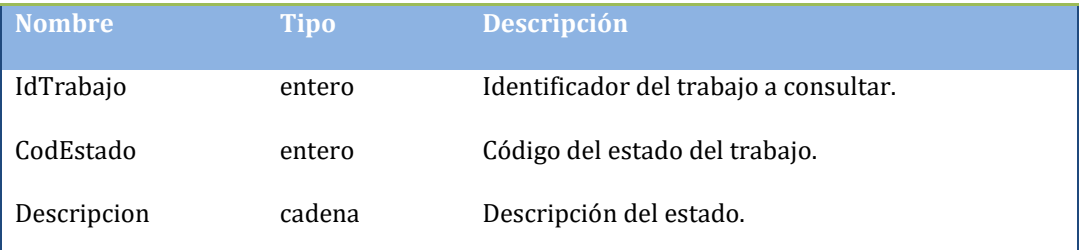

El servicio dispondrá de un método para obtener dichos estados, se corresponden con:

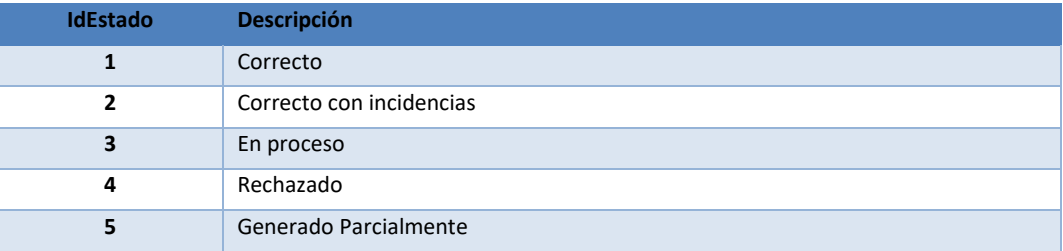

#### <span id="page-12-0"></span>**4.1.3. Obtener estado trabajos intervalo**

Mediante este método (**ObtenerEstadoTrabajosIntervalo**) del servicio se obtiene el estado en el que se encuentran los trabajos en el intervalo de fechas establecido. Al enviar un conjunto de prescripciones al servicio, se añaden al sistema generando un trabajo, que posteriormente el sistema procesará. Este identificador de trabajo generado se recibe al enviar las prescripciones mediante el método de conumicación de datos que se haya usado, es ese identificador el que nos devolverá esté método con su estado. En este caso todos los que encuentre en el rango de fechas definido.

- 1. **Requisitos:** El usuario debe cumplir los requisitos de seguridad establecidos por el MAPA y disponer de usuario y clave de acceso.
- 2. **Parámetro de entrada**: Intervalo de fechas a consultar.

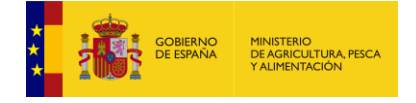

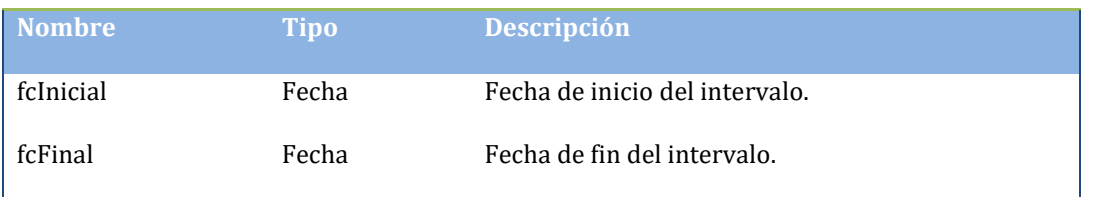

3. **Respuesta**: Un listado de la clase que específica el trabajo y sus estados. Se especifica en el punto 6 (Definición del contrato de datos del servicio) como TrabajoInfo

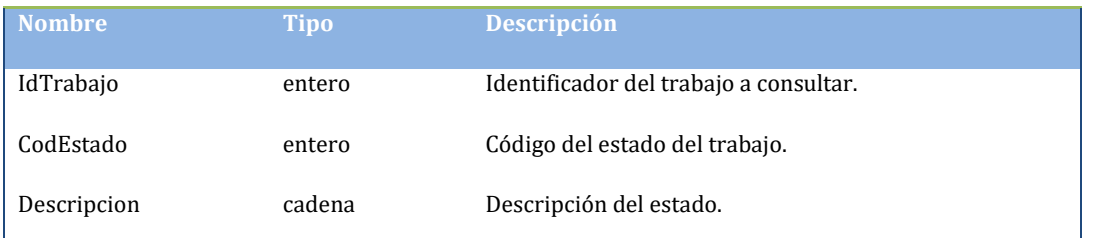

El servicio dispondrá de un método para obtener dichos estados, se corresponden con:

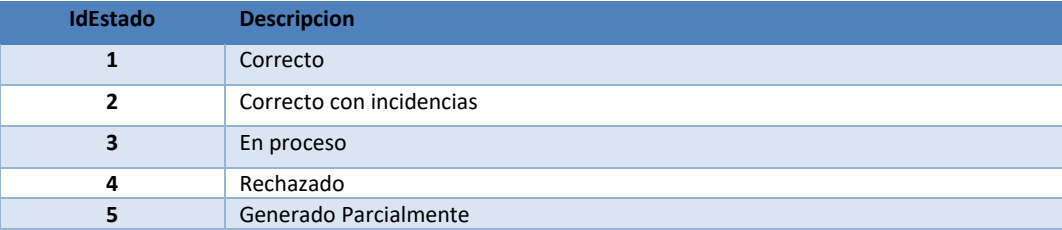

#### <span id="page-13-0"></span>**4.1.4. Obtener errores por trabajo**

Mediante este método (ObtenerErroresPorTrabajo) del servicio se obtienen los errores que ha generado la comunicación, si los tuviera. Con errores no se incorporaran las prescripciones al sistema, será necesario corregirlos y volver a enviar la información.

**Requisitos:** El usuario debe cumplir los requisitos de seguridad establecidos por el MAPA y disponer de usuario y clave de acceso.

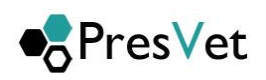

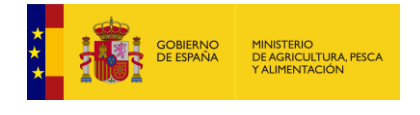

#### 4. **Parámetro de entrada**: Intervalo de fechas a consultar.

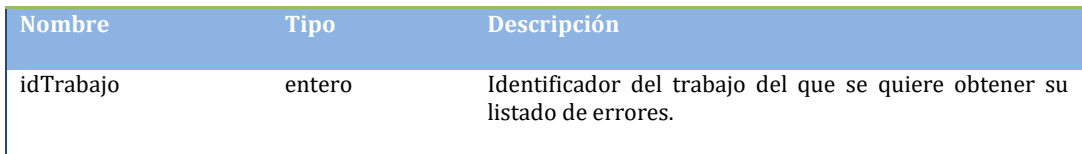

5. **Respuesta**: Un listado de la clase que específica de errores. Se especifica en el punto 6 (Definición del contrato de datos del servicio) como ErroresTrabajoInfo

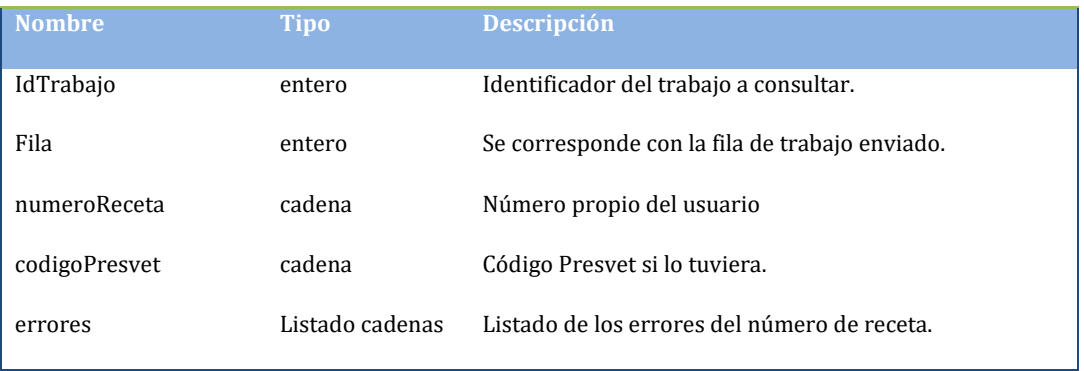

### <span id="page-14-1"></span><span id="page-14-0"></span>**4.2. Comunicación de datos.**

### **4.2.1. Alta prescripción otras formas farmacéuticas**

Mediante este método (**AltaPrescripcionAntibiotico**) se enviarán un conjunto de altas de prescripciones de otras forma farmacéuticas, el sistema generará un trabajo para procesar el conjunto de prescripciones y le asignará un identificador que el método devolverá, para que posteriormente si se necesita consultar el estado de proceso en el que se encuentra dicho trabajo.

- 1. **Requisitos:** El usuario debe cumplir los requisitos de seguridad establecidos por el MAPA y disponer de usuario y clave de acceso.
- 2. **Parámetro de entrada**: Un listado de las prescripciones de otras formas farmacéuticas a añadir al sistema. Se especifica la clase de prescripción en el Anejo como PrescripcionAntobioticoAlta.

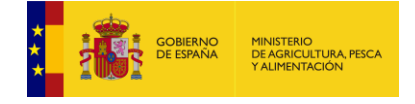

La estructura sería una lista donde cada elemento se correspondería con el siguiente formato.

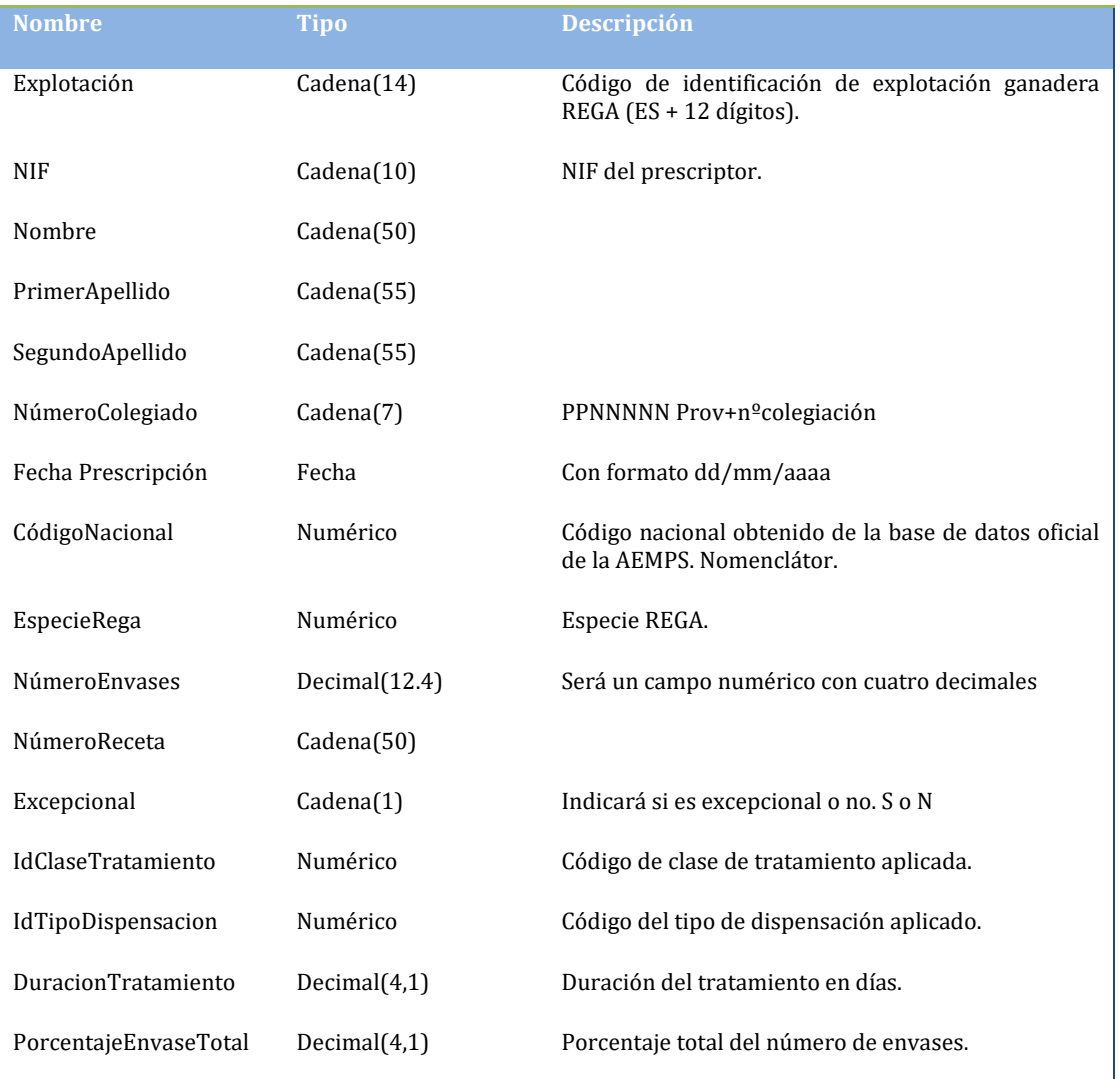

3. **Respuesta**: Una clase con la información de respuesta, que se corresponderá con el id del trabajo asignado por el sistema a la petición de alta, indicará si se ha producido un error y su descripción. Se especifica en el punto 6 (Definición del contrato de datos del servicio) como ResultadoInfo. Los posibles errores que se indiquen en la respuesta, serán referentes a comunicaciones o problemas en la comunicación del listado de prescripciones, no de contenido de datos, que se validarán posteriormente.

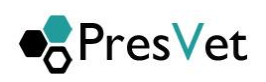

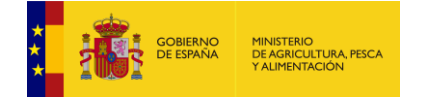

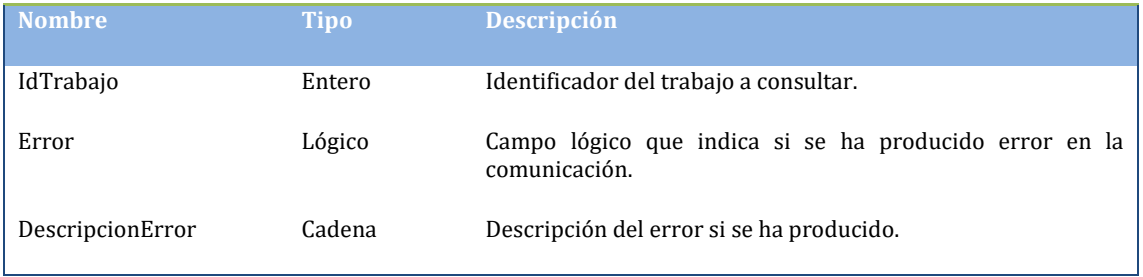

 En caso de enviar los mismos datos en los campos: Explotación REGA, fecha prescripción, NIF, número de receta, código nacional, especie,  $n<sup>o</sup>$  de envases que una prescripción ya comunicada con anterioridad, para evitar duplicados el servicio web, impedirá la grabación en el sistema y lo marcará como **generado parcialmente**, teniendo que consultar los métodos correspondientes (**ObtenerErroresPorTrabajo, ObtenerPerscripcionesPorTrabajo)**  salvo en el caso de que todas las prescripciones estén duplicadas que se marcara como **rechazado** teniendo que consultar los mismos con el método correspondiente (**ObtenerErroresPorTrabajo**)

#### <span id="page-16-0"></span>**4.2.2. Modificación prescripción otras forma farmacéuticas**

Mediante este método (**ModificacionPrescripcionAntibiotico**) se enviarán las modificaciones de prescripciones de otras formas farmacéuticas. Es obligatorio que lleven código de Presvet ya que son modificaciones. El sistema generará un trabajo para este conjunto de prescripciones enviadas y le asignará un identificador que el método devolverá para que posteriormente si se necesita consultar el estado de proceso en el que se encuentra dicho trabajo.

- 1. **Requisitos:** El usuario debe cumplir los requisitos de seguridad establecidos por el MAPA y disponer de usuario y clave de acceso.
- 2. **Parámetro de entrada**: Un listado de las prescripciones de otras formas farmacéuticas a modificar. Se especifica la clase de prescripción en el Anejo como PrescripcionAntobioticoModificacion

La estructura sería una lista donde cada elemento se correspondería con el siguiente formato

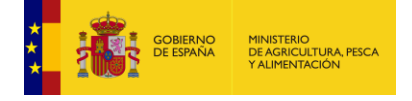

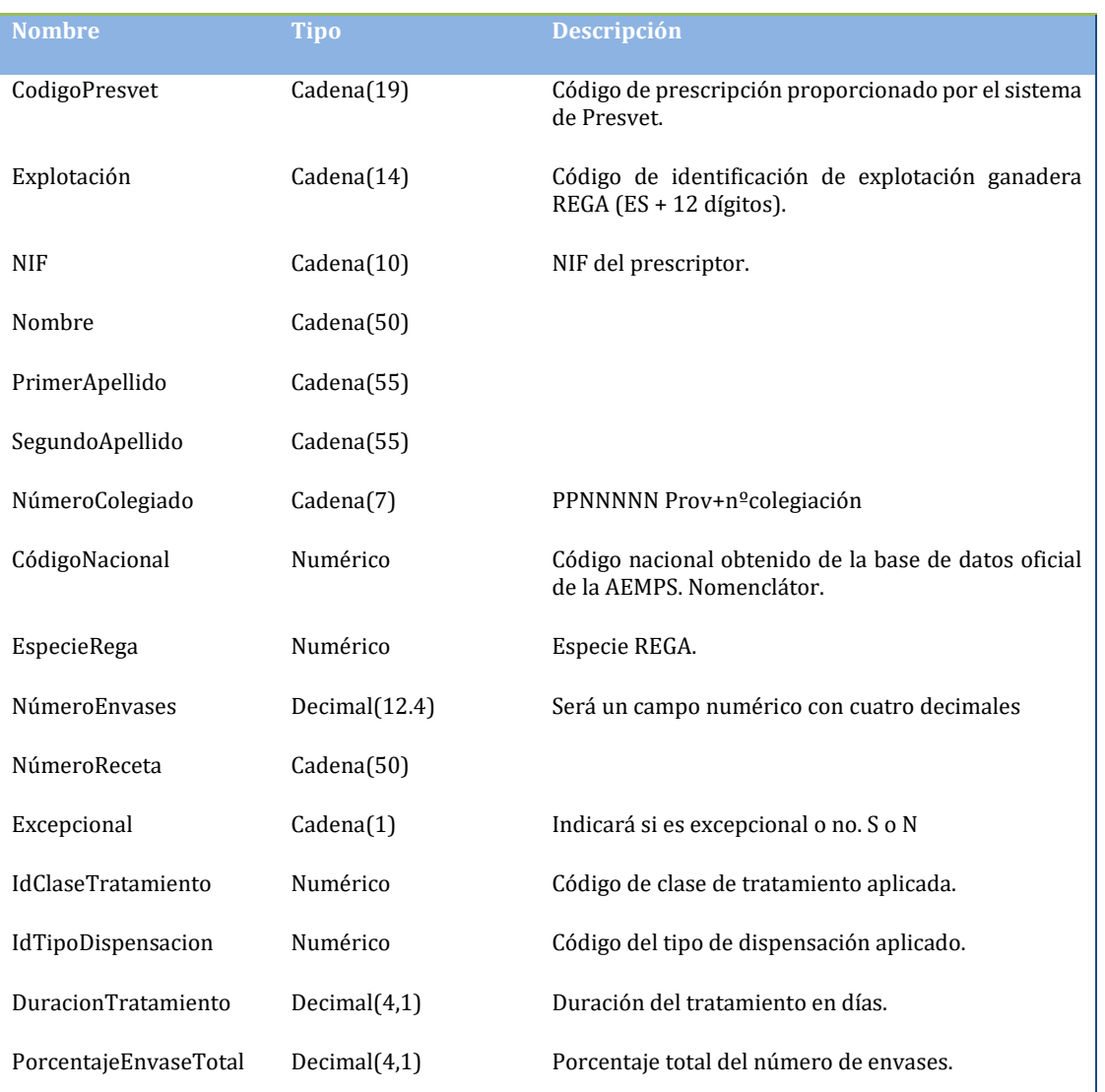

3. **Respuesta**: Una clase con la información de respuesta, que se corresponderá con el id del trabajo asignado por el sistema a la petición de alta, indicará si se ha producido un error y su descripción. Se especifica en el punto 6 (Definición del contrato de datos del servicio) como ResultadoInfo. Los posibles errores que se indiquen en la respuesta, serán referentes a comunicaciones o problemas en la comunicación del listado de prescripciones, no de contenido de datos, que se validarán posteriormente.

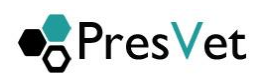

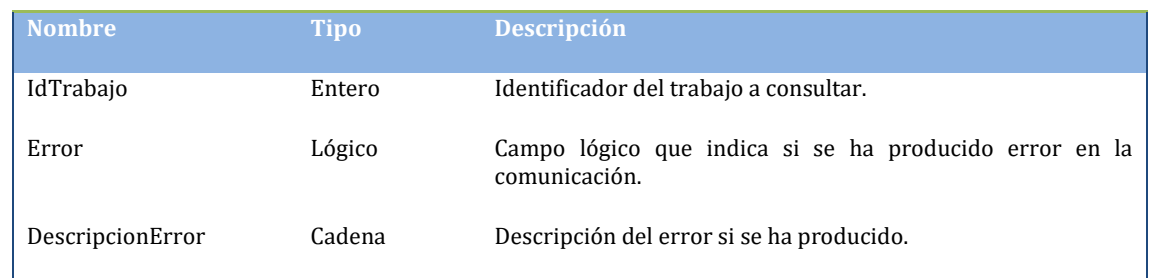

**DE ESPAÑA** 

MINISTERIO<br>DE AGRICULTURA, PESCA<br>XALIMENTACIÓN

 En caso de enviar los mismos datos en los campos: Explotación REGA, NIF, número de receta, código nacional, especie, nº de envases que una prescripción ya comunicada con anterioridad, para evitar duplicados el servicio web, impedirá la grabación en el sistema y lo marcará como **generado parcialmente**, teniendo que consultar los métodos correspondientes (**ObtenerErroresPorTrabajo, ObtenerPerscripcionesPorTrabajo)** salvo en el caso de que todas las prescripciones estén duplicadas que se marcara como **rechazado** teniendo que consultar los mismos con el método correspondiente (**ObtenerErroresPorTrabajo**)

#### <span id="page-18-0"></span>**4.2.3. Alta prescripción piensos medicamentosos formulados en base a premezclas que sean antibióticos**

Mediante este método (**AltaPrescripcionPremezclaAntibiotico**) se enviarán las altas de prescripciones de piensos medicamentosos formulados en base a premezclas que sean antibióticos. El sistema generará de forma automática un trabajo para el posterior procesado y le asignará un identificador único, este identificar lo devolverá el servicio para su posterior consulta si fuera necesario.

- 1. **Requisitos:** El usuario debe cumplir los requisitos de seguridad establecidos por el MAPA y disponer de usuario y clave de acceso.
- 2. **Parámetro de entrada**: Un listado de las prescripciones de piensos medicamentosos formulados en base a premezclas que sean antibióticos a añadir al sistema. Se especifica en el punto 6 (Definición del contrato de datos del servicio) como PrescripcionPremezclaAlta

La estructura sería una lista donde cada elemento se correspondería con el siguiente formato

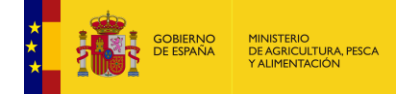

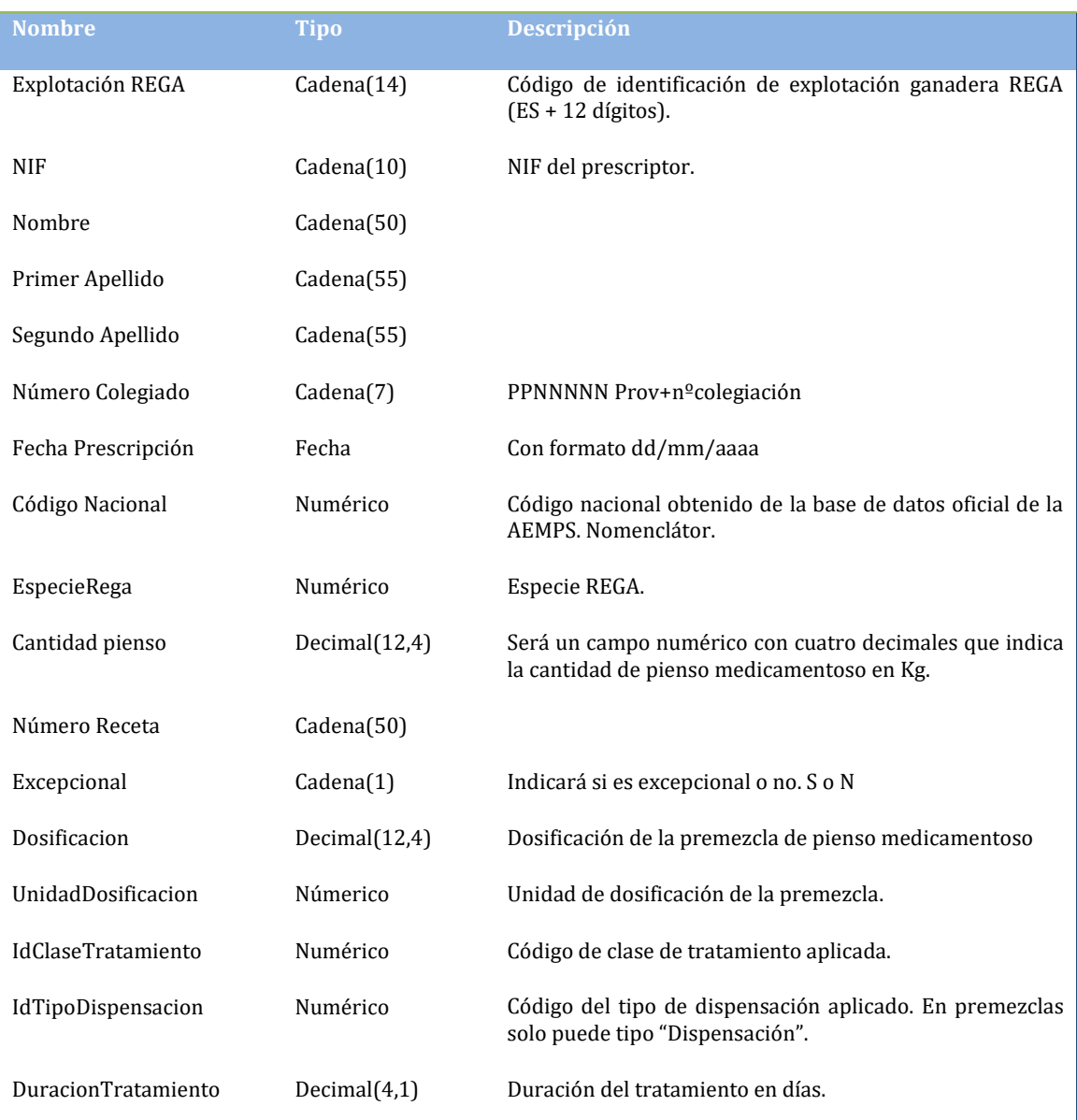

3. **Respuesta**: Una clase con la información de respuesta, que se corresponderá con el id del trabajo asignado por el sistema a la petición de alta, indicará si se ha producido un error y su descripción. Se especifica en el punto 6 (Definición del contrato de datos del servicio) como ResultadoInfo. Los posibles errores que se indiquen en la respuesta, serán referentes a comunicaciones o problemas en la comunicación del listado de prescripciones, no de contenido de datos, que se validarán posteriormente.

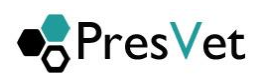

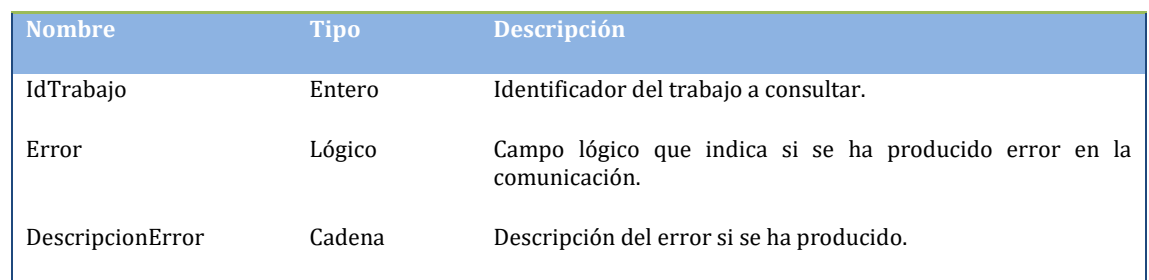

MINISTERIO<br>DE AGRICULTURA, PESCA<br>XALIMENTACIÓN

 En caso de enviar los mismos datos en los campos: Explotación REGA, fecha prescripción, NIF, número de receta, código nacional, especie, cantidad de pienso medicamentoso que una prescripción ya comunicada con anterioridad, para evitar duplicados el servicio web, impedirá la grabación en el sistema y lo marcará como **generado parcialmente**, teniendo que consultar los métodos correspondientes (**ObtenerErroresPorTrabajo, ObtenerPerscripcionesPorTrabajo)** salvo en el caso de que todas las prescripciones estén duplicadas que se marcara como **rechazado** teniendo que consultar los mismos con el método correspondiente (**ObtenerErroresPorTrabajo**)

#### <span id="page-20-0"></span>**4.2.4. Modificación prescripción piensos medicamentosos formulados en base a premezclas que sean antibióticos**

Mediante este método (**ModificacionPrescripcionPremezclaAntibiotico**) se enviarán las modificaciones de prescripciones de piensos medicamentosos formulados en base a premezclas que sean antibióticos. Es obligatorio que lleven código de Presvet ya que son modificaciones.

Cuando se envíe el conjunto de prescripciones a modificar el sistema generará un trabajo y le asignará un identificador numérico que mediante los métodos de que dispone el servicio se podrá consultar su estado.

- 1. **Requisitos:** El usuario debe cumplir los requisitos de seguridad establecidos por el MAPA y disponer de usuario y clave de acceso.
- 2. **Parámetro de entrada**: Un listado de las prescripciones de piensos medicamentosos formulados en base a premezclas que sean antibióticos a modificar. Se especifica en el punto 6 (Definición del contrato de datos del servicio) como PrescripcionPremezclaModificacion

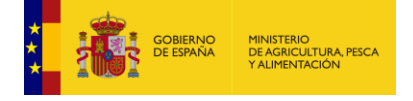

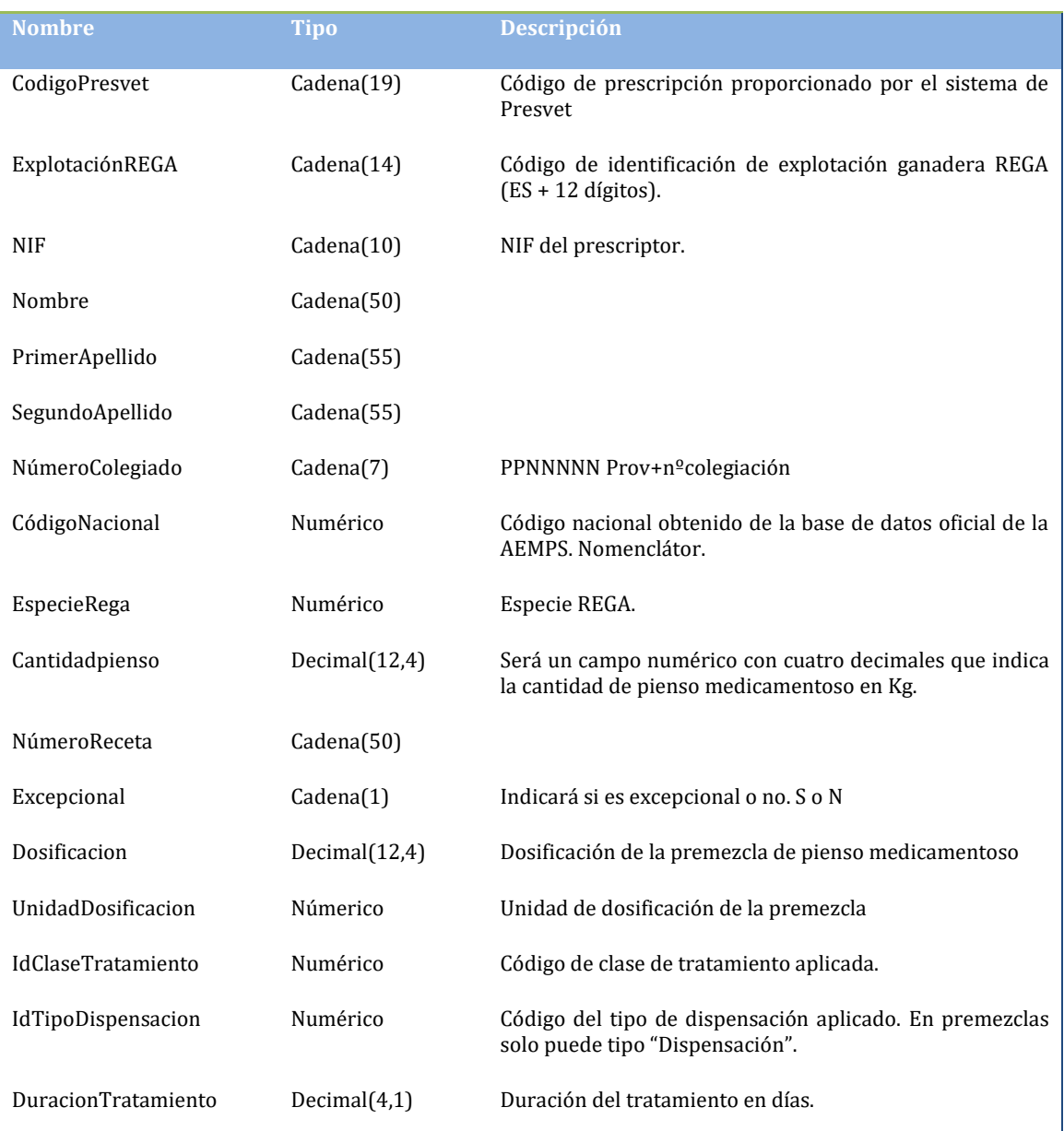

3. **Respuesta**: Una clase con la información de respuesta, que se corresponderá con el id del trabajo asignado por el sistema a la petición de alta, indicará si se ha producido un error y su descripción. Se especifica en el punto 6 (Definición del contrato de datos del servicio) como ResultadoInfo. Los posibles errores que se indiquen en la respuesta, serán referentes a comunicaciones o problemas en la comunicación del listado de prescripciones, no de contenido de datos, que se validarán posteriormente.

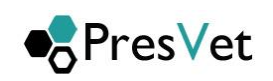

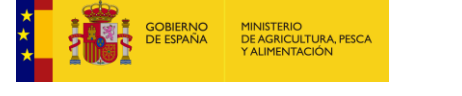

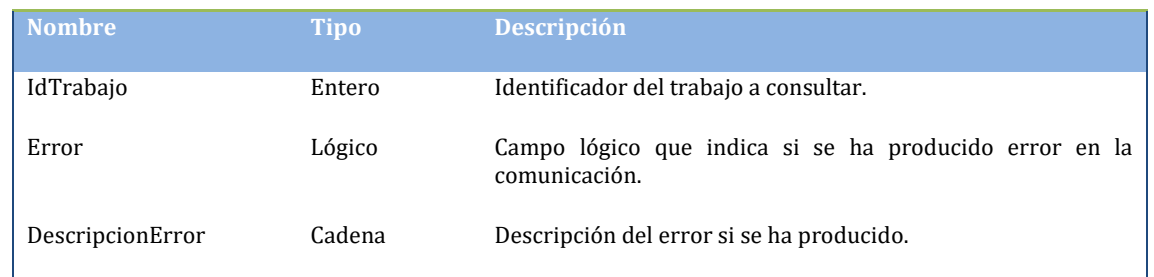

 En caso de enviar los mismos datos en los campos: Explotación REGA, NIF, número de receta, código nacional, especie, cantidad de pienso medicamentoso que una prescripción ya comunicada con anterioridad, para evitar duplicados el servicio web, impedirá la grabación en el sistema y lo marcará como **generado parcialmente**, teniendo que consultar los métodos correspondientes (**ObtenerErroresPorTrabajo, ObtenerPerscripcionesPorTrabajo)**  salvo en el caso de que todas las prescripciones estén duplicadas que se marcara como **rechazado** teniendo que consultar los mismos con el método correspondiente (**ObtenerErroresPorTrabajo**)

#### <span id="page-22-0"></span>**4.2.5. Eliminación de prescripciones.**

Mediante este método (EliminarPrescripciones) se enviarán los códigos de prescripciones de las prescripciones que se quieren eliminar del sistema.

Cuando se envíe el conjunto de prescripciones a eliminar el sistema generará un trabajo y le asignará un identificador numérico que mediante los métodos de que dispone el servicio se podrá consultar su estado.

- 1. **Requisitos:** El usuario debe cumplir los requisitos de seguridad establecidos por el MAPA y disponer de usuario y clave de acceso.
- 2. **Parámetro de entrada**: Un listado de los códigos Presvet de las prescripciones que se desea eliminar

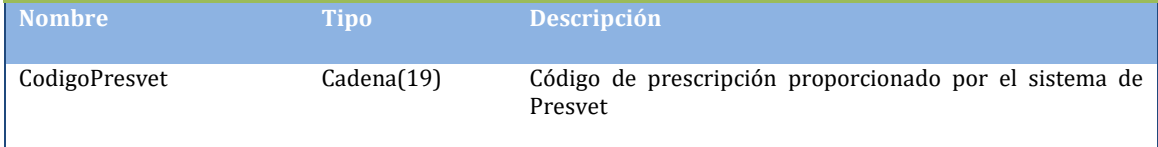

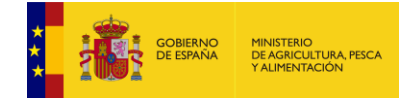

3. **Respuesta**: Un clase con la información de respuesta, que se corresponderá con el id del trabajo asignado por el sistema a la petición de alta, indicará si se ha producido un error y su descripción. Se especifica en el punto 6 (Definición del contrato de datos del servicio) como ResultadoInfo. Los posibles errores que se indiquen en la respuesta, serán referentes a comunicaciones o problemas en la comunicación del listado de prescripciones, no de contenido de datos, que se validarán posteriormente.

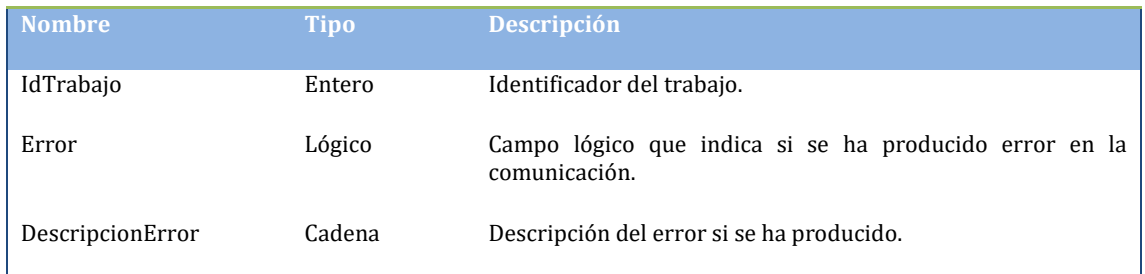

### <span id="page-23-1"></span><span id="page-23-0"></span>**4.3. Datos auxiliares y códigos**

#### **4.3.1. Obtener códigos verificación definidos**

Mediante este método (**ObtenerCodigosVerificacionDefinidos**) se obtienen los códigos de error definidos en el sistema para la verificación. Estos códigos de verificación están referidos al trabajo de proceso de las prescripciones enviadas. Para obtener el error específico de cada prescripción es necesario acceder a la descripción del fichero donde se indicará en la línea correspondiente el problema detectado, si lo hubiera.

- 1. **Requisitos:** El usuario debe cumplir los requisitos de seguridad establecidos por el MAPA y disponer de usuario y clave de acceso.
- 2. **Parámetro de entrada**: No hay parámetros de entrada
- 3. **Respuesta**: Un listado de códigos de verificación definidos. Se especifica en el punto 6 (Definición del contrato de datos del servicio) como CodigoErrorVerificacionInfo

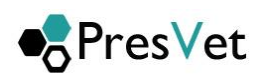

#### Cada elemento de la lista tendrá la siguiente estructura:

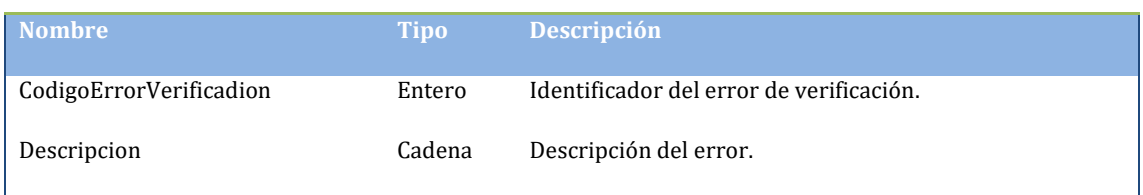

#### Los códigos de resultado de verificación son:

**SAN DE COBIERNO**<br>**THE SAN DE ESPAÑA** 

MINISTERIO<br>DE AGRICULTURA, PESCA<br>Y ALIMENTACIÓN

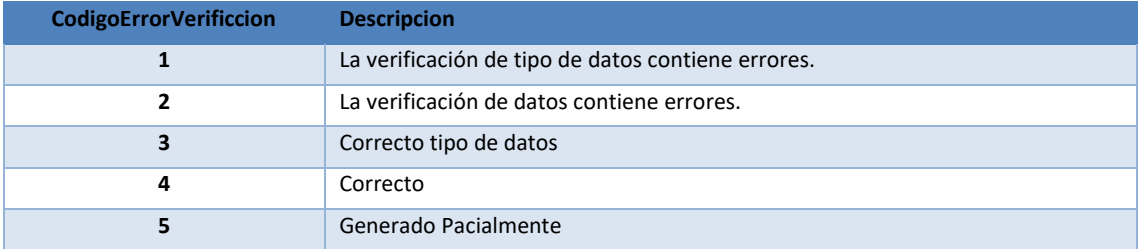

#### <span id="page-24-0"></span>**4.3.2. Obtener códigos incidencia definidos**

Mediante este método (**ObtenerCodigosIncidenciaDefinidos**) se obtienen los códigos de incidencia definidos en el sistema.

- 1. **Requisitos:** El usuario debe cumplir los requisitos de seguridad establecidos por el MAPA y disponer de usuario y clave de acceso.
- 2. **Parámetro de entrada**: No hay parámetros de entrada.
- 3. **Respuesta**: Un listado de códigos de incidencia definidos. Se especifica en el punto 6 (Definición del contrato de datos del servicio) como CodigosIncidenciaInfo

Cada elemento de la lista tendrá la siguiente estructura:

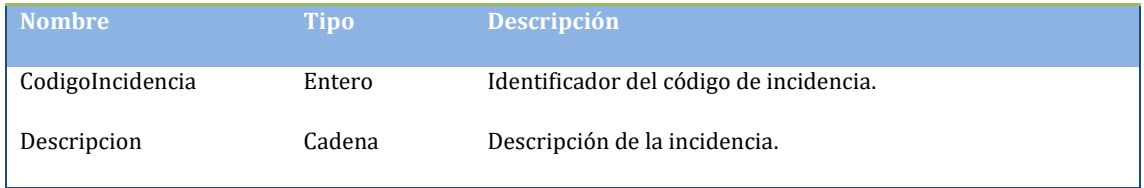

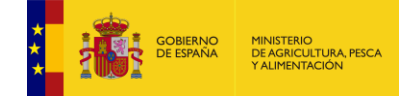

Los códigos de incidencia definidos actualmente en el sistema son:

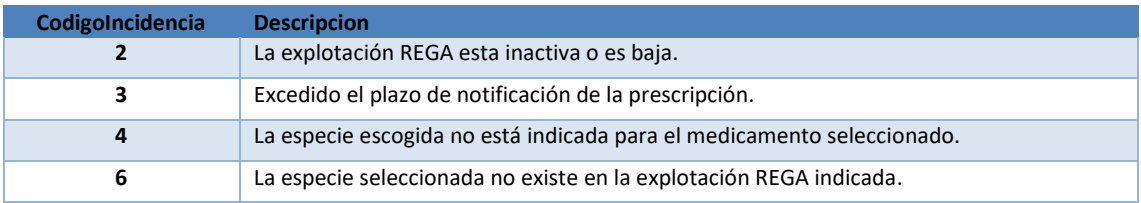

*Código de incidencia 2: La explotación REGA esta inactiva o de baja.* Si desde REGA se informa que la explotación no está activa, se permitirá registrar datos, pero se marcarán con esta incidencia.

*Código de incidencia 3: Excedido el plazo de notificación de la prescripción.* Si las prescripciones enviadas tienen una diferencia de más de 30 días entre la fecha de grabación y la fecha de comunicación, en el sistema se genera una incidencia.

*Código de incidencia 4: La especie escogida no está indicada para el medicamento seleccionado*. Después de realizar el cruce de la especie rega que se ha indicado en la prescripción con la correspondiente en nomenclator, esta no se encuentra como especie del medicamento.

*Código de incidencia 6: La especie seleccionada no existe en la explotación REGA indicada.*  En este caso se genera una incidencia ya que se ha insertado una especie que no corresponde a ninguna de las que tiene la explotación REGA seleccionada.

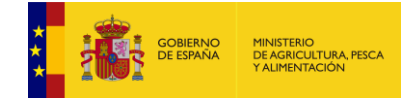

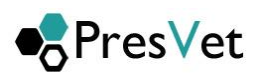

#### <span id="page-26-0"></span>**4.3.3. Obtener códigos estado proceso**

Mediante este método (**ObtenerCodigosEstadoProcesoTrabajo**) se obtienen los códigos de estado de proceso de trabajos definidos en el sistema.

- 1. **Requisitos:** El usuario debe cumplir los requisitos de seguridad establecidos por el MAPA y disponer de usuario y clave de acceso
- 2. **Parámetro de entrada**: No hay parámetros de entrada.
- 3. **Respuesta**: Un listado de códigos de estado de proceso de trabajo. Se especifica en el punto 6 (Definición del contrato de datos del servicio) como EstadoTrabajoInfo

Cada elemento de la lista tendrá la siguiente estructura:

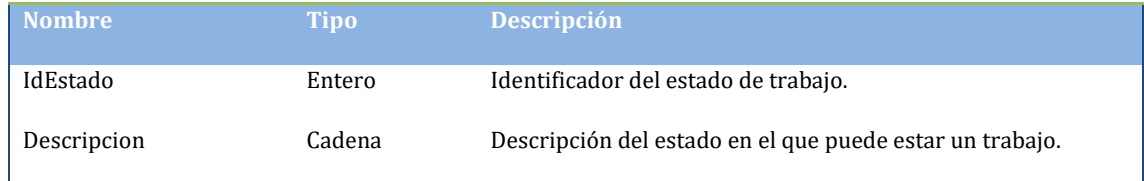

Los códigos de estado en que se puede encontrar un trabajo son:

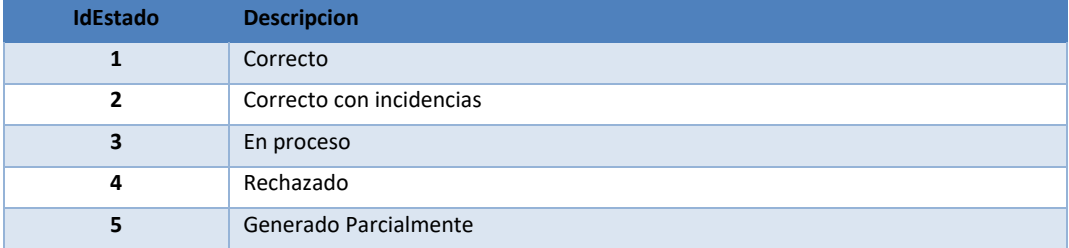

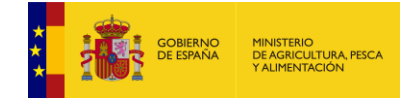

#### <span id="page-27-0"></span>**4.3.4. Obtener especies REGA**

Mediante este método (**ObtenerEspeciesRega**) se obtienen las especies Rega definidas en el sistema.

- 1. **Requisitos:** El usuario debe cumplir los requisitos de seguridad establecidos por el MAPA y disponer de usuario y clave de acceso
- 2. **Parámetro de entrada**: No hay parámetros de entrada.
- 3. **Respuesta**: Un listado de especies. Se especifica en el punto 6 (Definición del contrato de datos del servicio) como EspecieInfo

Cada elemento de la lista tendrá la siguiente estructura:

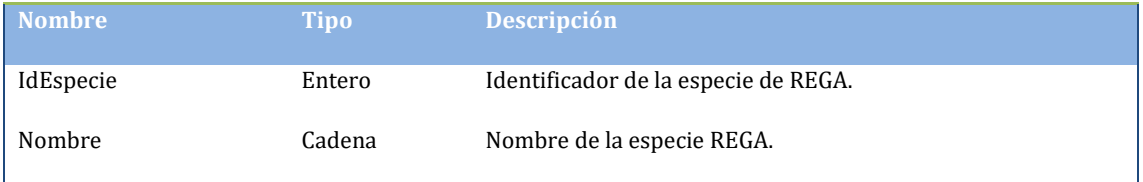

#### <span id="page-27-1"></span>**4.3.5. Obtener relación especies Rega-Nomenclator**

Mediante este método (**ObtenerRelacionEspeciesRegaNomenclator**) se obtienen las especies Rega definidas en el sistema.

- 4. **Requisitos:** El usuario debe cumplir los requisitos de seguridad establecidos por el MAPA y disponer de usuario y clave de acceso
- 5. **Parámetro de entrada**: No hay parámetros de entrada.
- 6. **Respuesta**: Un listado de especies. Se especifica en el punto 6 (Definición del contrato de datos del servicio) como EspecieRegaNomenclatorInfo

Cada elemento de la lista tendrá la siguiente estructura:

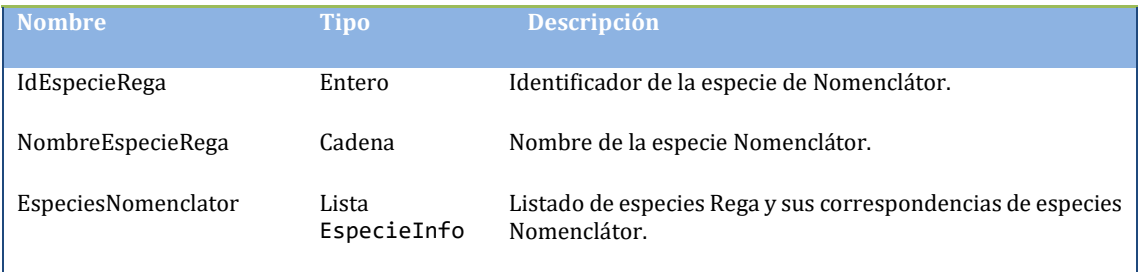

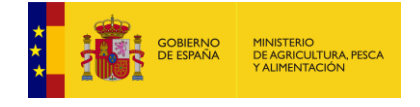

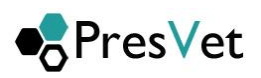

### <span id="page-28-0"></span>**4.3.6. Obtener prescripciones de un trabajo**

Mediante este método (**ObtenerPerscripcionesPorTrabajo**) se obtienen las prescripciones que se han grabado en el sistema del trabajo que se haya indicado.

- 1. **Requisitos:** El usuario debe cumplir los requisitos de seguridad establecidos por el MAPA y disponer de usuario y clave de acceso
- 2. **Parámetro de entrada**: El identificador del trabajo del que se quiere obtener las prescripciones grabadas en el sistema.
- 3. **Respuesta**: Un listado de prescripciones. Se especifica en el punto 6 (Definición del contrato de datos del servicio) como PrescripcionResultInfo Cada elemento de la lista tendrá la siguiente estructura:

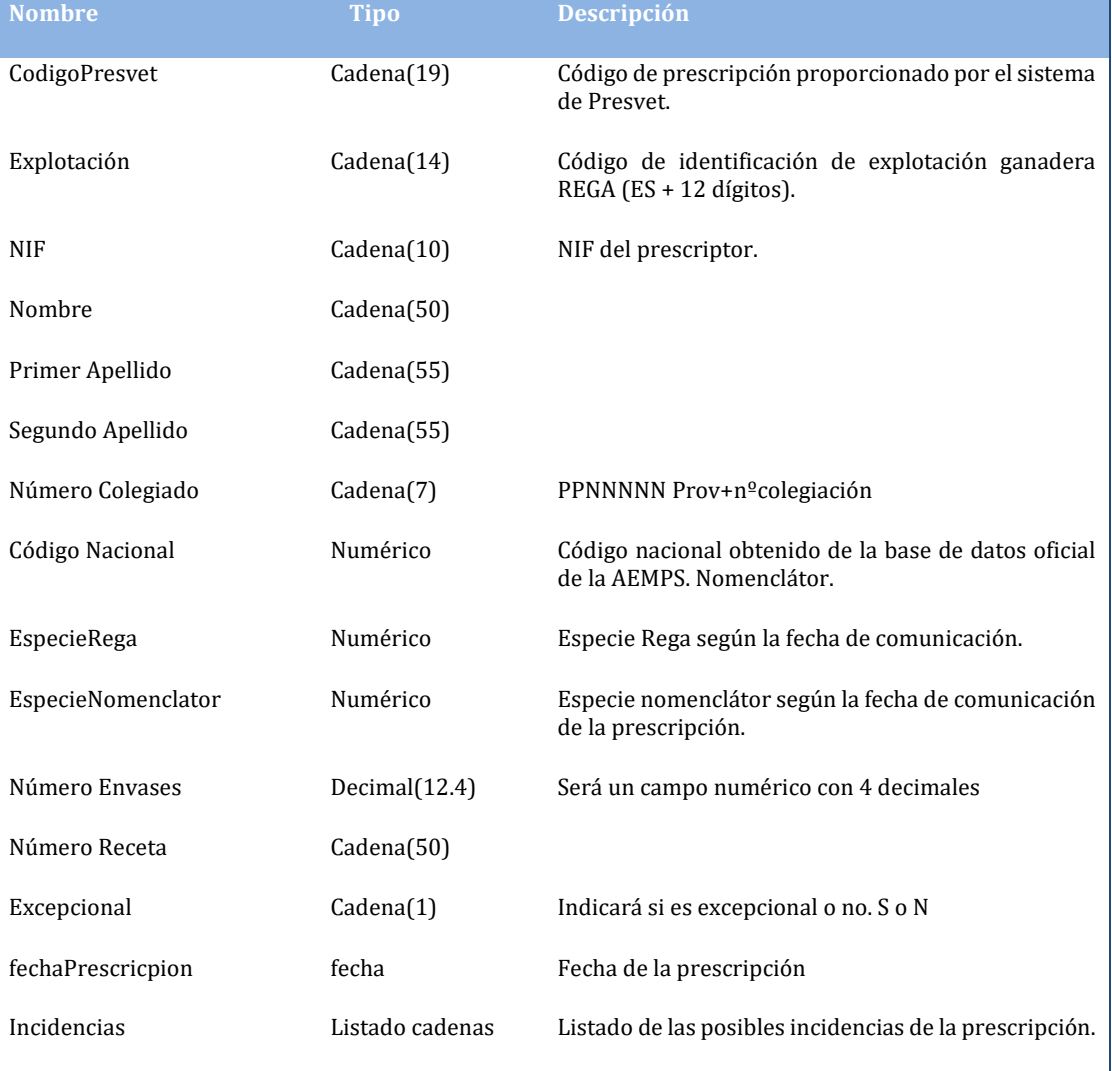

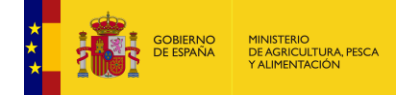

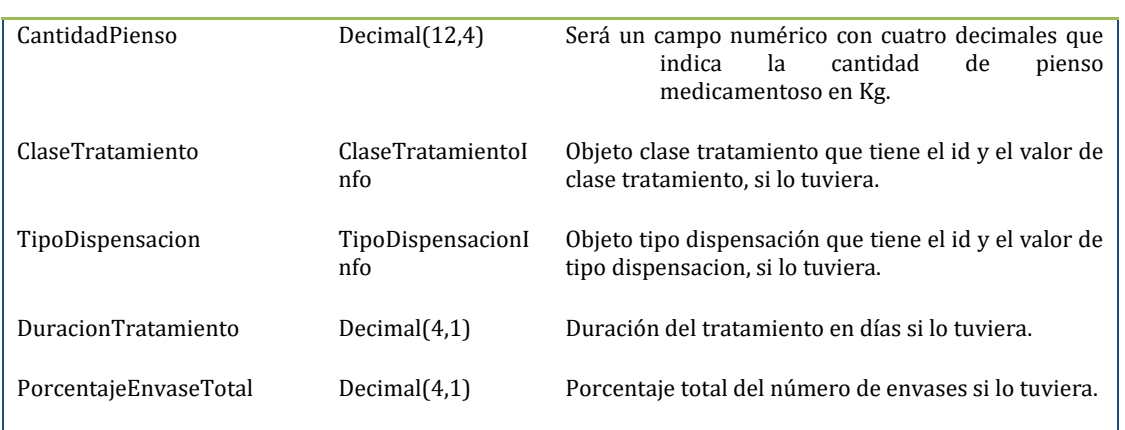

### <span id="page-29-0"></span>**4.3.7. Obtener códigos de unidades de dosificación definidos**

Mediante este método se obtienen las unidades de dosificación y sus códigos definidos en el sistema.

- 1. **Requisitos:** El usuario debe cumplir los requisitos de seguridad establecidos por el MAPA y disponer de usuario y clave de acceso
- 2. **Parámetro de entrada**: No hay parámetros de entrada.
- 3. **Respuesta**: Un listado de las unidades. Se especifica en el punto 6 (Definición del contrato de datos del servicio) como UnidadDosificacionInfo

Cada elemento de la lista tendrá la siguiente estructura:

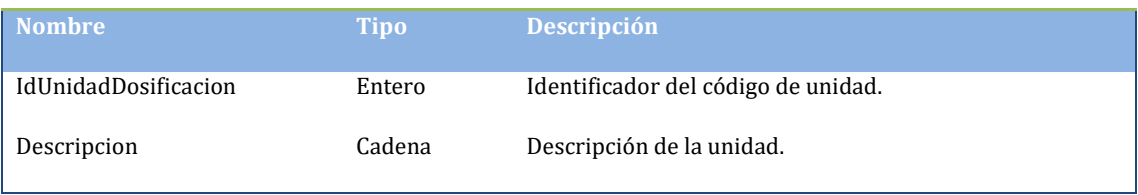

Los códigos de las unidades definidas actualmente son:

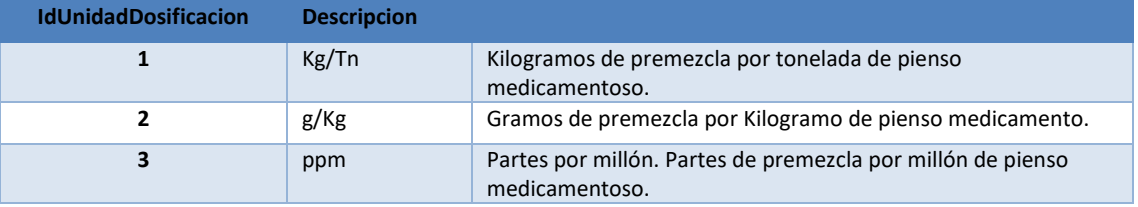

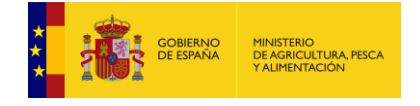

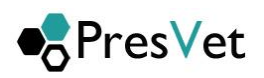

#### <span id="page-30-0"></span>**4.3.8. Obtener códigos clase tratamiento**

Mediante este método (**ObtenerCodigosClaseTratamiento**) se obtienen las clases de tratamiento que están definidas en el sistema.

- **1. Requisitos:** El usuario debe cumplir los requisitos de seguridad establecidos por el MAPA y disponer de usuario y clave de acceso.
- **2. Parámetro de entrada**: No hay parámetros de entrada.
- **3. Respuesta:** Un listado de clases de tratamiento. Se especifica en el punto 6 (Definición del contrato de datos del servicio) como ClaseTratamientoInfo

Cada elemento de la lista tendrá la siguiente estructura:

Los valores que actualmente están en el sistema para clases de tratamiento son:

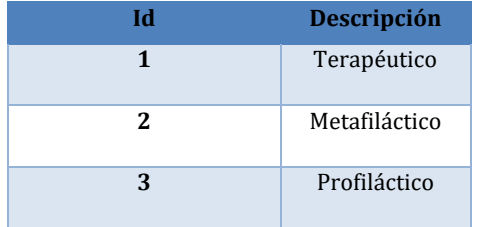

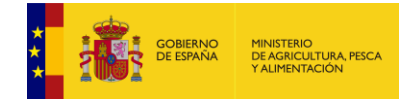

### <span id="page-31-0"></span>**4.3.9. Obtener códigos tipo dispensación antibióticos**

Mediante este método (ObtenerCodigosTipoDispensacionAntibioticos) se obtienen los tipos de dispensación que están definidas en el sistema, para las prescripciones de tipo otras formas farmacéuticas.

- **1. Requisitos:** El usuario debe cumplir los requisitos de seguridad establecidos por el MAPA y disponer de usuario y clave de acceso.
- **2. Parámetro de entrada**: No hay parámetros de entrada.
- **3. Respuesta:** Un listado de clases de tratamiento. Se especifica en el punto 6 (Definición del contrato de datos del servicio) como TipoDispensacionInfo

Cada elemento de la lista tendrá la siguiente estructura:

Los valores que actualmente están en el sistema para tipos de dispensación para otras formas farmacéuticas son:

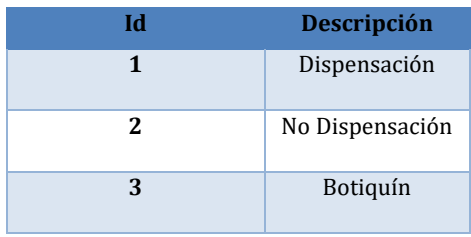

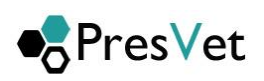

<span id="page-32-0"></span>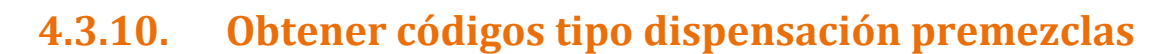

**ESPERITE SOBIERNO**<br>**DE ESPAÑA**<br>INGE**S** 

MINISTERIO<br>DE AGRICULTURA, PESCA<br>Y ALIMENTACIÓN

Mediante este método (ObtenerCodigosTipoDispensacionAntibioticos) se obtienen los tipos de dispensación que están definidas en el sistema, para las prescripciones de tipo otras formas farmacéuticas.

- **1. Requisitos:** El usuario debe cumplir los requisitos de seguridad establecidos por el MAPA y disponer de usuario y clave de acceso.
- **2. Parámetro de entrada**: No hay parámetros de entrada.
- **3. Respuesta:** Un listado de clases de tratamiento. Se especifica en el punto 6 (Definición del contrato de datos del servicio) como TipoDispensacionInfo

Cada elemento de la lista tendrá la siguiente estructura:

Los valores que actualmente están en el sistema para tipos de dispensación para premézclas son:

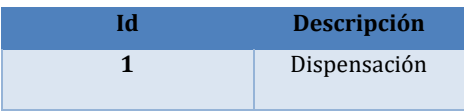

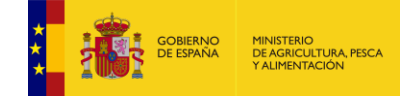

## <span id="page-33-0"></span>**5. Recomendaciones de uso**

Recomendaciones de uso del servicio web de comunicación de prescripciones.

Con el fin de evitar que el sistema se ralentice al realizar todos los usuarios la comunicación de prescripciones a la vez, se recomienda que la comunicación de las mismas se vaya realizando periódicamente a lo largo del mes y no se espere al último día de plazo de comunicación de las prescripciones (30 días tras las prescripciones) para enviar la información, dado que eso puede provocar retrasos en el proceso de la misma y puede que algunas prescripciones entren fuera del plazo establecido.

También es recomendable, que, en vez de enviar una prescripción por trabajo, siempre que sea posible según el negocio de cada aplicación cliente, se agrupen varias en el mismo trabajo, sobre todo si se envían con los plazos justos, para evitar lo anteriormente expuesto.

Para información de todos los usuarios, el sistema de proceso de las prescripciones enviadas por servicio web, funciona en dos pasos, en un paso inicial que es el propio servicio web de comunicación, el sistema registra un trabajo guardando los datos enviados sin procesar, devolviendo un identificador del trabajo. Este trabajo se procesará posteriormente en un proceso interno del sistema, generando las nuevas prescripciones, modificando, o borrando según la opción elegida. Hasta que este proceso termine, cuyo tiempo de ejecución es variable en función del volumen de datos de cada trabajo y de la carga del sistema en función de los trabajos simultáneos que se le hayan enviado, no tiene sentido estar haciendo llamadas para obtener la información del estado de cada trabajo, es recomendable esperar un tiempo prudencial antes de realizar la petición de información.

Todas las peticiones que se hagan al servicio web, sean de altas, modificación, eliminación, consulta de trabajos, de prescripciones, etc., acceden a través del sistema de validación del Ministerio (REGEUS), se recomienda el uso racional de las llamadas al sistema.

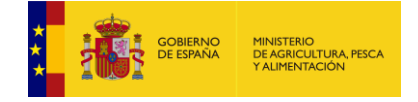

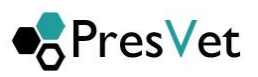

### <span id="page-34-0"></span>**6. Definición xml del servicio Web**

A continuación se muestra la definición xml del servicio web:

```
<wsdl:definitions xmlns:wsdl="http://schemas.xmlsoap.org/wsdl/" 
xmlns:wsam="http://www.w3.org/2007/05/addressing/metadata" 
xmlns:wsx="http://schemas.xmlsoap.org/ws/2004/09/mex" 
xmlns:wsap="http://schemas.xmlsoap.org/ws/2004/08/addressing/policy" 
xmlns:msc="http://schemas.microsoft.com/ws/2005/12/wsdl/contract" 
xmlns:wsp="http://schemas.xmlsoap.org/ws/2004/09/policy" xmlns:xsd="http://www.w3.org/2001/XMLSchema" 
                                                        xmlns:wsu="http://docs.oasis-open.org/wss/2004/01/oasis-
200401-wss-wssecurity-utility-1.0.xsd" xmlns:soap12="http://schemas.xmlsoap.org/wsdl/soap12/" 
xmlns:soapenc="http://schemas.xmlsoap.org/soap/encoding/"<br>xmlns:wsa10="http://www.w3.org/2005/08/addressing" xm
                                                          xmlns:wsaw="http://www.w3.org/2006/05/addressing/wsdl"<br>sing" name="PresVetComunicacionPrescripcion"
xmlns:wsa="http://schemas.xmlsoap.org/ws/2004/08/addressing"
targetNamespace="http://tempuri.org/">
     <wsp:Policy wsu:Id="BasicEndpoint_policy">
         <wsp:ExactlyOne>
             <wsp:All>
                  <sp:TransportBinding xmlns:sp="http://schemas.xmlsoap.org/ws/2005/07/securitypolicy">
                      <wsp:Policy>
                          <sp:TransportToken>
                              <wsp:Policy>
                                   <sp:HttpsToken RequireClientCertificate="false"/>
                               </wsp:Policy>
                          </sp:TransportToken>
                         <sp:AlgorithmSuite>
                               <wsp:Policy>
                                   <sp:Basic256/>
                               </wsp:Policy>
                          </sp:AlgorithmSuite>
                         <sp:Layout>
                              <wsp:Policy>
                                  <sp:Strict/>
                              </wsp:Policy>
                          </sp:Layout>
                          <sp:IncludeTimestamp/>
                      </wsp:Policy>
                  </sp:TransportBinding>
                  <sp:SignedSupportingTokens xmlns:sp="http://schemas.xmlsoap.org/ws/2005/07/securitypolicy">
                      <wsp:Policy>
                          <sp:UsernameToken 
sp:IncludeToken="http://schemas.xmlsoap.org/ws/2005/07/securitypolicy/IncludeToken/AlwaysToRecipient">
                              <wsp:Policy>
                                   <sp:WssUsernameToken10/>
                              </wsp:Policy>
                          </sp:UsernameToken>
                      </wsp:Policy>
                  </sp:SignedSupportingTokens>
                  <sp:Wss11 xmlns:sp="http://schemas.xmlsoap.org/ws/2005/07/securitypolicy">
                      <wsp:Policy/>
                  </sp:Wss11>
                  <sp:Trust10 xmlns:sp="http://schemas.xmlsoap.org/ws/2005/07/securitypolicy">
                      <wsp:Policy>
                          <sp:MustSupportIssuedTokens/>
                         <sp:RequireClientEntropy/>
                         <sp:RequireServerEntropy/>
                      </wsp:Policy>
                  </sp:Trust10>
                  <wsaw:UsingAddressing/>
            \langle/wsp:All>
         </wsp:ExactlyOne>
     </wsp:Policy>
     <wsdl:types>
```
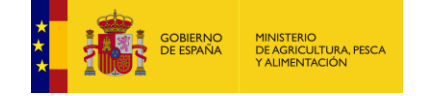

```
 <xs:schema xmlns:xs="http://www.w3.org/2001/XMLSchema" elementFormDefault="qualified" 
targetNamespace="http://tempuri.org/">
             <xs:import 
namespace="http://schemas.datacontract.org/2004/07/PresVet.Data.ServicioComunicacionPrescripcion"/>
             <xs:import namespace="http://schemas.microsoft.com/2003/10/Serialization/Arrays"/>
             <xs:element name="EstaActivo">
                 <xs:complexType>
                     <xs:sequence/>
                 </xs:complexType>
             </xs:element>
             <xs:element name="EstaActivoResponse">
                 <xs:complexType>
                     <xs:sequence>
                          <xs:element minOccurs="0" name="EstaActivoResult" nillable="true" type="xs:string"/>
                     </xs:sequence>
                 </xs:complexType>
             </xs:element>
             <xs:element name="ObtenerEstadoTrabajo">
                 <xs:complexType>
                     <xs:sequence>
                         <xs:element minOccurs="0" name="idTrabajo" type="xs:int"/>
                     </xs:sequence>
                 </xs:complexType>
             </xs:element>
             <xs:element name="ObtenerEstadoTrabajoResponse">
                 <xs:complexType>
                     <xs:sequence>
                         <xs:element 
xmlns:q1="http://schemas.datacontract.org/2004/07/PresVet.Data.ServicioComunicacionPrescripcion" 
minOccurs="0" name="ObtenerEstadoTrabajoResult" nillable="true" type="q1:EstadoInfo"/>
                     </xs:sequence>
                 </xs:complexType>
             </xs:element>
             <xs:element name="AltaPrescripcionAntibiotico">
                 <xs:complexType>
                     <xs:sequence>
                         <xs:element 
xmlns:q2="http://schemas.datacontract.org/2004/07/PresVet.Data.ServicioComunicacionPrescripcion" 
minOccurs="0" name="prescripciones" nillable="true" type="q2:ArrayOfPrescripcionAntobioticoAlta"/>
                         <xs:element minOccurs="0" name="Excepcional" type="xs:boolean"/>
                     </xs:sequence>
                 </xs:complexType>
             </xs:element>
             <xs:element name="AltaPrescripcionAntibioticoResponse">
                 <xs:complexType>
                     <xs:sequence>
                         <xs:element 
xmlns:q3="http://schemas.datacontract.org/2004/07/PresVet.Data.ServicioComunicacionPrescripcion" 
minOccurs="0" name="AltaPrescripcionAntibioticoResult" nillable="true" type="q3:ResultadoInfo"/>
                      </xs:sequence>
                 </xs:complexType>
             </xs:element>
             <xs:element name="ModificacionPrescripcionAntibiotico">
                 <xs:complexType>
                      <xs:sequence>
                          <xs:element 
xmlns:q4="http://schemas.datacontract.org/2004/07/PresVet.Data.ServicioComunicacionPrescripcion" 
minOccurs="0" name="prescripciones" nillable="true" type="q4:ArrayOfPrescripcionAntobioticoModificacion"/>
                         <xs:element minOccurs="0" name="Excepcional" type="xs:boolean"/>
                     </xs:sequence>
                 </xs:complexType>
             </xs:element>
             <xs:element name="ModificacionPrescripcionAntibioticoResponse">
                 <xs:complexType>
                      <xs:sequence>
```
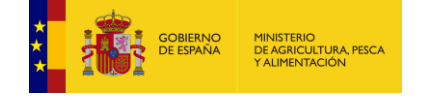

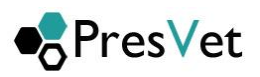

```
 <xs:element 
xmlns:q5="http://schemas.datacontract.org/2004/07/PresVet.Data.ServicioComunicacionPrescripcion" 
minOccurs="0" name="ModificacionPrescripcionAntibioticoResult" nillable="true" type="q5:ResultadoInfo"/>
                     </xs:sequence>
                 </xs:complexType>
             </xs:element>
             <xs:element name="AltaPrescripcionPremezclaAntibiotico">
                 <xs:complexType>
                     <xs:sequence>
                         <xs:element 
xmlns:q6="http://schemas.datacontract.org/2004/07/PresVet.Data.ServicioComunicacionPrescripcion" 
minOccurs="0" name="prescripciones" nillable="true" type="q6:ArrayOfPrescripcionPremezclaAlta"/>
                         <xs:element minOccurs="0" name="Excepcional" type="xs:boolean"/>
                     </xs:sequence>
                 </xs:complexType>
             </xs:element>
             <xs:element name="AltaPrescripcionPremezclaAntibioticoResponse">
                 <xs:complexType>
                     <xs:sequence>
                         <xs:element 
xmlns:q7="http://schemas.datacontract.org/2004/07/PresVet.Data.ServicioComunicacionPrescripcion" 
minOccurs="0" name="AltaPrescripcionPremezclaAntibioticoResult" nillable="true" type="q7:ResultadoInfo"/>
                     </xs:sequence>
                 </xs:complexType>
             </xs:element>
             <xs:element name="ModificacionPrescripcionPremezclaAntibiotico">
                 <xs:complexType>
                     <xs:sequence>
                         <xs:element 
xmlns:q8="http://schemas.datacontract.org/2004/07/PresVet.Data.ServicioComunicacionPrescripcion" 
minOccurs="0" name="prescripciones" nillable="true" type="q8:ArrayOfPrescripcionPremezclaModificacion"/>
                         <xs:element minOccurs="0" name="Excepcional" type="xs:boolean"/>
                     </xs:sequence>
                 </xs:complexType>
             </xs:element>
             <xs:element name="ModificacionPrescripcionPremezclaAntibioticoResponse">
                 <xs:complexType>
                     <xs:sequence>
                         <xs:element 
xmlns:q9="http://schemas.datacontract.org/2004/07/PresVet.Data.ServicioComunicacionPrescripcion" 
minOccurs="0" name="ModificacionPrescripcionPremezclaAntibioticoResult" nillable="true" 
type="q9:ResultadoInfo"/>
                     </xs:sequence>
                 </xs:complexType>
             </xs:element>
             <xs:element name="ObtenerCodigosVerificacionDefinidos">
                 <xs:complexType>
                     <xs:sequence/>
                 </xs:complexType>
             </xs:element>
             <xs:element name="ObtenerCodigosVerificacionDefinidosResponse">
                 <xs:complexType>
                     <xs:sequence>
                         <xs:element 
xmlns:q10="http://schemas.datacontract.org/2004/07/PresVet.Data.ServicioComunicacionPrescripcion" 
                             name="ObtenerCodigosVerificacionDefinidosResult"
type="q10:ArrayOfCodigoErrorVerificacionInfo"/>
                     </xs:sequence>
                 </xs:complexType>
             </xs:element>
             <xs:element name="ObtenerCodigosIncidenciaDefinidos">
                 <xs:complexType>
                     <xs:sequence/>
                 </xs:complexType>
             </xs:element>
```
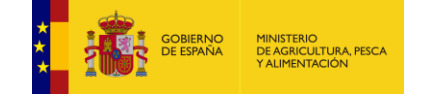

```
 <xs:element name="ObtenerCodigosIncidenciaDefinidosResponse">
                 <xs:complexType>
                     <xs:sequence>
                         <xs:element 
xmlns:q11="http://schemas.datacontract.org/2004/07/PresVet.Data.ServicioComunicacionPrescripcion" 
                               name="ObtenerCodigosIncidenciaDefinidosResult"
type="q11:ArrayOfCodigosIncidenciaInfo"/>
                     </xs:sequence>
                 </xs:complexType>
             </xs:element>
             <xs:element name="ObtenerCodigosEstadoProcesoTrabajo">
                 <xs:complexType>
                     <xs:sequence/>
                 </xs:complexType>
             </xs:element>
             <xs:element name="ObtenerCodigosEstadoProcesoTrabajoResponse">
                 <xs:complexType>
                     <xs:sequence>
                         <xs:element 
xmlns:q12="http://schemas.datacontract.org/2004/07/PresVet.Data.ServicioComunicacionPrescripcion" 
                               mame="ObtenerCodigosEstadoProcesoTrabajoResult"
type="q12:ArrayOfEstadoTrabajoInfo"/>
                     </xs:sequence>
                 </xs:complexType>
             </xs:element>
             <xs:element name="ObtenerRelacionEspeciesRegaNomenclator">
                 <xs:complexType>
                     <xs:sequence/>
                 </xs:complexType>
             </xs:element>
             <xs:element name="ObtenerRelacionEspeciesRegaNomenclatorResponse">
                 <xs:complexType>
                     <xs:sequence>
                         <xs:element 
xmlns:q13="http://schemas.datacontract.org/2004/07/PresVet.Data.ServicioComunicacionPrescripcion" 
                            mame="ObtenerRelacionEspeciesRegaNomenclatorResult"
type="q13:ArrayOfEspecieRegaNomenclatorInfo"/>
                     </xs:sequence>
                 </xs:complexType>
             </xs:element>
             <xs:element name="ObtenerEspeciesREGA">
                 <xs:complexType>
                     <xs:sequence/>
                 </xs:complexType>
             </xs:element>
             <xs:element name="ObtenerEspeciesREGAResponse">
                 <xs:complexType>
                     <xs:sequence>
                         <xs:element 
xmlns:q14="http://schemas.datacontract.org/2004/07/PresVet.Data.ServicioComunicacionPrescripcion" 
minOccurs="0" name="ObtenerEspeciesREGAResult" nillable="true" type="q14:ArrayOfEspecieInfo"/>
                     </xs:sequence>
                 </xs:complexType>
             </xs:element>
             <xs:element name="ObtenerEstadoTrabajosIntervalo">
                 <xs:complexType>
                     <xs:sequence>
                         <xs:element minOccurs="0" name="fcInicial" type="xs:dateTime"/>
                        <xs:element minOccurs="0" name="fcFinal" type="xs:dateTime"/>
                     </xs:sequence>
                 </xs:complexType>
             </xs:element>
             <xs:element name="ObtenerEstadoTrabajosIntervaloResponse">
                 <xs:complexType>
                     <xs:sequence>
```
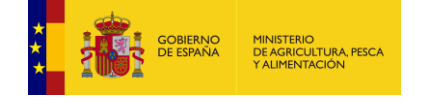

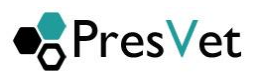

```
 <xs:element 
xmlns:q15="http://schemas.datacontract.org/2004/07/PresVet.Data.ServicioComunicacionPrescripcion" 
minOccurs="0" name="ObtenerEstadoTrabajosIntervaloResult" nillable="true" type="q15:ArrayOfEstadoInfo"/>
                     </xs:sequence>
                 </xs:complexType>
             </xs:element>
             <xs:element name="ObtenerErroresPorTrabajo">
                 <xs:complexType>
                     <xs:sequence>
                         <xs:element minOccurs="0" name="idTrabajo" type="xs:int"/>
                     </xs:sequence>
                 </xs:complexType>
             </xs:element>
             <xs:element name="ObtenerErroresPorTrabajoResponse">
                 <xs:complexType>
                     <xs:sequence>
                          <xs:element 
xmlns:q16="http://schemas.datacontract.org/2004/07/PresVet.Data.ServicioComunicacionPrescripcion" 
minOccurs="0" name="ObtenerErroresPorTrabajoResult" nillable="true" type="q16:ArrayOfErroresTrabajoInfo"/>
                     </xs:sequence>
                 </xs:complexType>
             </xs:element>
             <xs:element name="ObtenerPrescripcionesPorTrabajo">
                 <xs:complexType>
                     <xs:sequence>
                          <xs:element minOccurs="0" name="idTrabajo" type="xs:int"/>
                     </xs:sequence>
                 </xs:complexType>
             </xs:element>
             <xs:element name="ObtenerPrescripcionesPorTrabajoResponse">
                 <xs:complexType>
                      <xs:sequence>
                         <xs:element 
xmlns:q17="http://schemas.datacontract.org/2004/07/PresVet.Data.ServicioComunicacionPrescripcion" 
                                name="ObtenerPrescripcionesPorTrabajoResult"
type="q17:ArrayOfPrescripcionResultInfo"/>
                     </xs:sequence>
                 </xs:complexType>
             </xs:element>
             <xs:element name="EliminarPrescripciones">
                 <xs:complexType>
                     <xs:sequence>
                          <xs:element xmlns:q18="http://schemas.microsoft.com/2003/10/Serialization/Arrays" 
minOccurs="0" name="prescripciones" nillable="true" type="q18:ArrayOfstring"/>
                     </xs:sequence>
                 </xs:complexType>
             </xs:element>
             <xs:element name="EliminarPrescripcionesResponse">
                 <xs:complexType>
                     <xs:sequence>
                         <xs:element 
xmlns:q19="http://schemas.datacontract.org/2004/07/PresVet.Data.ServicioComunicacionPrescripcion" 
minOccurs="0" name="EliminarPrescripcionesResult" nillable="true" type="q19:ResultadoInfo"/>
                     </xs:sequence>
                 </xs:complexType>
             </xs:element>
             <xs:element name="ObtenerCodigosUnidadesDosificacionDefinidos">
                 <xs:complexType>
                     <xs:sequence/>
                 </xs:complexType>
             </xs:element>
             <xs:element name="ObtenerCodigosUnidadesDosificacionDefinidosResponse">
                 <xs:complexType>
                     <xs:sequence>
```
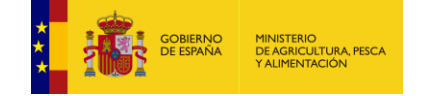

```
 <xs:element 
xmlns:q20="http://schemas.datacontract.org/2004/07/PresVet.Data.ServicioComunicacionPrescripcion" 
                        name="ObtenerCodigosUnidadesDosificacionDefinidosResult"
type="q20:ArrayOfUnidadDosificacionInfo"/>
                    </xs:sequence>
                </xs:complexType>
            </xs:element>
         </xs:schema>
                                                                 xmlns:xs="http://www.w3.org/2001/XMLSchema"<br>"attributeFormDefault="qualified"
xmlns:tns="http://schemas.microsoft.com/2003/10/Serialization/"
elementFormDefault="qualified" targetNamespace="http://schemas.microsoft.com/2003/10/Serialization/">
 <xs:element name="anyType" nillable="true" type="xs:anyType"/>
            <xs:element name="anyURI" nillable="true" type="xs:anyURI"/>
            <xs:element name="base64Binary" nillable="true" type="xs:base64Binary"/>
            <xs:element name="boolean" nillable="true" type="xs:boolean"/>
            <xs:element name="byte" nillable="true" type="xs:byte"/>
            <xs:element name="dateTime" nillable="true" type="xs:dateTime"/>
             <xs:element name="decimal" nillable="true" type="xs:decimal"/>
            <xs:element name="double" nillable="true" type="xs:double"/>
            <xs:element name="float" nillable="true" type="xs:float"/>
            <xs:element name="int" nillable="true" type="xs:int"/>
            <xs:element name="long" nillable="true" type="xs:long"/>
 <xs:element name="QName" nillable="true" type="xs:QName"/>
 <xs:element name="short" nillable="true" type="xs:short"/>
            <xs:element name="string" nillable="true" type="xs:string"/>
            <xs:element name="unsignedByte" nillable="true" type="xs:unsignedByte"/>
 <xs:element name="unsignedInt" nillable="true" type="xs:unsignedInt"/>
 <xs:element name="unsignedLong" nillable="true" type="xs:unsignedLong"/>
            <xs:element name="unsignedShort" nillable="true" type="xs:unsignedShort"/>
            <xs:element name="char" nillable="true" type="tns:char"/>
            <xs:simpleType name="char">
                <xs:restriction base="xs:int"/>
            </xs:simpleType>
            <xs:element name="duration" nillable="true" type="tns:duration"/>
             <xs:simpleType name="duration">
                <xs:restriction base="xs:duration">
 <xs:pattern value="\-?P(\d*D)?(T(\d*H)?(\d*M)?(\d*(\.\d*)?S)?)?"/>
 <xs:minInclusive value="-P10675199DT2H48M5.4775808S"/>
                   <xs:maxInclusive value="P10675199DT2H48M5.4775807S"/>
                </xs:restriction>
             </xs:simpleType>
            <xs:element name="guid" nillable="true" type="tns:guid"/>
            <xs:simpleType name="guid">
                <xs:restriction base="xs:string">
                    <xs:pattern value="[\da-fA-F]{8}-[\da-fA-F]{4}-[\da-fA-F]{4}-[\da-fA-F]{4}-[\da-fA-
F]{12}"/>
                </xs:restriction>
            </xs:simpleType>
            <xs:attribute name="FactoryType" type="xs:QName"/>
            <xs:attribute name="Id" type="xs:ID"/>
            <xs:attribute name="Ref" type="xs:IDREF"/>
         </xs:schema>
         <xs:schema xmlns:xs="http://www.w3.org/2001/XMLSchema" 
xmlns:tns="http://schemas.datacontract.org/2004/07/PresVet.Data.ServicioComunicacionPrescripcion" 
elementFormDefault="qualified" 
targetNamespace="http://schemas.datacontract.org/2004/07/PresVet.Data.ServicioComunicacionPrescripcion">
 <xs:import namespace="http://schemas.microsoft.com/2003/10/Serialization/Arrays"/>
 <xs:complexType name="EstadoInfo">
                <xs:sequence>
                    <xs:element minOccurs="0" name="CodEstado" type="xs:int"/>
                   <xs:element minOccurs="0" name="Descripcion" nillable="true" type="xs:string"/>
                   <xs:element minOccurs="0" name="IdTrabajo" type="xs:int"/>
                </xs:sequence>
            </xs:complexType>
             <xs:element name="EstadoInfo" nillable="true" type="tns:EstadoInfo"/>
```
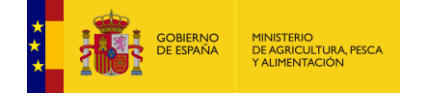

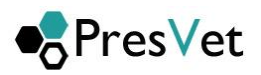

```
 <xs:complexType name="ArrayOfPrescripcionAntobioticoAlta">
                <xs:sequence>
                                minOccurs="0" maxOccurs="unbounded" name="PrescripcionAntobioticoAlta"
nillable="true" type="tns:PrescripcionAntobioticoAlta"/>
                </xs:sequence>
            </xs:complexType>
                                    name="ArrayOfPrescripcionAntobioticoAlta" nillable="true"
type="tns:ArrayOfPrescripcionAntobioticoAlta"/>
            <xs:complexType name="PrescripcionAntobioticoAlta">
                <xs:complexContent mixed="false">
                    <xs:extension base="tns:PrescripcionBase">
                        <xs:sequence>
                            <xs:element minOccurs="0" name="FechaPrescripcion" type="xs:dateTime"/>
                           <xs:element minOccurs="0" name="NumeroEnvases" type="xs:decimal"/>
                                                           name="PorcentajeEnvaseTotal"
type="xs:decimal"/>
                        </xs:sequence>
                    </xs:extension>
                </xs:complexContent>
            </xs:complexType>
                                       name="PrescripcionAntobioticoAlta" nillable="true"
type="tns:PrescripcionAntobioticoAlta"/>
            <xs:complexType name="PrescripcionBase">
                <xs:sequence>
                    <xs:element minOccurs="0" name="CodigoNacional" nillable="true" type="xs:int"/>
                   <xs:element minOccurs="0" name="EspecieRega" type="xs:short"/>
                   <xs:element minOccurs="0" name="Excepcional" nillable="true" type="xs:string"/>
                   <xs:element minOccurs="0" name="Explotacion" nillable="true" type="xs:string"/>
                   <xs:element minOccurs="0" name="NIF" nillable="true" type="xs:string"/>
                   <xs:element minOccurs="0" name="Nombre" nillable="true" type="xs:string"/>
                   <xs:element minOccurs="0" name="NumeroColegiado" nillable="true" type="xs:string"/>
                   <xs:element minOccurs="0" name="NumeroReceta" nillable="true" type="xs:string"/>
 <xs:element minOccurs="0" name="PrimerApellido" nillable="true" type="xs:string"/>
 <xs:element minOccurs="0" name="SegundoApellido" nillable="true" type="xs:string"/>
                   <xs:element minOccurs="0" name="IdClaseTratamiento" nillable="true" type="xs:int"/>
                   <xs:element minOccurs="0" name="IdTipoDispensacion" nillable="true" type="xs:int"/>
                   <xs:element minOccurs="0" name="DuracionTratamiento" nillable="true" type="xs:decimal"/>
                </xs:sequence>
            </xs:complexType>
            <xs:element name="PrescripcionBase" nillable="true" type="tns:PrescripcionBase"/>
            <xs:complexType name="ResultadoInfo">
                <xs:sequence>
                    <xs:element minOccurs="0" name="DescripcionError" nillable="true" type="xs:string"/>
                   <xs:element minOccurs="0" name="Error" type="xs:boolean"/>
                   <xs:element minOccurs="0" name="IdTrabajo" type="xs:int"/>
                </xs:sequence>
            </xs:complexType>
            <xs:element name="ResultadoInfo" nillable="true" type="tns:ResultadoInfo"/>
            <xs:complexType name="ArrayOfPrescripcionAntobioticoModificacion">
                <xs:sequence>
                   <xs:element minOccurs="0" maxOccurs="unbounded" name="PrescripcionAntobioticoModificacion" 
nillable="true" type="tns:PrescripcionAntobioticoModificacion"/>
                </xs:sequence>
            </xs:complexType>
            <xs:element name="ArrayOfPrescripcionAntobioticoModificacion" nillable="true" 
type="tns:ArrayOfPrescripcionAntobioticoModificacion"/>
            <xs:complexType name="PrescripcionAntobioticoModificacion">
                <xs:complexContent mixed="false">
                    <xs:extension base="tns:PrescripcionBase">
                        <xs:sequence>
 <xs:element minOccurs="0" name="CodigoPresvet" nillable="true" type="xs:string"/>
                           <xs:element minOccurs="0" name="NumeroEnvases" type="xs:decimal"/>
                           <xs:element minOccurs="0" name="PorcentajeEnvaseTotal" nillable="true" 
type="xs:decimal"/>
```
</xs:sequence>

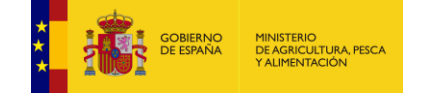

```
 </xs:extension>
                </xs:complexContent>
            </xs:complexType>
                                   name="PrescripcionAntobioticoModificacion" hillable="true"
type="tns:PrescripcionAntobioticoModificacion"/>
            <xs:complexType name="ArrayOfPrescripcionPremezclaAlta">
                <xs:sequence>
                                minOccurs="0" maxOccurs="unbounded" name="PrescripcionPremezclaAlta"
nillable="true" type="tns:PrescripcionPremezclaAlta"/>
               </xs:sequence>
            </xs:complexType>
            <xs:element name="ArrayOfPrescripcionPremezclaAlta" nillable="true" 
type="tns:ArrayOfPrescripcionPremezclaAlta"/>
            <xs:complexType name="PrescripcionPremezclaAlta">
                <xs:complexContent mixed="false">
                    <xs:extension base="tns:PrescripcionBase">
                        <xs:sequence>
                            <xs:element minOccurs="0" name="FechaPrescripcion" type="xs:dateTime"/>
                           <xs:element minOccurs="0" name="CantidadPienso" type="xs:decimal"/>
                          <xs:element minOccurs="0" name="Dosificacion" type="xs:decimal"/>
                           <xs:element minOccurs="0" name="UnidadDosificacion" type="xs:int"/>
                        </xs:sequence>
                    </xs:extension>
                </xs:complexContent>
            </xs:complexType>
            <xs:element name="PrescripcionPremezclaAlta" nillable="true" 
type="tns:PrescripcionPremezclaAlta"/>
            <xs:complexType name="ArrayOfPrescripcionPremezclaModificacion">
                <xs:sequence>
                    <xs:element minOccurs="0" maxOccurs="unbounded" name="PrescripcionPremezclaModificacion" 
nillable="true" type="tns:PrescripcionPremezclaModificacion"/>
                </xs:sequence>
            </xs:complexType>
            <xs:element name="ArrayOfPrescripcionPremezclaModificacion" nillable="true" 
type="tns:ArrayOfPrescripcionPremezclaModificacion"/>
            <xs:complexType name="PrescripcionPremezclaModificacion">
                <xs:complexContent mixed="false">
                    <xs:extension base="tns:PrescripcionBase">
                       <xs:sequence>
                           <xs:element minOccurs="0" name="CodigoPresvet" nillable="true" type="xs:string"/>
                           <xs:element minOccurs="0" name="CantidadPienso" type="xs:decimal"/>
                           <xs:element minOccurs="0" name="Dosificacion" type="xs:decimal"/>
                           <xs:element minOccurs="0" name="UnidadDosificacion" type="xs:int"/>
                        </xs:sequence>
                    </xs:extension>
                </xs:complexContent>
            </xs:complexType>
                                    name="PrescripcionPremezclaModificacion" nillable="true"
type="tns:PrescripcionPremezclaModificacion"/>
            <xs:complexType name="ArrayOfCodigoErrorVerificacionInfo">
                <xs:sequence>
                   <xs:element minOccurs="0" maxOccurs="unbounded" name="CodigoErrorVerificacionInfo" 
nillable="true" type="tns:CodigoErrorVerificacionInfo"/>
                </xs:sequence>
            </xs:complexType>
                                    mame="ArrayOfCodigoErrorVerificacionInfo" nillable="true"
type="tns:ArrayOfCodigoErrorVerificacionInfo"/>
            <xs:complexType name="CodigoErrorVerificacionInfo">
                <xs:sequence>
                    <xs:element minOccurs="0" name="CodigoErrorVerificacion" type="xs:int"/>
                   <xs:element minOccurs="0" name="Descripcion" nillable="true" type="xs:string"/>
                </xs:sequence>
            </xs:complexType>
            <xs:element name="CodigoErrorVerificacionInfo" nillable="true" 
type="tns:CodigoErrorVerificacionInfo"/>
```
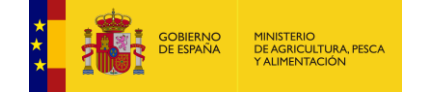

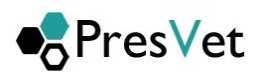

```
 <xs:complexType name="ArrayOfCodigosIncidenciaInfo">
                <xs:sequence>
                                   minOccurs="0" maxOccurs="unbounded" name="CodigosIncidenciaInfo"
nillable="true" type="tns:CodigosIncidenciaInfo"/>
                </xs:sequence>
            </xs:complexType>
                                       name="ArrayOfCodigosIncidenciaInfo" nillable="true"
type="tns:ArrayOfCodigosIncidenciaInfo"/>
            <xs:complexType name="CodigosIncidenciaInfo">
                <xs:sequence>
                    <xs:element minOccurs="0" name="CodigoIncidencia" type="xs:int"/>
                   <xs:element minOccurs="0" name="Descripcion" nillable="true" type="xs:string"/>
                </xs:sequence>
            </xs:complexType>
             <xs:element name="CodigosIncidenciaInfo" nillable="true" type="tns:CodigosIncidenciaInfo"/>
            <xs:complexType name="ArrayOfEstadoTrabajoInfo">
                <xs:sequence>
                    <xs:element minOccurs="0" maxOccurs="unbounded" name="EstadoTrabajoInfo" nillable="true" 
type="tns:EstadoTrabajoInfo"/>
                </xs:sequence>
            </xs:complexType>
            <xs:element name="ArrayOfEstadoTrabajoInfo" nillable="true" type="tns:ArrayOfEstadoTrabajoInfo"/>
             <xs:complexType name="EstadoTrabajoInfo">
                <xs:sequence>
                    <xs:element minOccurs="0" name="Descripcion" nillable="true" type="xs:string"/>
                   <xs:element minOccurs="0" name="IdEstado" type="xs:int"/>
                </xs:sequence>
            </xs:complexType>
             <xs:element name="EstadoTrabajoInfo" nillable="true" type="tns:EstadoTrabajoInfo"/>
            <xs:complexType name="ArrayOfEspecieRegaNomenclatorInfo">
                <xs:sequence>
                    <xs:element minOccurs="0" maxOccurs="unbounded" name="EspecieRegaNomenclatorInfo" 
nillable="true" type="tns:EspecieRegaNomenclatorInfo"/>
 </xs:sequence>
            </xs:complexType>
                                     name="ArrayOfEspecieRegaNomenclatorInfo" nillable="true"
type="tns:ArrayOfEspecieRegaNomenclatorInfo"/>
            <xs:complexType name="EspecieRegaNomenclatorInfo">
                <xs:sequence>
                    <xs:element minOccurs="0" name="EspeciesNomenclator" nillable="true" 
type="tns:ArrayOfEspecieInfo"/>
                    <xs:element minOccurs="0" name="IdEspecieRega" type="xs:int"/>
                   <xs:element minOccurs="0" name="NombreEspecieRega" nillable="true" type="xs:string"/>
                </xs:sequence>
            </xs:complexType>
            <xs:element name="EspecieRegaNomenclatorInfo" nillable="true" 
type="tns:EspecieRegaNomenclatorInfo"/>
            <xs:complexType name="ArrayOfEspecieInfo">
                <xs:sequence>
                    <xs:element minOccurs="0" maxOccurs="unbounded" name="EspecieInfo" nillable="true" 
type="tns:EspecieInfo"/>
                </xs:sequence>
             </xs:complexType>
            <xs:element name="ArrayOfEspecieInfo" nillable="true" type="tns:ArrayOfEspecieInfo"/>
            <xs:complexType name="EspecieInfo">
                <xs:sequence>
                    <xs:element minOccurs="0" name="IdEspecie" type="xs:int"/>
                   <xs:element minOccurs="0" name="Nombre" nillable="true" type="xs:string"/>
                </xs:sequence>
            </xs:complexType>
             <xs:element name="EspecieInfo" nillable="true" type="tns:EspecieInfo"/>
            <xs:complexType name="ArrayOfEstadoInfo">
                <xs:sequence>
                    <xs:element minOccurs="0" maxOccurs="unbounded" name="EstadoInfo" nillable="true" 
type="tns:EstadoInfo"/>
```
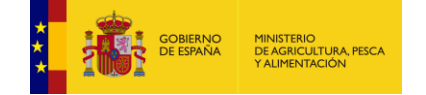

```
 </xs:sequence>
            </xs:complexType>
            <xs:element name="ArrayOfEstadoInfo" nillable="true" type="tns:ArrayOfEstadoInfo"/>
            <xs:complexType name="ArrayOfErroresTrabajoInfo">
                <xs:sequence>
                    <xs:element minOccurs="0" maxOccurs="unbounded" name="ErroresTrabajoInfo" nillable="true" 
type="tns:ErroresTrabajoInfo"/>
                </xs:sequence>
            </xs:complexType>
                                         name="ArrayOfErroresTrabajoInfo" name="ArrayOfErroresTrabajoInfo"
type="tns:ArrayOfErroresTrabajoInfo"/>
            <xs:complexType name="ErroresTrabajoInfo">
                <xs:sequence>
                    <xs:element minOccurs="0" name="CodigoPresvet" nillable="true" type="xs:string"/>
                                       xmlns:q1="http://schemas.microsoft.com/2003/10/Serialization/Arrays"
minOccurs="0" name="Errores" nillable="true" type="q1:ArrayOfstring"/>
 <xs:element minOccurs="0" name="Fila" nillable="true" type="xs:int"/>
 <xs:element minOccurs="0" name="IdTrabajo" type="xs:int"/>
                    <xs:element minOccurs="0" name="NumeroReceta" nillable="true" type="xs:string"/>
                </xs:sequence>
            </xs:complexType>
            <xs:element name="ErroresTrabajoInfo" nillable="true" type="tns:ErroresTrabajoInfo"/>
            <xs:complexType name="ArrayOfPrescripcionResultInfo">
                <xs:sequence>
                    <xs:element minOccurs="0" maxOccurs="unbounded" name="PrescripcionResultInfo" 
nillable="true" type="tns:PrescripcionResultInfo"/>
                </xs:sequence>
            </xs:complexType>
            <xs:element name="ArrayOfPrescripcionResultInfo" nillable="true" 
type="tns:ArrayOfPrescripcionResultInfo"/>
            <xs:complexType name="PrescripcionResultInfo">
                <xs:sequence>
 <xs:element minOccurs="0" name="CantidadPienso" nillable="true" type="xs:decimal"/>
                   <xs:element minOccurs="0" name="ClaseTratamiento" nillable="true" 
type="tns:ClaseTratamientoInfo"/>
                    <xs:element minOccurs="0" name="CodigoNacional" nillable="true" type="xs:int"/>
                   <xs:element minOccurs="0" name="CodigoPresvet" nillable="true" type="xs:string"/>
                   <xs:element minOccurs="0" name="Dosificacion" nillable="true" type="xs:decimal"/>
                   <xs:element minOccurs="0" name="DuracionTratamiento" nillable="true" type="xs:decimal"/>
                   <xs:element minOccurs="0" name="Excepcional" nillable="true" type="xs:string"/>
                   <xs:element minOccurs="0" name="Explotacion" nillable="true" type="xs:string"/>
                   <xs:element minOccurs="0" name="FechaPrescripcion" type="xs:dateTime"/>
                    <xs:element xmlns:q2="http://schemas.microsoft.com/2003/10/Serialization/Arrays" 
minOccurs="0" name="Incidencias" nillable="true" type="q2:ArrayOfstring"/>
 <xs:element minOccurs="0" name="NIF" nillable="true" type="xs:string"/>
                   <xs:element minOccurs="0" name="Nombre" nillable="true" type="xs:string"/>
                   <xs:element minOccurs="0" name="NumeroColegiado" nillable="true" type="xs:string"/>
                   <xs:element minOccurs="0" name="NumeroEnvases" nillable="true" type="xs:decimal"/>
                   <xs:element minOccurs="0" name="NumeroReceta" nillable="true" type="xs:string"/>
                   <xs:element minOccurs="0" name="PorcentajeEnvaseTotal" nillable="true" type="xs:decimal"/>
                   <xs:element minOccurs="0" name="PrimerApellido" nillable="true" type="xs:string"/>
                   <xs:element minOccurs="0" name="SegundoApellido" nillable="true" type="xs:string"/>
                   <xs:element minOccurs="0" name="TipoDispensacion" nillable="true" 
type="tns:TipoDispensacionInfo"/>
 <xs:element minOccurs="0" name="UnidadDosificacion" nillable="true" type="xs:int"/>
                   <xs:element minOccurs="0" name="especieNomenclator" nillable="true" type="xs:short"/>
                   <xs:element minOccurs="0" name="especieRega" nillable="true" type="xs:short"/>
                </xs:sequence>
            </xs:complexType>
            <xs:element name="PrescripcionResultInfo" nillable="true" type="tns:PrescripcionResultInfo"/>
            <xs:complexType name="ClaseTratamientoInfo">
                <xs:sequence>
                    <xs:element minOccurs="0" name="Descripcion" nillable="true" type="xs:string"/>
                   <xs:element minOccurs="0" name="Id" type="xs:int"/>
                </xs:sequence>
```
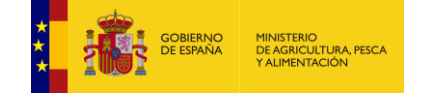

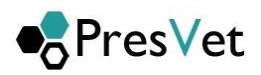

```
 </xs:complexType>
             <xs:element name="ClaseTratamientoInfo" nillable="true" type="tns:ClaseTratamientoInfo"/>
             <xs:complexType name="TipoDispensacionInfo">
                 <xs:sequence>
 <xs:element minOccurs="0" name="Descripcion" nillable="true" type="xs:string"/>
                    <xs:element minOccurs="0" name="Id" type="xs:int"/>
                 </xs:sequence>
             </xs:complexType>
             <xs:element name="TipoDispensacionInfo" nillable="true" type="tns:TipoDispensacionInfo"/>
             <xs:complexType name="ArrayOfUnidadDosificacionInfo">
                 <xs:sequence>
                     <xs:element minOccurs="0" maxOccurs="unbounded" name="UnidadDosificacionInfo" 
nillable="true" type="tns:UnidadDosificacionInfo"/>
                 </xs:sequence>
             </xs:complexType>
                                        name="ArrayOfUnidadDosificacionInfo" hillable="true"
type="tns:ArrayOfUnidadDosificacionInfo"/>
             <xs:complexType name="UnidadDosificacionInfo">
                 <xs:sequence>
                     <xs:element minOccurs="0" name="Descripcion" nillable="true" type="xs:string"/>
                    <xs:element minOccurs="0" name="IdUnidadDosificacion" type="xs:int"/>
                 </xs:sequence>
             </xs:complexType>
             <xs:element name="UnidadDosificacionInfo" nillable="true" type="tns:UnidadDosificacionInfo"/>
         </xs:schema>
         <xs:schema xmlns:xs="http://www.w3.org/2001/XMLSchema" 
xmlns:tns="http://schemas.microsoft.com/2003/10/Serialization/Arrays"
targetNamespace="http://schemas.microsoft.com/2003/10/Serialization/Arrays">
             <xs:complexType name="ArrayOfstring">
                 <xs:sequence>
                     <xs:element minOccurs="0" maxOccurs="unbounded" name="string" nillable="true" 
type="xs:string"/>
                </xs:sequence>
             </xs:complexType>
             <xs:element name="ArrayOfstring" nillable="true" type="tns:ArrayOfstring"/>
         </xs:schema>
     </wsdl:types>
     <wsdl:message name="IPresVetComunicacionPrescripcion_EstaActivo_InputMessage">
         <wsdl:part name="parameters" element="tns:EstaActivo"/>
     </wsdl:message>
     <wsdl:message name="IPresVetComunicacionPrescripcion_EstaActivo_OutputMessage">
         <wsdl:part name="parameters" element="tns:EstaActivoResponse"/>
     </wsdl:message>
     <wsdl:message name="IPresVetComunicacionPrescripcion_ObtenerEstadoTrabajo_InputMessage">
        <wsdl:part name="parameters" element="tns:ObtenerEstadoTrabajo"/>
     </wsdl:message>
     <wsdl:message name="IPresVetComunicacionPrescripcion_ObtenerEstadoTrabajo_OutputMessage">
         <wsdl:part name="parameters" element="tns:ObtenerEstadoTrabajoResponse"/>
     </wsdl:message>
     <wsdl:message name="IPresVetComunicacionPrescripcion_AltaPrescripcionAntibiotico_InputMessage">
        <wsdl:part name="parameters" element="tns:AltaPrescripcionAntibiotico"/>
     </wsdl:message>
     <wsdl:message name="IPresVetComunicacionPrescripcion_AltaPrescripcionAntibiotico_OutputMessage">
         <wsdl:part name="parameters" element="tns:AltaPrescripcionAntibioticoResponse"/>
     </wsdl:message>
     <wsdl:message name="IPresVetComunicacionPrescripcion_ModificacionPrescripcionAntibiotico_InputMessage">
        <wsdl:part name="parameters" element="tns:ModificacionPrescripcionAntibiotico"/>
     </wsdl:message>
     <wsdl:message name="IPresVetComunicacionPrescripcion_ModificacionPrescripcionAntibiotico_OutputMessage">
         <wsdl:part name="parameters" element="tns:ModificacionPrescripcionAntibioticoResponse"/>
     </wsdl:message>
     <wsdl:message name="IPresVetComunicacionPrescripcion_AltaPrescripcionPremezclaAntibiotico_InputMessage">
        <wsdl:part name="parameters" element="tns:AltaPrescripcionPremezclaAntibiotico"/>
     </wsdl:message>
```
<wsdl:message name="IPresVetComunicacionPrescripcion\_AltaPrescripcionPremezclaAntibiotico\_OutputMessage">

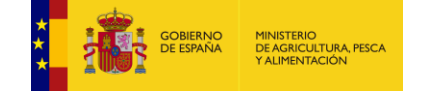

 <wsdl:part name="parameters" element="tns:AltaPrescripcionPremezclaAntibioticoResponse"/> </wsdl:message> <wsdl:message name="IPresVetComunicacionPrescripcion\_ModificacionPrescripcionPremezclaAntibiotico\_InputMessage"> <wsdl:part name="parameters" element="tns:ModificacionPrescripcionPremezclaAntibiotico"/> </wsdl:message> <wsdl:message name="IPresVetComunicacionPrescripcion\_ModificacionPrescripcionPremezclaAntibiotico\_OutputMessage"> <wsdl:part name="parameters" element="tns:ModificacionPrescripcionPremezclaAntibioticoResponse"/> </wsdl:message> <wsdl:message name="IPresVetComunicacionPrescripcion\_ObtenerCodigosVerificacionDefinidos\_InputMessage"> <wsdl:part name="parameters" element="tns:ObtenerCodigosVerificacionDefinidos"/> </wsdl:message> <wsdl:message name="IPresVetComunicacionPrescripcion\_ObtenerCodigosVerificacionDefinidos\_OutputMessage"> <wsdl:part name="parameters" element="tns:ObtenerCodigosVerificacionDefinidosResponse"/> </wsdl:message> <wsdl:message name="IPresVetComunicacionPrescripcion\_ObtenerCodigosIncidenciaDefinidos\_InputMessage"> <wsdl:part name="parameters" element="tns:ObtenerCodigosIncidenciaDefinidos"/> </wsdl:message> <wsdl:message name="IPresVetComunicacionPrescripcion\_ObtenerCodigosIncidenciaDefinidos\_OutputMessage"> <wsdl:part name="parameters" element="tns:ObtenerCodigosIncidenciaDefinidosResponse"/> </wsdl:message> <wsdl:message name="IPresVetComunicacionPrescripcion\_ObtenerCodigosEstadoProcesoTrabajo\_InputMessage"> <wsdl:part name="parameters" element="tns:ObtenerCodigosEstadoProcesoTrabajo"/> </wsdl:message> <wsdl:message name="IPresVetComunicacionPrescripcion\_ObtenerCodigosEstadoProcesoTrabajo\_OutputMessage"> <wsdl:part name="parameters" element="tns:ObtenerCodigosEstadoProcesoTrabajoResponse"/> </wsdl:message> <wsdl:message name="IPresVetComunicacionPrescripcion\_ObtenerRelacionEspeciesRegaNomenclator\_InputMessage"> <wsdl:part name="parameters" element="tns:ObtenerRelacionEspeciesRegaNomenclator"/> </wsdl:message> <wsdl:message name="IPresVetComunicacionPrescripcion\_ObtenerRelacionEspeciesRegaNomenclator\_OutputMessage"> <wsdl:part name="parameters" element="tns:ObtenerRelacionEspeciesRegaNomenclatorResponse"/> </wsdl:message> <wsdl:message name="IPresVetComunicacionPrescripcion\_ObtenerEspeciesREGA\_InputMessage"> <wsdl:part name="parameters" element="tns:ObtenerEspeciesREGA"/> </wsdl:message> <wsdl:message name="IPresVetComunicacionPrescripcion\_ObtenerEspeciesREGA\_OutputMessage"> <wsdl:part name="parameters" element="tns:ObtenerEspeciesREGAResponse"/> </wsdl:message> <wsdl:message name="IPresVetComunicacionPrescripcion\_ObtenerEstadoTrabajosIntervalo\_InputMessage"> <wsdl:part name="parameters" element="tns:ObtenerEstadoTrabajosIntervalo"/> </wsdl:message> <wsdl:message name="IPresVetComunicacionPrescripcion\_ObtenerEstadoTrabajosIntervalo\_OutputMessage"> <wsdl:part name="parameters" element="tns:ObtenerEstadoTrabajosIntervaloResponse"/> </wsdl:message> <wsdl:message name="IPresVetComunicacionPrescripcion\_ObtenerErroresPorTrabajo\_InputMessage"> <wsdl:part name="parameters" element="tns:ObtenerErroresPorTrabajo"/> </wsdl:message> <wsdl:message name="IPresVetComunicacionPrescripcion\_ObtenerErroresPorTrabajo\_OutputMessage"> <wsdl:part name="parameters" element="tns:ObtenerErroresPorTrabajoResponse"/> </wsdl:message> <wsdl:message name="IPresVetComunicacionPrescripcion\_ObtenerPrescripcionesPorTrabajo\_InputMessage"> <wsdl:part name="parameters" element="tns:ObtenerPrescripcionesPorTrabajo"/> </wsdl:message> <wsdl:message name="IPresVetComunicacionPrescripcion\_ObtenerPrescripcionesPorTrabajo\_OutputMessage"> <wsdl:part name="parameters" element="tns:ObtenerPrescripcionesPorTrabajoResponse"/> </wsdl:message> <wsdl:message name="IPresVetComunicacionPrescripcion\_EliminarPrescripciones\_InputMessage"> <wsdl:part name="parameters" element="tns:EliminarPrescripciones"/> </wsdl:message> <wsdl:message name="IPresVetComunicacionPrescripcion\_EliminarPrescripciones\_OutputMessage"> <wsdl:part name="parameters" element="tns:EliminarPrescripcionesResponse"/>

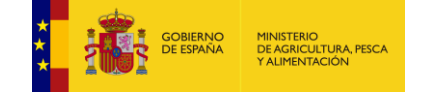

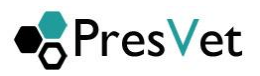

 </wsdl:message> <wsdl:message name="IPresVetComunicacionPrescripcion\_ObtenerCodigosUnidadesDosificacionDefinidos\_InputMessage"> <wsdl:part name="parameters" element="tns:ObtenerCodigosUnidadesDosificacionDefinidos"/> </wsdl:message> <wsdl:message name="IPresVetComunicacionPrescripcion\_ObtenerCodigosUnidadesDosificacionDefinidos\_OutputMessage"> <wsdl:part name="parameters" element="tns:ObtenerCodigosUnidadesDosificacionDefinidosResponse"/> </wsdl:message> <wsdl:portType name="IPresVetComunicacionPrescripcion"> <wsdl:operation name="EstaActivo"> <wsdl:input wsaw:Action="http://tempuri.org/IPresVetComunicacionPrescripcion/EstaActivo" message="tns:IPresVetComunicacionPrescripcion\_EstaActivo\_InputMessage"/> <wsdl:output wsaw:Action="http://tempuri.org/IPresVetComunicacionPrescripcion/EstaActivoResponse" message="tns:IPresVetComunicacionPrescripcion\_EstaActivo\_OutputMessage"/> </wsdl:operation> <wsdl:operation name="ObtenerEstadoTrabajo"> <wsdl:input wsaw:Action="http://tempuri.org/IPresVetComunicacionPrescripcion/ObtenerEstadoTrabajo" message="tns:IPresVetComunicacionPrescripcion\_ObtenerEstadoTrabajo\_InputMessage"/> <wsdl:output wsaw:Action="http://tempuri.org/IPresVetComunicacionPrescripcion/ObtenerEstadoTrabajoResponse" message="tns:IPresVetComunicacionPrescripcion\_ObtenerEstadoTrabajo\_OutputMessage"/> </wsdl:operation> <wsdl:operation name="AltaPrescripcionAntibiotico"> <wsdl:input wsaw:Action="http://tempuri.org/IPresVetComunicacionPrescripcion/AltaPrescripcionAntibiotico" message="tns:IPresVetComunicacionPrescripcion\_AltaPrescripcionAntibiotico\_InputMessage"/> <wsdl:output wsaw:Action="http://tempuri.org/IPresVetComunicacionPrescripcion/AltaPrescripcionAntibioticoResponse" message="tns:IPresVetComunicacionPrescripcion\_AltaPrescripcionAntibiotico\_OutputMessage"/> </wsdl:operation> <wsdl:operation name="ModificacionPrescripcionAntibiotico"> <wsdl:input wsaw:Action="http://tempuri.org/IPresVetComunicacionPrescripcion/ModificacionPrescripcionAntibiotico" message="tns:IPresVetComunicacionPrescripcion\_ModificacionPrescripcionAntibiotico\_InputMessage"/> <wsdl:output wsaw:Action="http://tempuri.org/IPresVetComunicacionPrescripcion/ModificacionPrescripcionAntibioticoResponse" message="tns:IPresVetComunicacionPrescripcion\_ModificacionPrescripcionAntibiotico\_OutputMessage"/> </wsdl:operation> <wsdl:operation name="AltaPrescripcionPremezclaAntibiotico"> <wsdl:input wsaw:Action="http://tempuri.org/IPresVetComunicacionPrescripcion/AltaPrescripcionPremezclaAntibiotico" message="tns:IPresVetComunicacionPrescripcion\_AltaPrescripcionPremezclaAntibiotico\_InputMessage"/> <wsdl:output wsaw:Action="http://tempuri.org/IPresVetComunicacionPrescripcion/AltaPrescripcionPremezclaAntibioticoResponse " message="tns:IPresVetComunicacionPrescripcion\_AltaPrescripcionPremezclaAntibiotico\_OutputMessage"/> </wsdl:operation> <wsdl:operation name="ModificacionPrescripcionPremezclaAntibiotico"> <wsdl:input wsaw:Action="http://tempuri.org/IPresVetComunicacionPrescripcion/ModificacionPrescripcionPremezclaAntibiotico " message="tns:IPresVetComunicacionPrescripcion\_ModificacionPrescripcionPremezclaAntibiotico\_InputMessage"/> <wsdl:output wsaw:Action="http://tempuri.org/IPresVetComunicacionPrescripcion/ModificacionPrescripcionPremezclaAntibiotico Response" message="tns:IPresVetComunicacionPrescripcion ModificacionPrescripcionPremezclaAntibiotico OutputMessage"/> </wsdl:operation> <wsdl:operation name="ObtenerCodigosVerificacionDefinidos"> <wsdl:input wsaw:Action="http://tempuri.org/IPresVetComunicacionPrescripcion/ObtenerCodigosVerificacionDefinidos" message="tns:IPresVetComunicacionPrescripcion\_ObtenerCodigosVerificacionDefinidos\_InputMessage"/> <wsdl:output wsaw:Action="http://tempuri.org/IPresVetComunicacionPrescripcion/ObtenerCodigosVerificacionDefinidosResponse" message="tns:IPresVetComunicacionPrescripcion\_ObtenerCodigosVerificacionDefinidos\_OutputMessage"/> </wsdl:operation>

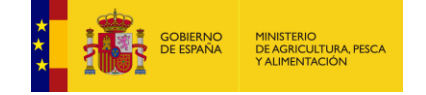

 <wsdl:operation name="ObtenerCodigosIncidenciaDefinidos"> <wsdl:input wsaw:Action="http://tempuri.org/IPresVetComunicacionPrescripcion/ObtenerCodigosIncidenciaDefinidos" message="tns:IPresVetComunicacionPrescripcion\_ObtenerCodigosIncidenciaDefinidos\_InputMessage"/> <wsdl:output wsaw:Action="http://tempuri.org/IPresVetComunicacionPrescripcion/ObtenerCodigosIncidenciaDefinidosResponse" message="tns:IPresVetComunicacionPrescripcion\_ObtenerCodigosIncidenciaDefinidos\_OutputMessage"/> </wsdl:operation> <wsdl:operation name="ObtenerCodigosEstadoProcesoTrabajo"> <wsdl:input wsaw:Action="http://tempuri.org/IPresVetComunicacionPrescripcion/ObtenerCodigosEstadoProcesoTrabajo" message="tns:IPresVetComunicacionPrescripcion\_ObtenerCodigosEstadoProcesoTrabajo\_InputMessage"/> <wsdl:output wsaw:Action="http://tempuri.org/IPresVetComunicacionPrescripcion/ObtenerCodigosEstadoProcesoTrabajoResponse" message="tns:IPresVetComunicacionPrescripcion\_ObtenerCodigosEstadoProcesoTrabajo\_OutputMessage"/> </wsdl:operation> <wsdl:operation name="ObtenerRelacionEspeciesRegaNomenclator"> <wsdl:input wsaw:Action="http://tempuri.org/IPresVetComunicacionPrescripcion/ObtenerRelacionEspeciesRegaNomenclator" message="tns:IPresVetComunicacionPrescripcion ObtenerRelacionEspeciesRegaNomenclator InputMessage"/> <wsdl:output wsaw:Action="http://tempuri.org/IPresVetComunicacionPrescripcion/ObtenerRelacionEspeciesRegaNomenclatorRespon se" message="tns:IPresVetComunicacionPrescripcion\_ObtenerRelacionEspeciesRegaNomenclator\_OutputMessage"/> </wsdl:operation> <wsdl:operation name="ObtenerEspeciesREGA"> <wsdl:input wsaw:Action="http://tempuri.org/IPresVetComunicacionPrescripcion/ObtenerEspeciesREGA" message="tns:IPresVetComunicacionPrescripcion\_ObtenerEspeciesREGA\_InputMessage"/> <wsdl:output wsaw:Action="http://tempuri.org/IPresVetComunicacionPrescripcion/ObtenerEspeciesREGAResponse" message="tns:IPresVetComunicacionPrescripcion\_ObtenerEspeciesREGA\_OutputMessage"/> </wsdl:operation> <wsdl:operation name="ObtenerEstadoTrabajosIntervalo"> <wsdl:input wsaw:Action="http://tempuri.org/IPresVetComunicacionPrescripcion/ObtenerEstadoTrabajosIntervalo" message="tns:IPresVetComunicacionPrescripcion\_ObtenerEstadoTrabajosIntervalo\_InputMessage"/> <wsdl:output wsaw:Action="http://tempuri.org/IPresVetComunicacionPrescripcion/ObtenerEstadoTrabajosIntervaloResponse" message="tns:IPresVetComunicacionPrescripcion\_ObtenerEstadoTrabajosIntervalo\_OutputMessage"/> </wsdl:operation> <wsdl:operation name="ObtenerErroresPorTrabajo"> <wsdl:input wsaw:Action="http://tempuri.org/IPresVetComunicacionPrescripcion/ObtenerErroresPorTrabajo" message="tns:IPresVetComunicacionPrescripcion\_ObtenerErroresPorTrabajo\_InputMessage"/> <wsdl:output wsaw:Action="http://tempuri.org/IPresVetComunicacionPrescripcion/ObtenerErroresPorTrabajoResponse" message="tns:IPresVetComunicacionPrescripcion\_ObtenerErroresPorTrabajo\_OutputMessage"/> </wsdl:operation> <wsdl:operation name="ObtenerPrescripcionesPorTrabajo"> <wsdl:input wsaw:Action="http://tempuri.org/IPresVetComunicacionPrescripcion/ObtenerPrescripcionesPorTrabajo" message="tns:IPresVetComunicacionPrescripcion\_ObtenerPrescripcionesPorTrabajo\_InputMessage"/> <wsdl:output wsaw:Action="http://tempuri.org/IPresVetComunicacionPrescripcion/ObtenerPrescripcionesPorTrabajoResponse" message="tns:IPresVetComunicacionPrescripcion\_ObtenerPrescripcionesPorTrabajo\_OutputMessage"/> </wsdl:operation> <wsdl:operation name="EliminarPrescripciones"> <wsdl:input wsaw:Action="http://tempuri.org/IPresVetComunicacionPrescripcion/EliminarPrescripciones" message="tns:IPresVetComunicacionPrescripcion\_EliminarPrescripciones\_InputMessage"/> <wsdl:output wsaw:Action="http://tempuri.org/IPresVetComunicacionPrescripcion/EliminarPrescripcionesResponse" message="tns:IPresVetComunicacionPrescripcion\_EliminarPrescripciones\_OutputMessage"/> </wsdl:operation> <wsdl:operation name="ObtenerCodigosUnidadesDosificacionDefinidos">

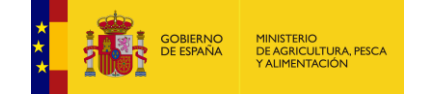

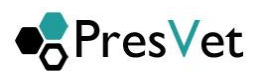

#### <wsdl:input wsaw:Action="http://tempuri.org/IPresVetComunicacionPrescripcion/ObtenerCodigosUnidadesDosificacionDefinidos" message="tns:IPresVetComunicacionPrescripcion\_ObtenerCodigosUnidadesDosificacionDefinidos\_InputMessage"/> <wsdl:output wsaw:Action="http://tempuri.org/IPresVetComunicacionPrescripcion/ObtenerCodigosUnidadesDosificacionDefinidosR esponse" message="tns:IPresVetComunicacionPrescripcion\_ObtenerCodigosUnidadesDosificacionDefinidos\_OutputMessage"/> </wsdl:operation> </wsdl:portType> <wsdl:binding name="BasicEndpoint" type="tns:IPresVetComunicacionPrescripcion"> <wsp:PolicyReference URI="#BasicEndpoint\_policy"/> <soap12:binding transport="http://schemas.xmlsoap.org/soap/http"/> <wsdl:operation name="EstaActivo"> <soap12:operation soapAction="http://tempuri.org/IPresVetComunicacionPrescripcion/EstaActivo" style="document"/> <wsdl:input> <soap12:body use="literal"/> </wsdl:input> <wsdl:output> <soap12:body use="literal"/> </wsdl:output> </wsdl:operation> <wsdl:operation name="ObtenerEstadoTrabajo"> <soap12:operation soapAction="http://tempuri.org/IPresVetComunicacionPrescripcion/ObtenerEstadoTrabajo" style="document"/> <wsdl:input> <soap12:body use="literal"/> </wsdl:input> <wsdl:output> <soap12:body use="literal"/> </wsdl:output> </wsdl:operation> <wsdl:operation name="AltaPrescripcionAntibiotico"> <soap12:operation soapAction="http://tempuri.org/IPresVetComunicacionPrescripcion/AltaPrescripcionAntibiotico" style="document"/> <wsdl:input> <soap12:body use="literal"/> </wsdl:input> <wsdl:output> <soap12:body use="literal"/> </wsdl:output> </wsdl:operation> <wsdl:operation name="ModificacionPrescripcionAntibiotico"> <soap12:operation soapAction="http://tempuri.org/IPresVetComunicacionPrescripcion/ModificacionPrescripcionAntibiotico" style="document"/> <wsdl:input> <soap12:body use="literal"/> </wsdl:input> <wsdl:output> <soap12:body use="literal"/> </wsdl:output> </wsdl:operation> <wsdl:operation name="AltaPrescripcionPremezclaAntibiotico"> <soap12:operation soapAction="http://tempuri.org/IPresVetComunicacionPrescripcion/AltaPrescripcionPremezclaAntibiotico" style="document"/> <wsdl:input> <soap12:body use="literal"/> </wsdl:input> <wsdl:output> <soap12:body use="literal"/> </wsdl:output> </wsdl:operation>

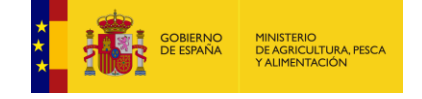

```
 <wsdl:operation name="ModificacionPrescripcionPremezclaAntibiotico">
             <soap12:operation 
soapAction="http://tempuri.org/IPresVetComunicacionPrescripcion/ModificacionPrescripcionPremezclaAntibiotico" 
style="document"/>
             <wsdl:input>
                 <soap12:body use="literal"/>
             </wsdl:input>
             <wsdl:output>
                 <soap12:body use="literal"/>
             </wsdl:output>
         </wsdl:operation>
         <wsdl:operation name="ObtenerCodigosVerificacionDefinidos">
             <soap12:operation 
soapAction="http://tempuri.org/IPresVetComunicacionPrescripcion/ObtenerCodigosVerificacionDefinidos" 
style="document"/>
             <wsdl:input>
                 <soap12:body use="literal"/>
             </wsdl:input>
             <wsdl:output>
                 <soap12:body use="literal"/>
             </wsdl:output>
         </wsdl:operation>
         <wsdl:operation name="ObtenerCodigosIncidenciaDefinidos">
             <soap12:operation 
soapAction="http://tempuri.org/IPresVetComunicacionPrescripcion/ObtenerCodigosIncidenciaDefinidos" 
style="document"/>
             <wsdl:input>
                 <soap12:body use="literal"/>
             </wsdl:input>
             <wsdl:output>
                 <soap12:body use="literal"/>
             </wsdl:output>
         </wsdl:operation>
         <wsdl:operation name="ObtenerCodigosEstadoProcesoTrabajo">
             <soap12:operation 
soapAction="http://tempuri.org/IPresVetComunicacionPrescripcion/ObtenerCodigosEstadoProcesoTrabajo" 
style="document"/>
             <wsdl:input>
                 <soap12:body use="literal"/>
             </wsdl:input>
             <wsdl:output>
                 <soap12:body use="literal"/>
             </wsdl:output>
         </wsdl:operation>
         <wsdl:operation name="ObtenerRelacionEspeciesRegaNomenclator">
             <soap12:operation 
soapAction="http://tempuri.org/IPresVetComunicacionPrescripcion/ObtenerRelacionEspeciesRegaNomenclator" 
style="document"/>
             <wsdl:input>
                 <soap12:body use="literal"/>
             </wsdl:input>
             <wsdl:output>
                 <soap12:body use="literal"/>
             </wsdl:output>
         </wsdl:operation>
         <wsdl:operation name="ObtenerEspeciesREGA">
             <soap12:operation 
soapAction="http://tempuri.org/IPresVetComunicacionPrescripcion/ObtenerEspeciesREGA" style="document"/>
             <wsdl:input>
                 <soap12:body use="literal"/>
             </wsdl:input>
             <wsdl:output>
                 <soap12:body use="literal"/>
             </wsdl:output>
         </wsdl:operation>
```
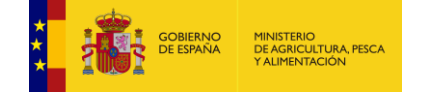

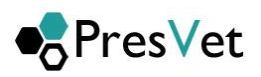

```
 <wsdl:operation name="ObtenerEstadoTrabajosIntervalo">
             <soap12:operation 
soapAction="http://tempuri.org/IPresVetComunicacionPrescripcion/ObtenerEstadoTrabajosIntervalo" 
style="document"/>
             <wsdl:input>
                 <soap12:body use="literal"/>
             </wsdl:input>
             <wsdl:output>
                 <soap12:body use="literal"/>
             </wsdl:output>
         </wsdl:operation>
         <wsdl:operation name="ObtenerErroresPorTrabajo">
             <soap12:operation 
soapAction="http://tempuri.org/IPresVetComunicacionPrescripcion/ObtenerErroresPorTrabajo" style="document"/>
             <wsdl:input>
                <soap12:body use="literal"/>
             </wsdl:input>
             <wsdl:output>
                 <soap12:body use="literal"/>
             </wsdl:output>
         </wsdl:operation>
         <wsdl:operation name="ObtenerPrescripcionesPorTrabajo">
             <soap12:operation 
soapAction="http://tempuri.org/IPresVetComunicacionPrescripcion/ObtenerPrescripcionesPorTrabajo" 
style="document"/>
             <wsdl:input>
                 <soap12:body use="literal"/>
             </wsdl:input>
             <wsdl:output>
                 <soap12:body use="literal"/>
             </wsdl:output>
         </wsdl:operation>
         <wsdl:operation name="EliminarPrescripciones">
             <soap12:operation 
soapAction="http://tempuri.org/IPresVetComunicacionPrescripcion/EliminarPrescripciones" style="document"/>
             <wsdl:input>
                 <soap12:body use="literal"/>
             </wsdl:input>
             <wsdl:output>
                 <soap12:body use="literal"/>
             </wsdl:output>
         </wsdl:operation>
         <wsdl:operation name="ObtenerCodigosUnidadesDosificacionDefinidos">
             <soap12:operation 
soapAction="http://tempuri.org/IPresVetComunicacionPrescripcion/ObtenerCodigosUnidadesDosificacionDefinidos" 
style="document"/>
             <wsdl:input>
                 <soap12:body use="literal"/>
             </wsdl:input>
             <wsdl:output>
                <soap12:body use="literal"/>
             </wsdl:output>
         </wsdl:operation>
     </wsdl:binding>
    <wsdl:service name="PresVetComunicacionPrescripcion">
         <wsdl:port name="BasicEndpoint" binding="tns:BasicEndpoint">
             <soap12:address location="https://integra-
servicio.mapa.gob.es/PresVetComunicacionPrescripcion.svc"/>
            <wsa10:EndpointReference>
                 <wsa10:Address>https://integra-
servicio.mapa.gob.es/PresVetComunicacionPrescripcion.svc</wsa10:Address>
             </wsa10:EndpointReference>
         </wsdl:port>
     </wsdl:service>
</wsdl:definitions>
```
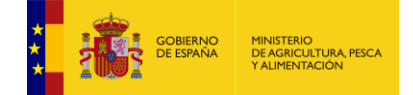

## **7. Contrato del servicio.**

Operaciones que permite el servicio WCF.

[OperationContract] string EstaActivo(); [OperationContract] EstadoInfo ObtenerEstadoTrabajo(int idTrabajo); //Acceder al estado del proceso de los envios masivos por id. [OperationContract] ResultadoInfo AltaPrescripcionAntibiotico(List<PrescripcionAntobioticoAlta> prescripciones, bool Excepcional); //Para enviar altas de prescripcion antibióticos. [OperationContract] ResultadoInfo ModificacionPrescripcionAntibiotico(List<PrescripcionAntobioticoModificacion> prescripciones, bool Excepcional); //Para enviar modificaciones de antibióticos. [OperationContract] ResultadoInfo AltaPrescripcionPremezclaAntibiotico(List<PrescripcionPremezclaAlta> prescripciones, bool Excepcional);//Para enviar altas de premezcla de antibióticos [OperationContract] ResultadoInfo ModificacionPrescripcionPremezclaAntibiotico(List<PrescripcionPremezclaModificacion> prescripciones, bool Excepcional); //Para enviar modificaciones de premezcla de antibióticos. [OperationContract] List<CodigoErrorVerificacionInfo> ObtenerCodigosVerificacionDefinidos(); // Para obtener Los códigos de error definidos en el sistema en la verificación [OperationContract] List<CodigosIncidenciaInfo> ObtenerCodigosIncidenciaDefinidos(); // Para obtener los códigos de incidencia definidos en el sistema. [OperationContract] List<EstadoTrabajoInfo> ObtenerCodigosEstadoProcesoTrabajo(); [OperationContract] List<EspecieInfo> ObtenerEspeciesREGA(); [OperationContract] List<EspecieRegaNomenclatorInfo> ObtenerRelacionEspeciesRegaNomenclator(); [OperationContract] List<EstadoInfo> ObtenerEstadoTrabajosIntervalo(DateTime fcInicial, DateTime fcFinal); [OperationContract] List<ErroresTrabajoInfo> ObtenerErroresPorTrabajo(int idTrabajo); [OperationContract] List<PrescripcionResultInfo> ObtenerPrescripcionesPorTrabajo(int idTrabajo); [OperationContract] ResultadoInfo EliminarPrescripciones(List<string> prescripciones); [OperationContract] List<UnidadDosificacionInfo> ObtenerCodigosUnidadesDosificacionDefinidos();

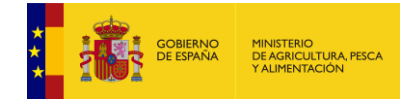

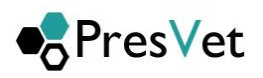

#### **8. Definición del contrato de datos del servicio.**

Definición de los contratos de datos que utiliza el servicio WCF.

```
 [DataContract]
     public class PrescripcionBase
     {
         string explotacion;
         string nif;
         string numeroColegiado;
         string nombre;
        string primerApellido;
         string segundoApellido;
         int codigoNacional;
         short especieRega;
         string numeroReceta;
         string excepcional;
        int? idClaseTratamiento;
        int? idTipoDispensacion;
        decimal? duracionTratamiento;
         [DataMember]
        public string Explotacion { get { return explotacion; } set { explotacion = value; } }
         [DataMember]
        public string NIF { get { return nif; } set { nif = value; } }
         [DataMember]
         public string NumeroColegiado { get { return numeroColegiado; } set { numeroColegiado = value; } }
         [DataMember]
        public string Nombre { get { return nombre; } set { nombre = value; } }
         [DataMember]
         public string PrimerApellido { get { return primerApellido; } set { primerApellido = value; } }
         [DataMember]
         public string SegundoApellido { get { return segundoApellido; } set { segundoApellido = value; } }
         [DataMember]
         public int CodigoNacional { get { return codigoNacional; } set { codigoNacional = value; } }
         [DataMember]
         public short EspecieRega { get { return especieRega; } set { especieRega = value; } }
         [DataMember]
         public string NumeroReceta { get { return numeroReceta; } set { numeroReceta = value; } }
         [DataMember]
         public string Excepcional { get { return excepcional; } set { excepcional = value; } }
         [DataMember]
        public int? IdClaseTratamiento { get { return idClaseTratamiento; } set { idClaseTratamiento =
value; } }
         [DataMember]
         public int? IdTipoDispensacion { get { return idTipoDispensacion; } set { idTipoDispensacion = 
value; } }
         [DataMember]
         public decimal? DuracionTratamiento { get { return duracionTratamiento; } set { 
duracionTratamiento = value; } }
     }
     public class PrescripcionInsert : PrescripcionBase
\{ \{ \} string codigoPresVet;
         public string CodigoPresvet { get { return codigoPresVet; } set { codigoPresVet = value; } }
         DateTime fechaPrescripcion;
         decimal? numeroEnvases;
         decimal? cantidadPienso;
         decimal? dosificacion;
         int? unidaddosificacion;
```
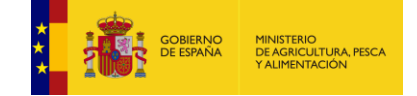

```
 public DateTime FechaPrescripcion { get { return fechaPrescripcion; } set { fechaPrescripcion = 
value; } }
        public decimal? NumeroEnvases { get { if (numeroEnvases.HasValue) { return numeroEnvases.Value; }
else { return null; } } set { numeroEnvases = value; } }
         public decimal? CantidadPienso { get { if (cantidadPienso.HasValue) { return cantidadPienso.Value; } 
else { return null; } } set { cantidadPienso = value; } }
         public decimal? Dosificacion { get { if (dosificacion.HasValue) { return dosificacion.Value; } else { 
return null; } } set { dosificacion = value; } }
         public int? UnidadDosificacion { get { if (unidaddosificacion.HasValue) { return
unidaddosificacion.Value; } else { return null; } } set { unidaddosificacion = value; } }
        public int? UnidadDosificacion { get { if (unidaddosificacion.HasValue) { return
unidaddosificacion.Value; } else { return null; } } set { unidaddosificacion = value; } }
         decimal? porcentajeEnvaseTotal;
         public decimal? PorcentajeEnvaseTotal { get { return porcentajeEnvaseTotal; } set { 
porcentajeEnvaseTotal = value; } }
 }
     [DataContract]
     public class EstadoInfo
     {
         int idTrabajo;
         int codEstado;
         string descripcion;
         [DataMember]
         public int IdTrabajo { get { return idTrabajo; } set { idTrabajo = value; } }
         [DataMember]
        public int CodEstado { get { return codEstado; } set { codEstado = value; } }
         [DataMember]
         public string Descripcion { get { return descripcion; } set { descripcion = value; } 
     }
     [DataContract]
     public class EstadoTrabajoInfo
     {
         int idEstado;
         string descripcion;
         [DataMember]
        public int IdEstado { get { return idEstado; } set { idEstado = value; } }
         [DataMember]
        public string Descripcion { get { return descripcion; } set { descripcion = value; } }
     }
     [DataContract]
     public class TrabajoInfo
\{ \{ \} int id;
         DateTime fechaCreacion;
         string resultadoVerificacion;
         string resultadoProceso;
         string operacion;
         string estadoProceso;
         [DataMember]
        public int Id { get { return id; } set { id = value; } }
         [DataMember]
         public string ResultadoVerificacion { get { return resultadoVerificacion; } set { 
resultadoVerification = value; } [DataMember]
```
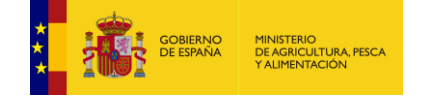

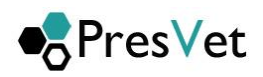

```
public string ResultadoProceso { get { return resultadoProceso; } set { resultadoProceso = value; } }
         [DataMember]
        public string Operacion { get { return operacion; } set { operacion = value; } }
         [DataMember]
         public string EstadoProceso { get { return estadoProceso; } set { estadoProceso = value; } }
         [DataMember]
        public DateTime FechaCreacion { get { return fechaCreacion; } set { fechaCreacion = value; } }
         [DataMember]
         public DateTime? FechaGrabacion { get; set; }
         [DataMember]
         public DateTime? FechaVerifiacion { get; set; }
     }
     [DataContract]
     public class CodigoErrorVerificacionInfo
     {
         int codigoError;
         string descripcion;
         [DataMember]
         public int CodigoErrorVerificacion { get { return codigoError; } set { codigoError = value; } }
         [DataMember]
         public string Descripcion { get { return descripcion; } set { descripcion = value; } 
     }
     [DataContract]
     public class CodigosIncidenciaInfo
     {
         int codigoIncicencia;
         string descripcion;
         [DataMember]
         public int CodigoIncidencia { get { return codigoIncicencia; } set { codigoIncicencia = value; } }
         [DataMember]
         public string Descripcion { get { return descripcion; } set { descripcion = value; } 
     }
     [DataContract]
     public class PrescripcionAntobioticoAlta : PrescripcionBase
\{ \{ \} DateTime fechaPrescripcion;
         [DataMember]
         public DateTime FechaPrescripcion { get { return fechaPrescripcion; } set { fechaPrescripcion = 
value; } }
         decimal numeroEnvases;
         [DataMember]
        public decimal NumeroEnvases { get { return numeroEnvases; } set { numeroEnvases = value; } }
         [DataMember]
         public decimal? PorcentajeEnvaseTotal { get { return porcentajeEnvaseTotal; } set { 
porcentajeEnvaseTotal = value; } }
     }
     [DataContract]
     public class PrescripcionAntobioticoModificacion : PrescripcionBase
     {
         string codigoPresVet;
         decimal numeroEnvases;
        decimal? porcentajeEnvaseTotal;
         [DataMember]
         [StringLength(19, MinimumLength = 19)]
```
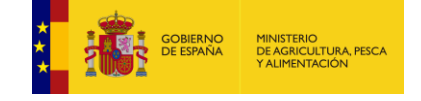

 $\{$   $\{$   $\}$ 

```
public string CodigoPresvet { get { return codigoPresVet; } set { codigoPresVet = value; } }
         [DataMember]
         public decimal NumeroEnvases { get { return numeroEnvases; } set { numeroEnvases = value; } }
        [DataMember]
         public decimal? PorcentajeEnvaseTotal { get { return porcentajeEnvaseTotal; } set { 
porcentajeEnvaseTotal = value; } }
     }
         [DataContract]
     public class PrescripcionPremezclaAlta : PrescripcionBase
     {
         DateTime fechaPrescripcion;
         [DataMember]
        public DateTime FechaPrescripcion { get { return fechaPrescripcion; } set { fechaPrescripcion =
value; } }
         decimal cantidadPienso;
         [DataMember]
         public decimal CantidadPienso { get { return cantidadPienso; } set { cantidadPienso = value; } }
         decimal dosificacion;
         [DataMember]
         public decimal Dosificacion { get { return dosificacion; } set { dosificacion = value; } }
         int unidadDosificacion;
         [DataMember]
         public int UnidadDosificacion{ get { return unidadDosificacion; } set { unidadDosificacion = value; } 
     }
[DataContract]
     public class PrescripcionPremezclaModificacion : PrescripcionBase
     {
         string codigoPresVet;
         [DataMember]
         [StringLength(19, MinimumLength = 19)]
        public string CodigoPresvet \{ get \} return codigoPresVet; \} set \{ codigoPressVet = value; \} decimal cantidadPienso;
         [DataMember]
        [Required]
         public decimal CantidadPienso { get { return cantidadPienso; } set { cantidadPienso = value; } }
         decimal dosificacion;
         [DataMember]
        [Required]
         public decimal Dosificacion { get { return dosificacion; } set { dosificacion = value; } }
         int unidadDosificacion;
         [DataMember]
         [Required]
         public int UnidadDosificacion {get { return unidadDosificacion; } set { unidadDosificacion = value;}}
    \mathbf{I} [DataContract]
     public class ResultadoInfo
```
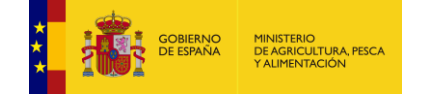

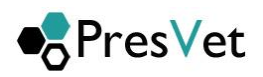

```
 [DataMember]
         public int IdTrabajo { get; set; }
         [DataMember]
         public bool Error { get; set; }
         [DataMember]
         public string DescripcionError { get; set; }
     }
     [DataContract]
     public class EspecieInfo
    \left\{ \right. [DataMember]
         public int IdEspecie { get; set; }
         [DataMember]
         public string Nombre { get; set; }
     }
     [DataContract]
     public class EspecieRegaNomenclatorInfo
     {
         [DataMember]
         public int IdEspecieRega { get; set; }
         [DataMember]
         public string NombreEspecieRega { get; set; }
         [DataMember]
         public List<EspecieInfo> EspeciesNomenclator { get; set; }
     }
[DataContract]
     public class SustanciaActivaInfo
     {
         [DataMember]
         public int IdSustanciaActiva { get; set; }
         [DataMember]
         public string Nombre { get; set; }
         [DataMember]
         public string Codificacion { get; set; }
     }
     [DataContract]
     public class FormaFarmaceuticaInfo
     {
         [DataMember]
         public int IdFormaFarmaceutica { get; set; }
         [DataMember]
         public string Nombre { get; set; }
     }
[DataContract]
     public class PrescripcionResultInfo
     {
         string explotacion;
         [DataMember]
        public string Explotacion { get { return explotacion; } set { explotacion = value; } }
         string nif;
         [DataMember]
        public string NIF { get { return nif; } set { nif = value; } }
         string numeroColegiado;
         [DataMember]
         public string NumeroColegiado { get { return numeroColegiado; } set { numeroColegiado = value; } }
```
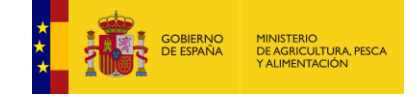

```
 string nombre;
         [DataMember]
        public string Nombre { get { return nombre; } set { nombre = value; } }
         string primerApellido;
        [DataMember]
         public string PrimerApellido { get { return primerApellido; } set { primerApellido = value; } }
         string segundoApellido;
         [DataMember]
        public string SegundoApellido { get { return segundoApellido; } set { segundoApellido = value; } }
         int? codigoNacional;
         [DataMember]
         public int? CodigoNacional { get { return codigoNacional; } set { codigoNacional = value; } }
         [DataMember]
         short? especieRega;
         public short? EspecieRega { get { return especieRega; } set { especieRega = value; } }
         [DataMember]
         short? especieNomenclator;
         public short? EspecieNomenclator { get { return especieNomenclator; } set { especieNomenclator= 
value; } }
         string numeroReceta;
         [DataMember]
         public string NumeroReceta { get { return numeroReceta; } set { numeroReceta = value; } }
         string excepcional;
         [DataMember]
         public string Excepcional { get { return excepcional; } set { excepcional = value; } }
         string codigoPresVet;
         [DataMember]
         [StringLength (19, MinimumLength = 19)]
         public string CodigoPresvet { get { return codigoPresVet; } set { codigoPresVet = value; } }
         DateTime fechaPrescripcion;
         [DataMember]
        public DateTime FechaPrescripcion { get { return fechaPrescripcion; } set { fechaPrescripcion =
value; } }
        List<string> incidencias;
         [DataMember]
        public List<string> Incidencias { get { return incidencias; } set { incidencias = value; } }
         decimal? cantidadPienso;
         [DataMember]
        public decimal? CantidadPienso { get { return cantidadPienso; } set { cantidadPienso = value; } }
         decimal? numeroEnvases;
         [DataMember]
        public decimal? NumeroEnvases { get { return numeroEnvases; } set { numeroEnvases = value; } }
         decimal? dosificacion;
         [DataMember]
         public decimal? Dosificacion { get { return dosificacion; } set { dosificacion = value; } }
         int? unidadDosificacion;
         [DataMember]
         public int? UnidadDosificacion { get { return unidadDosificacion; } set { unidadDosificacion = value; 
} }
         [DataMember]
        ClaseTratamientoInfo claseTratamiento;
         [DataMember]
         public ClaseTratamientoInfo ClaseTratamiento { get { return claseTratamiento; } set { 
claseTratamiento = value; } }
          TipoDispensacionInfo tipoDispensacion;
         [DataMember]
         public TipoDispensacionInfo TipoDispensacion { get { return tipoDispensacion; } set { 
tipoDispensacion = value; } }
         decimal? duracionTratamiento;
         [DataMember]
```
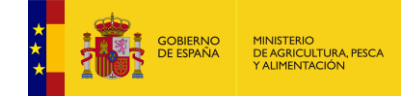

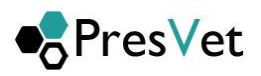

```
 public decimal? DuracionTratamiento { get { return duracionTratamiento; } set {
duracionTratamiento = value; } }
         decimal? porcentajeEnvaseTotal;
         [DataMember]
         public decimal? PorcentajeEnvaseTotal { get { return porcentajeEnvaseTotal; } set { 
porcentajeEnvaseTotal = value; } }
     }
[DataContract]
     public class ErroresTrabajoInfo
     {
         int idTrabajo;
         [DataMember]
        public int IdTrabajo { get { return idTrabajo; } set { idTrabajo = value; } }
         string numeroReceta;
         [DataMember]
         public string NumeroReceta { get { return numeroReceta; } set { numeroReceta = value; } }
         string codigoPresvet;
         [DataMember]
        public string CodigoPresvet { get { return codigoPresvet; } set { codigoPresvet = value; } }
        List<string> errores;
         [DataMember]
        public List<string> Errores { get { return errores; } set { errores = value; } }
         int? fila;
         [DataMember]
        public int? Fila { get { return fila; } set { fila= value; } }
     }
   [DataContract]
     public class PrescripcionesEliminadaInfo
\{ \{ \} string codigoPresVet;
         [DataMember]
        [StringLength(19, MinimumLength = 19)]
        public string CodigoPresvet { get { return codigoPresVet; } set { codigoPresVet = value; } }
         bool eliminada;
         [DataMember]
         public bool Eliminada { get { return eliminada; } set { eliminada = value; } }
         string motivo;
         [DataMember]
         public string Motivo { get { return motivo; } set { motivo = value; } }
     }
     [DataContract]
     public class IntervaloInfo
     {
         DateTime fcini;
         DateTime fcfin;
         [DataMember]
        public DateTime fcInicial { get { return fcini; } set { fcini = value; } }
         [DataMember]
        public DateTime fcFinal { get { return fcfin; } set { fcfin = value; } }
     }
     [DataContract]
     public class UnidadDosificacionInfo
```
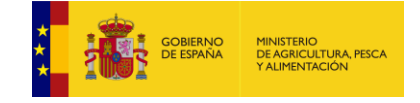

```
 {
         int idUnidadDosificacion;
         string descripcion;
         [DataMember]
        public int IdUnidadDosificacion { get { return idUnidadDosificacion; } set { idUnidadDosificacion = 
value; } }
         [DataMember]
         public string Descripcion { get { return descripcion; } set { descripcion = value; } }
     } }
     [DataContract]
     public class ClaseTratamientoInfo
    \mathbf{R} [DataMember]
         public int Id { get; set; }
         [DataMember]
         public string Descripcion { get; set; }
     }
     [DataContract]
 public class TipoDispensacionInfo
\{ [DataMember]
         public int Id { get; set; }
         [DataMember]
         public string Descripcion { get; set; }
     }
```
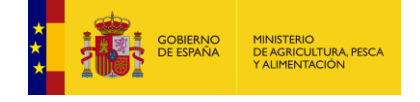

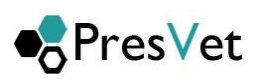

## **9. Aclaraciones sobre los estados**

Si el trabajo se encuentra en estado

- 1- **Correcto**: En este estado las prescripciones se han grabado sin ningún problema
- 2- **Correcto con incidencias:** En este estado las prescripciones se han grabado pero alguna o todas tienen asignadas una o varias incidencias del tipo que se indican en el apartado 3.2 de este documento.
- 3- **En proceso**: En este estado el trabajo aún se está procesando y hasta que no termine no se cambiará el estado
- 4- **Rechazado**: Este estado indica que no se ha podido realizar la inserción de ninguna de las prescripciones mandadas en el trabajo y por tanto hay que obtener los errores del trabajo a través del método definido en este documento en el punto 1.2.4 y volver a enviar todas las prescripciones con las correcciones oportunas.
- 5- **Generado Parcialmente:** Este estado indica que se han procesado parte de las prescripciones que contiene el trabajo y algunas no han podido grabarse, por tanto hay que obtener los errores del trabajo a través del método definido en este documento en el punto 1.2.4 y volver a enviar todas las prescripciones con las correcciones oportunas.

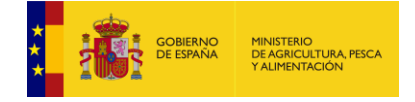

# **10. Tabla de especies REGA**

Tabla de especies REGA reconocidas por el sistema.

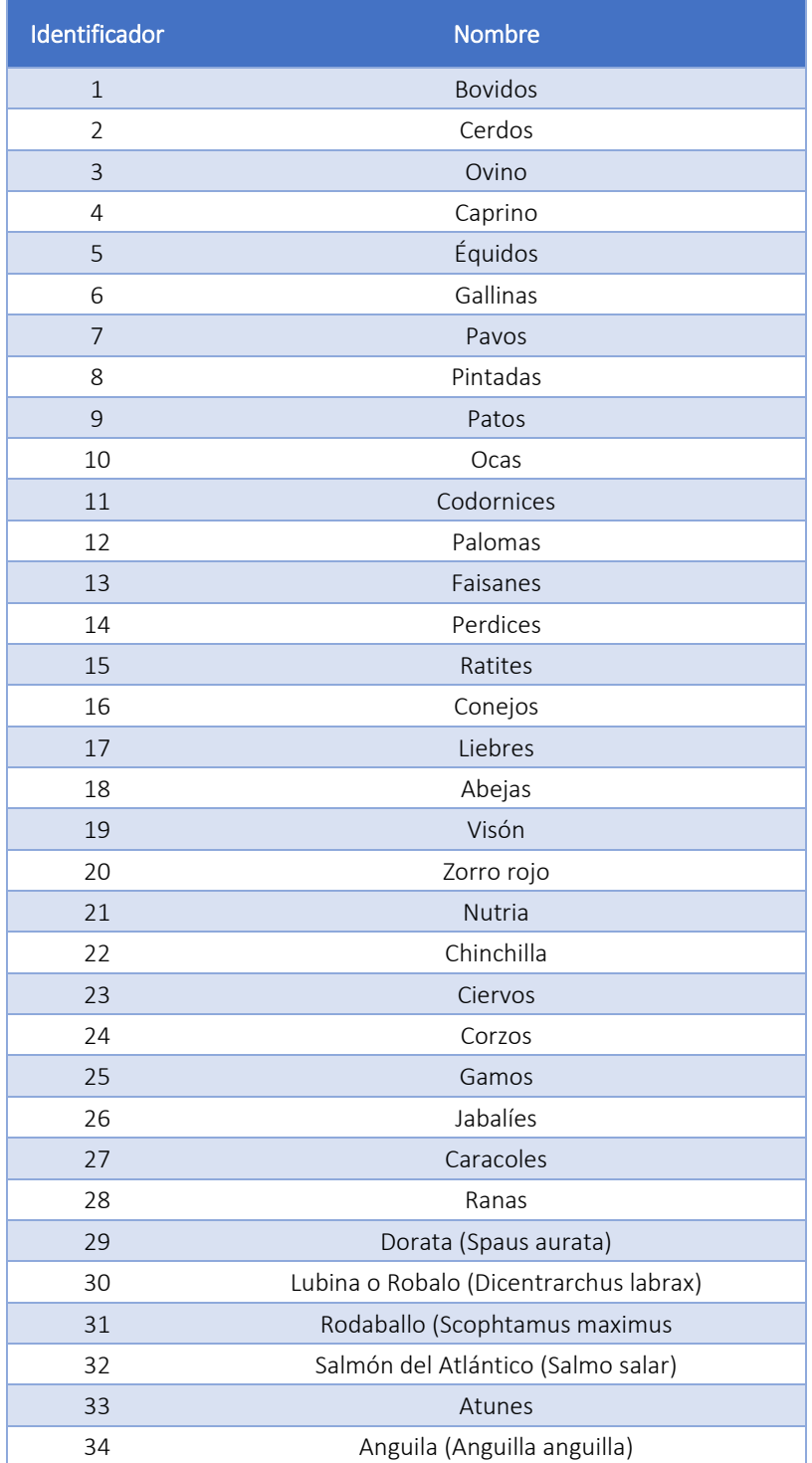

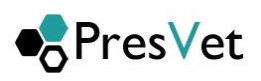

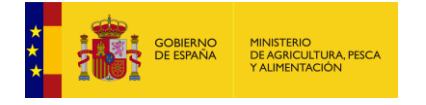

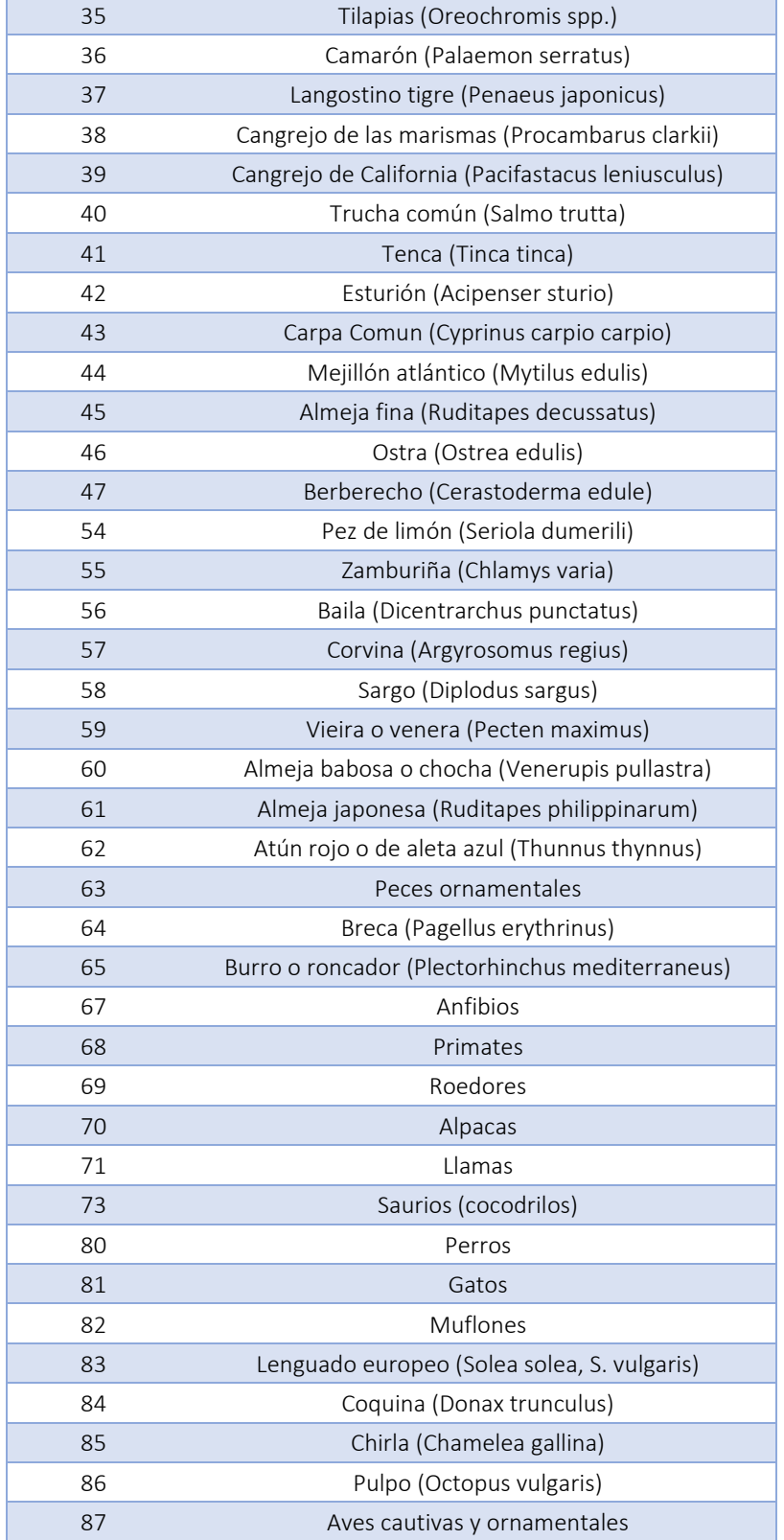

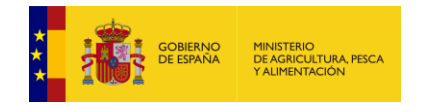

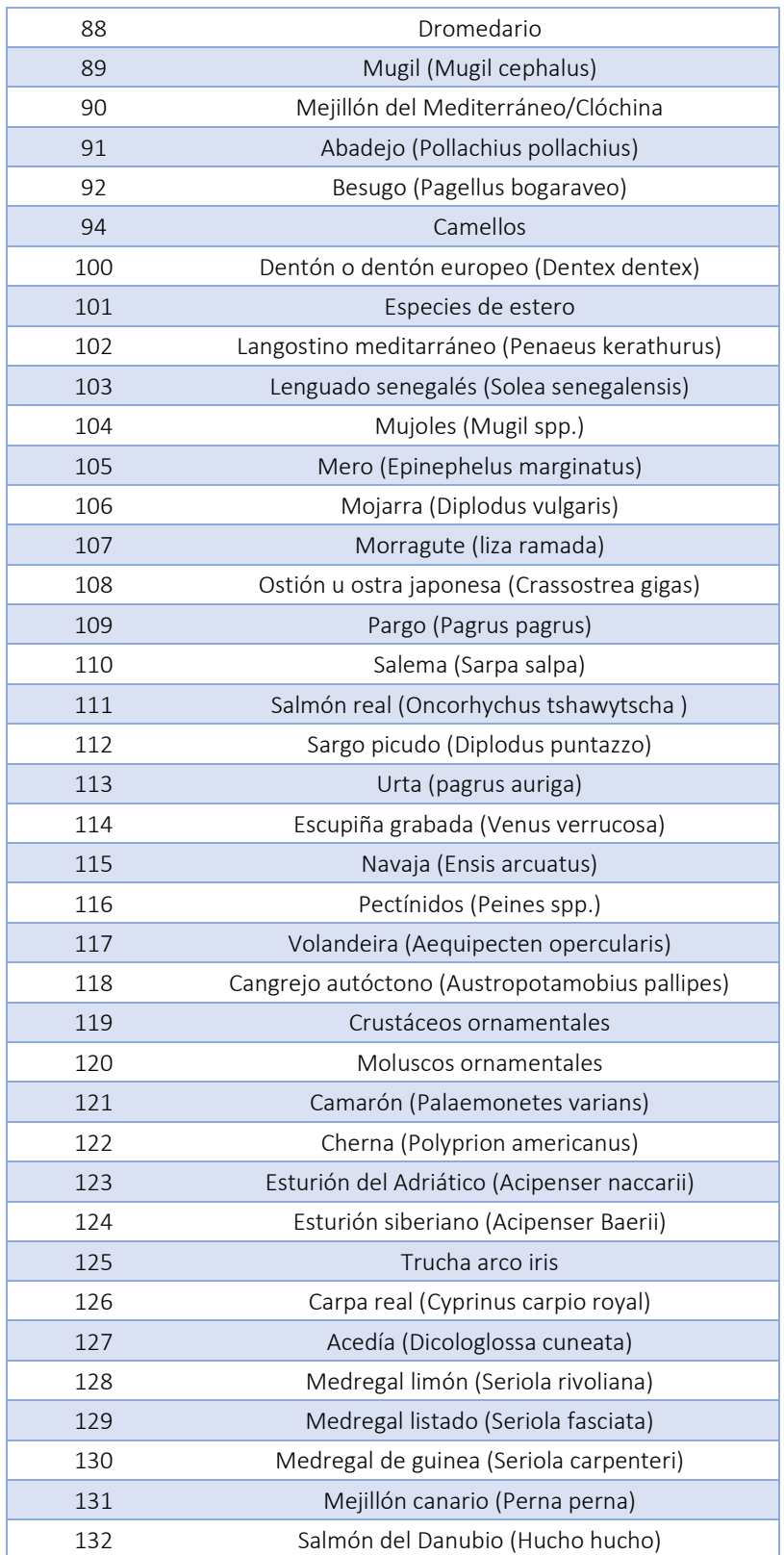

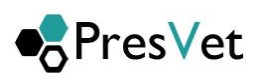

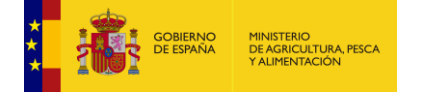

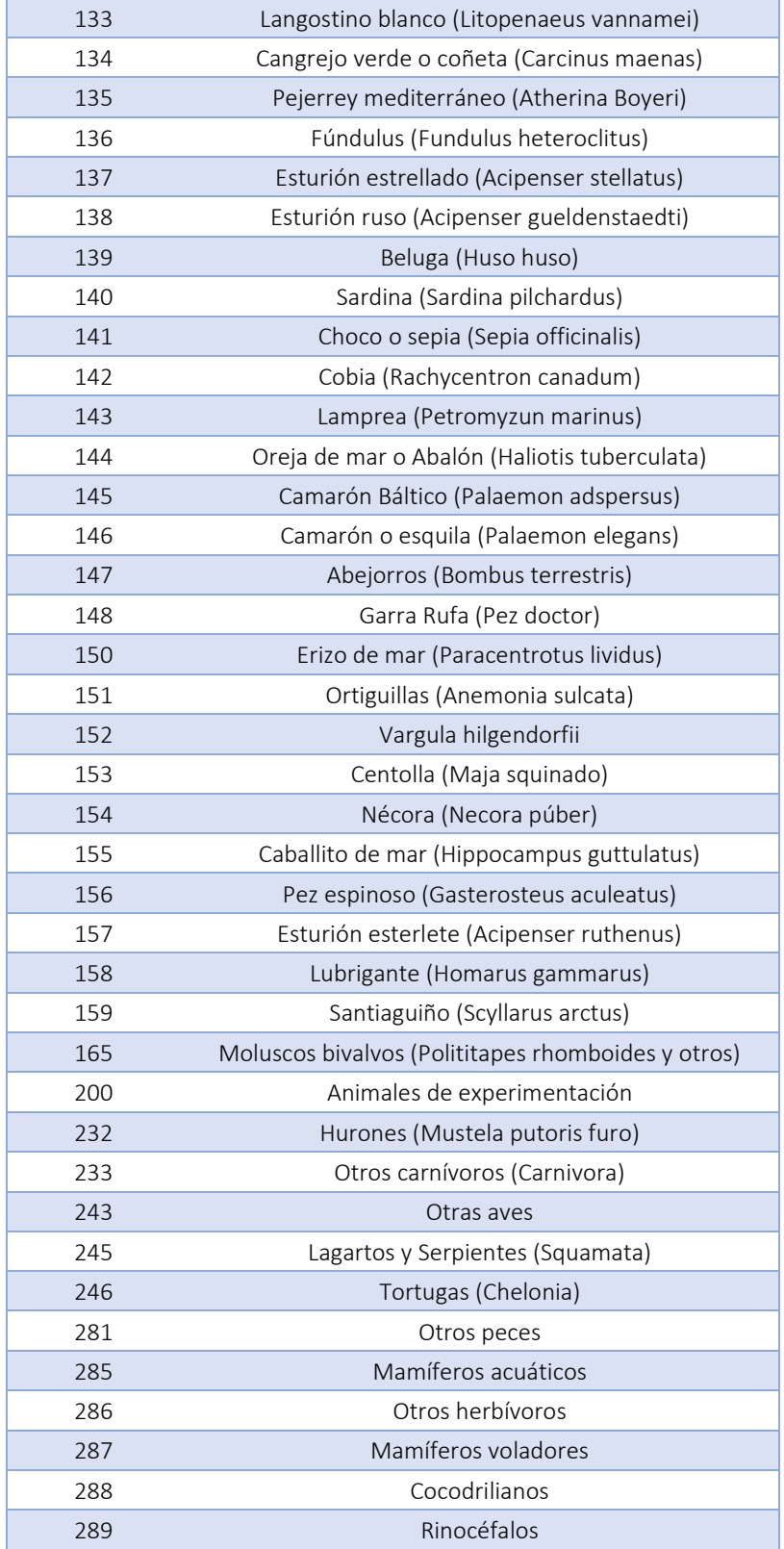

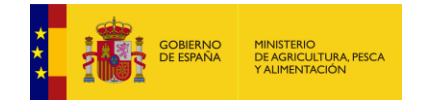

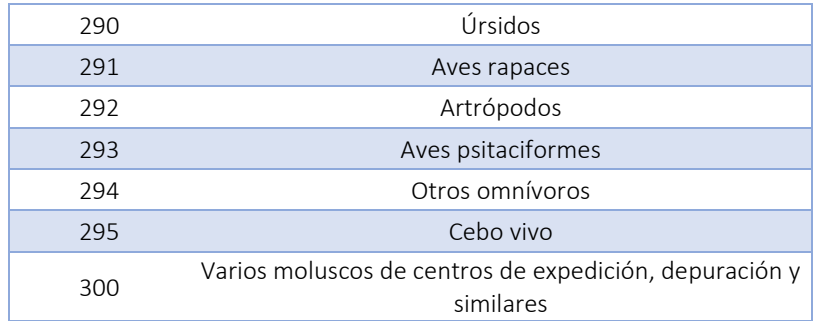

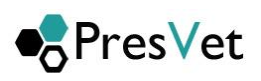

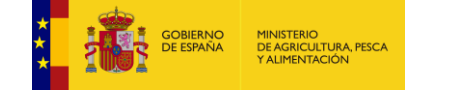

# **11. Tabla de relación de especies Nomenclátor-Rega**

Tabla de relación de especies Nomenclátor-REGA reconocidas por el sistema.

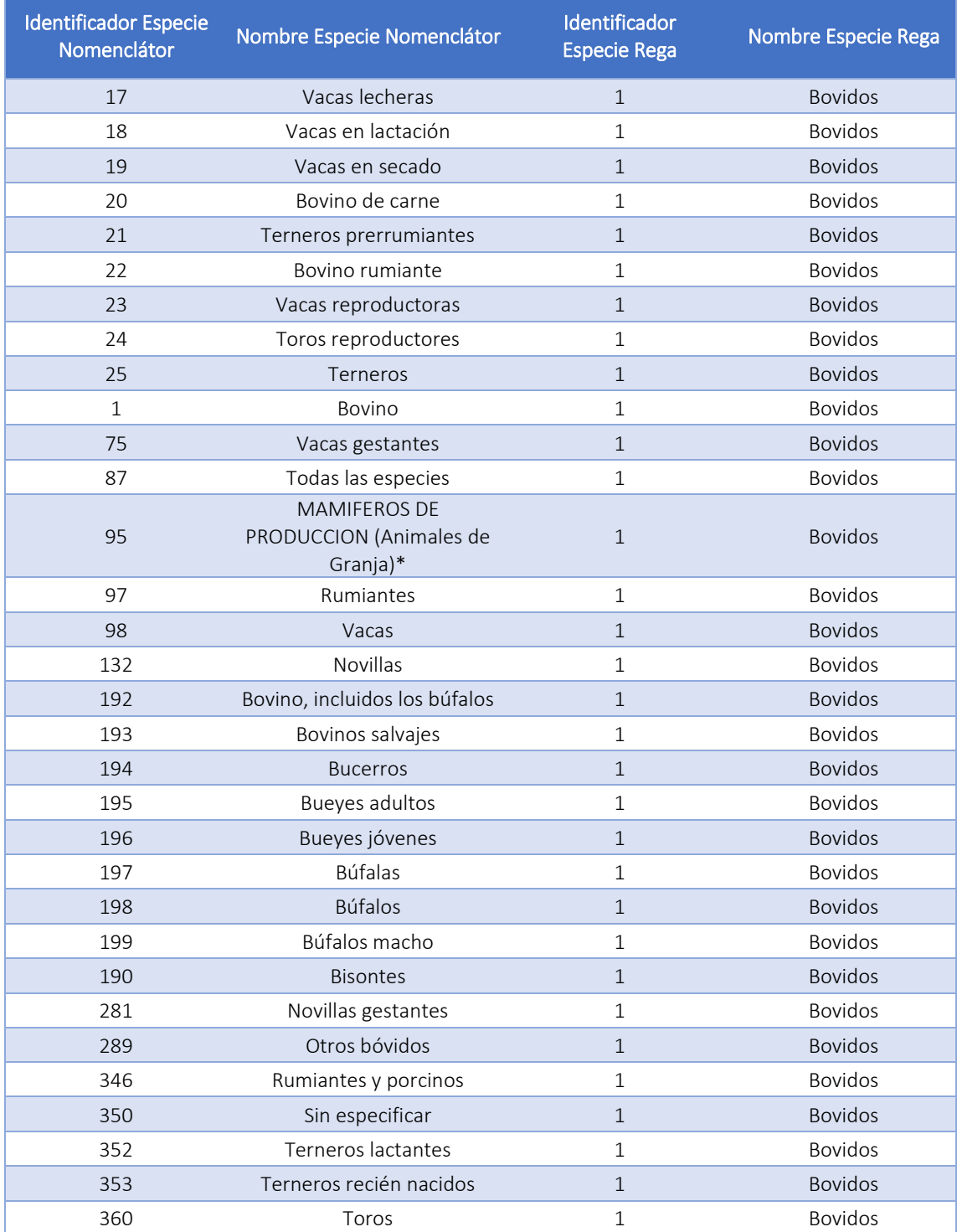

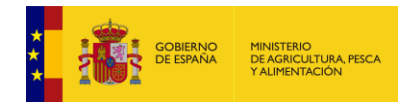

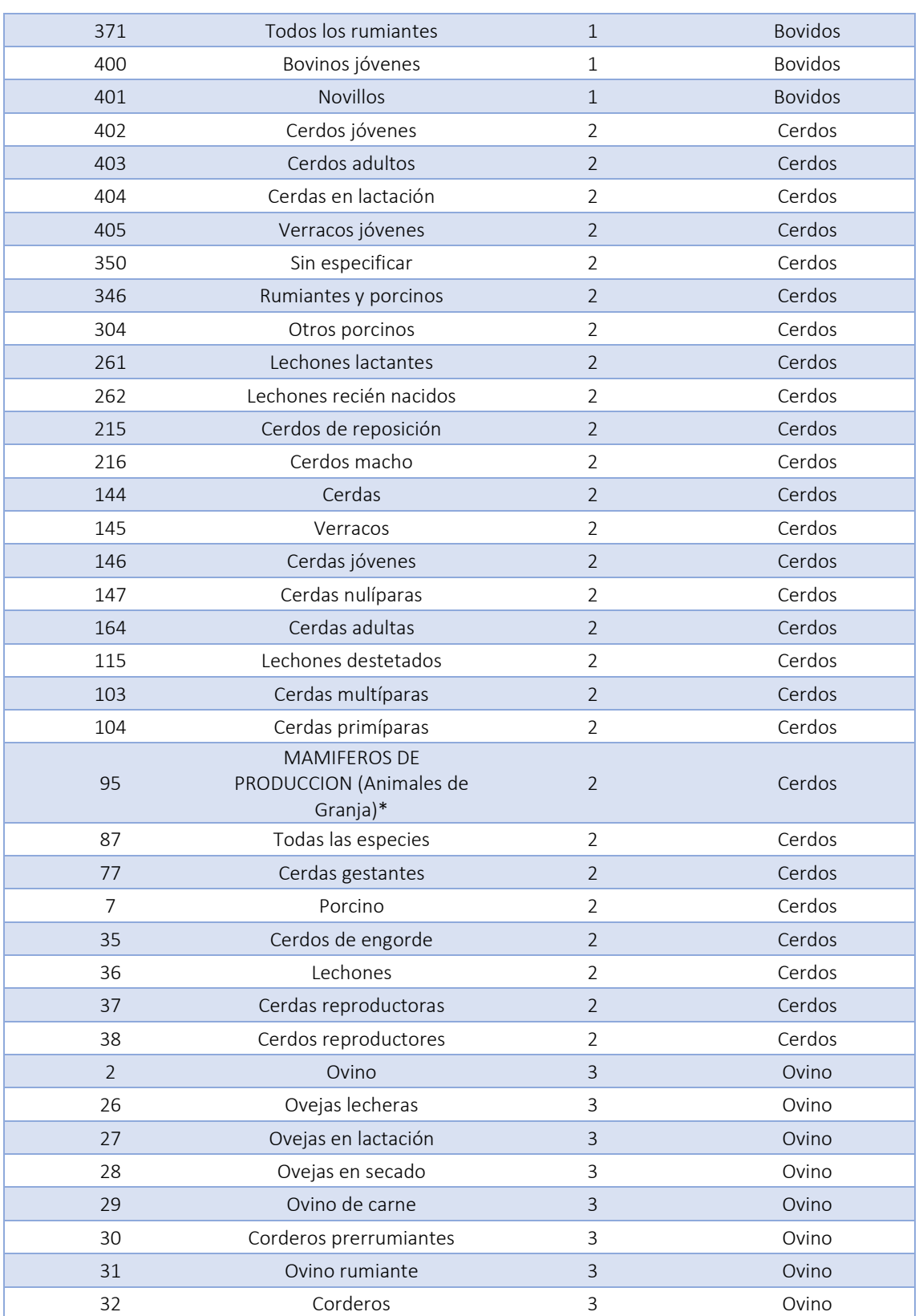

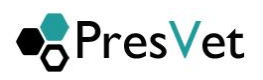

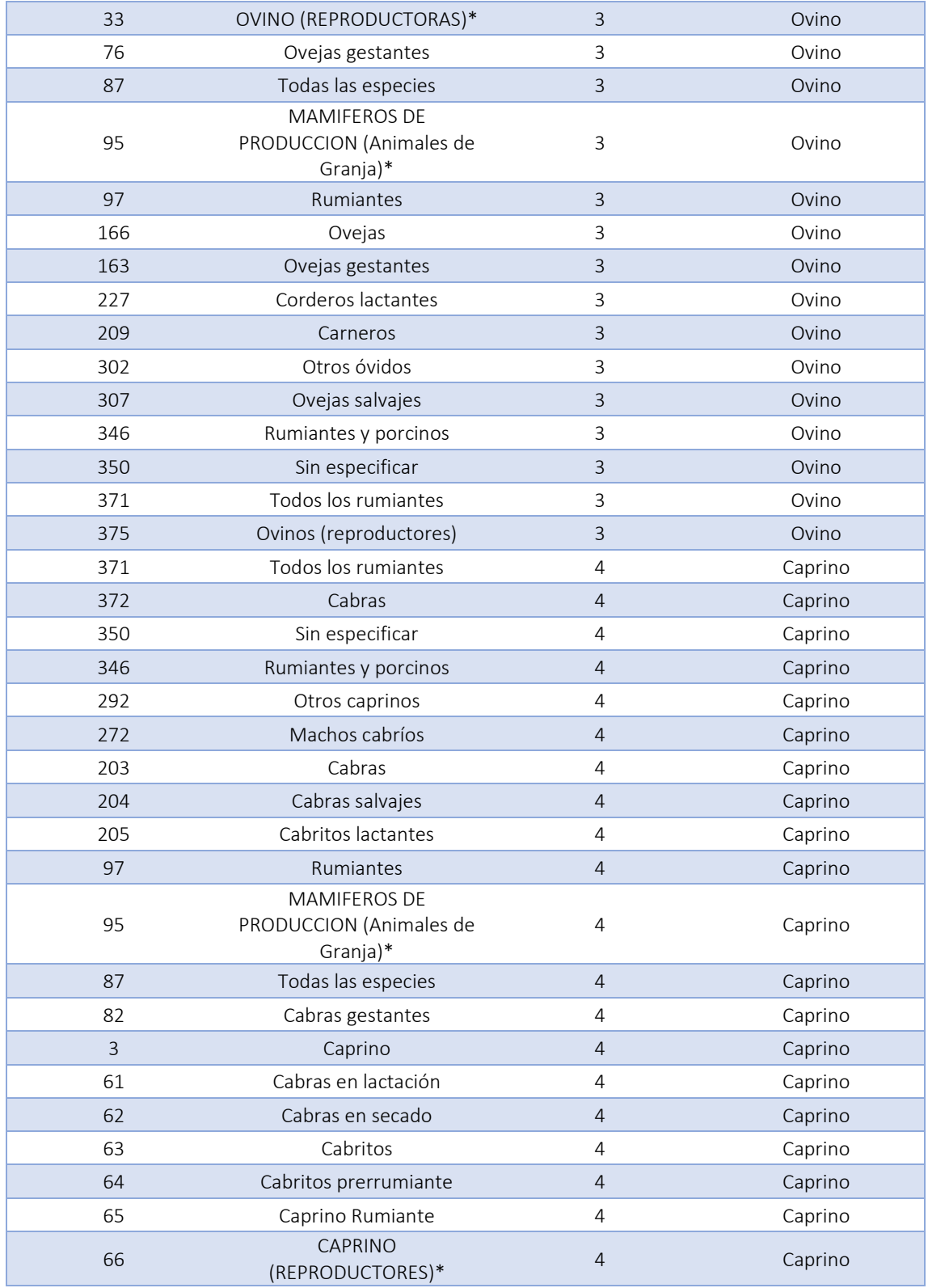

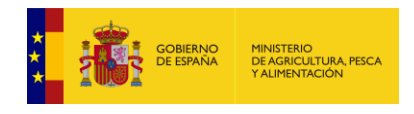

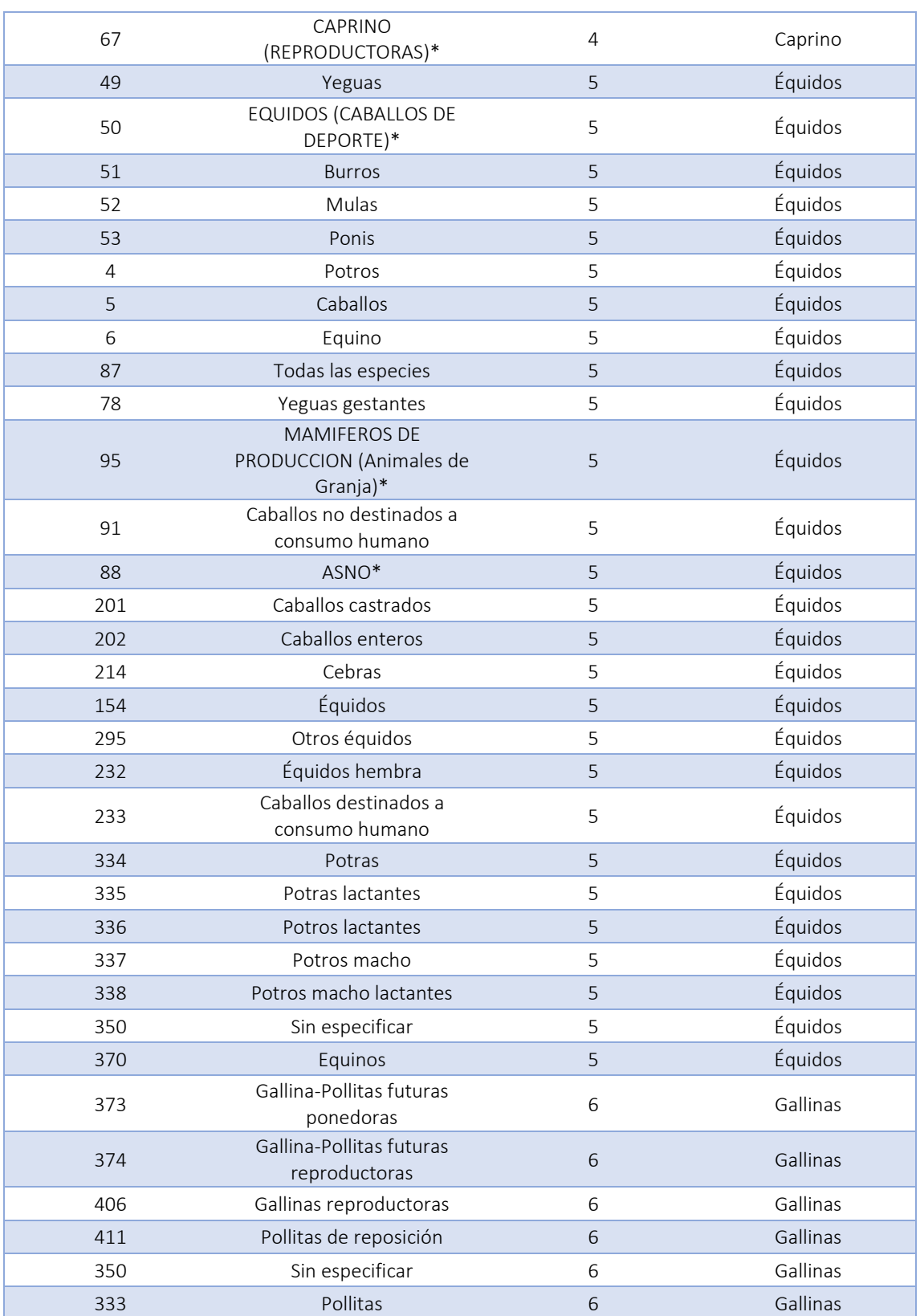

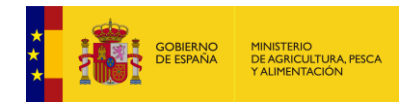

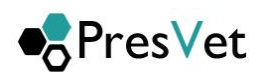

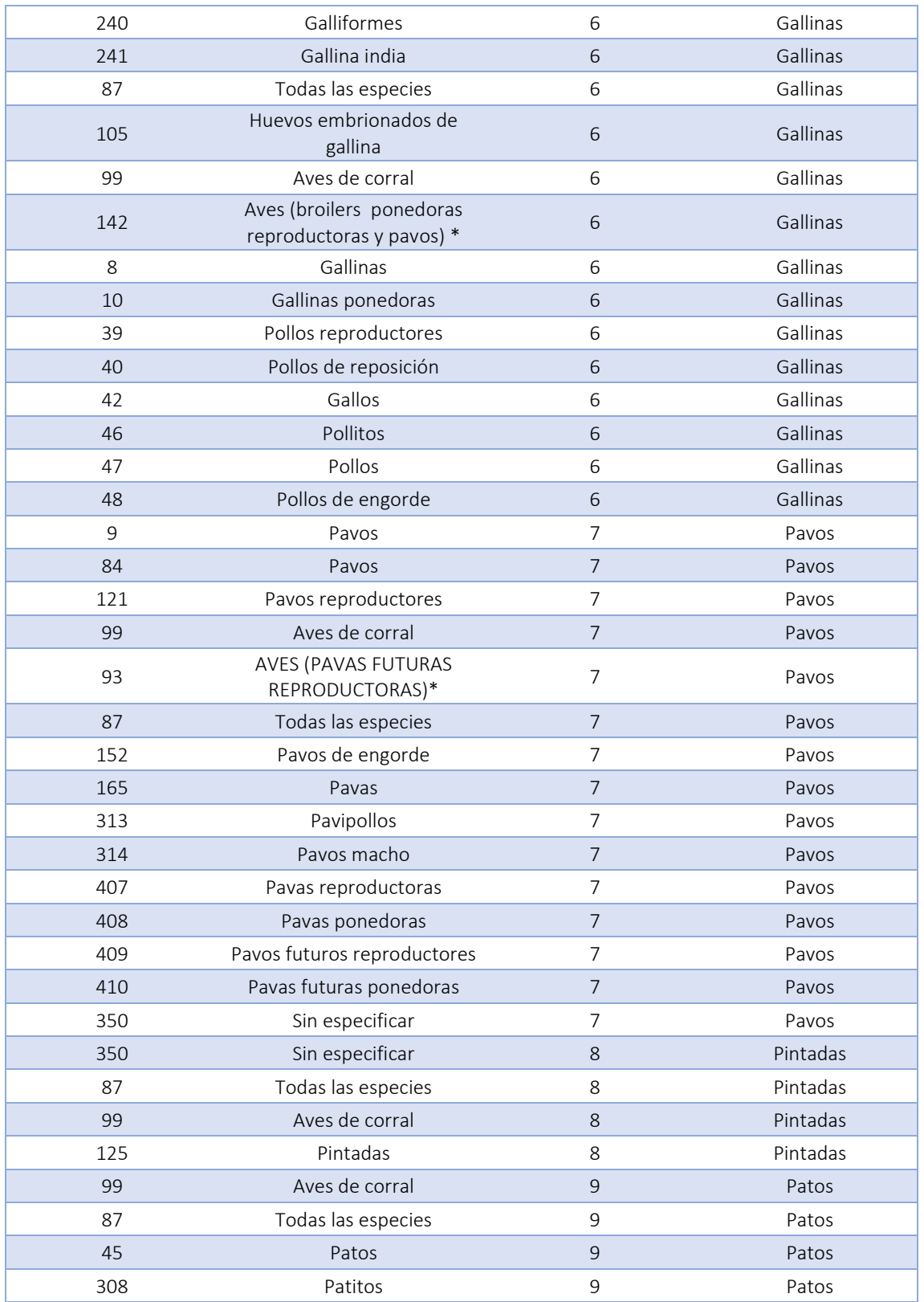

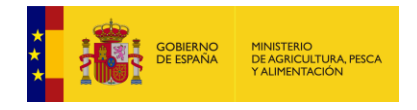

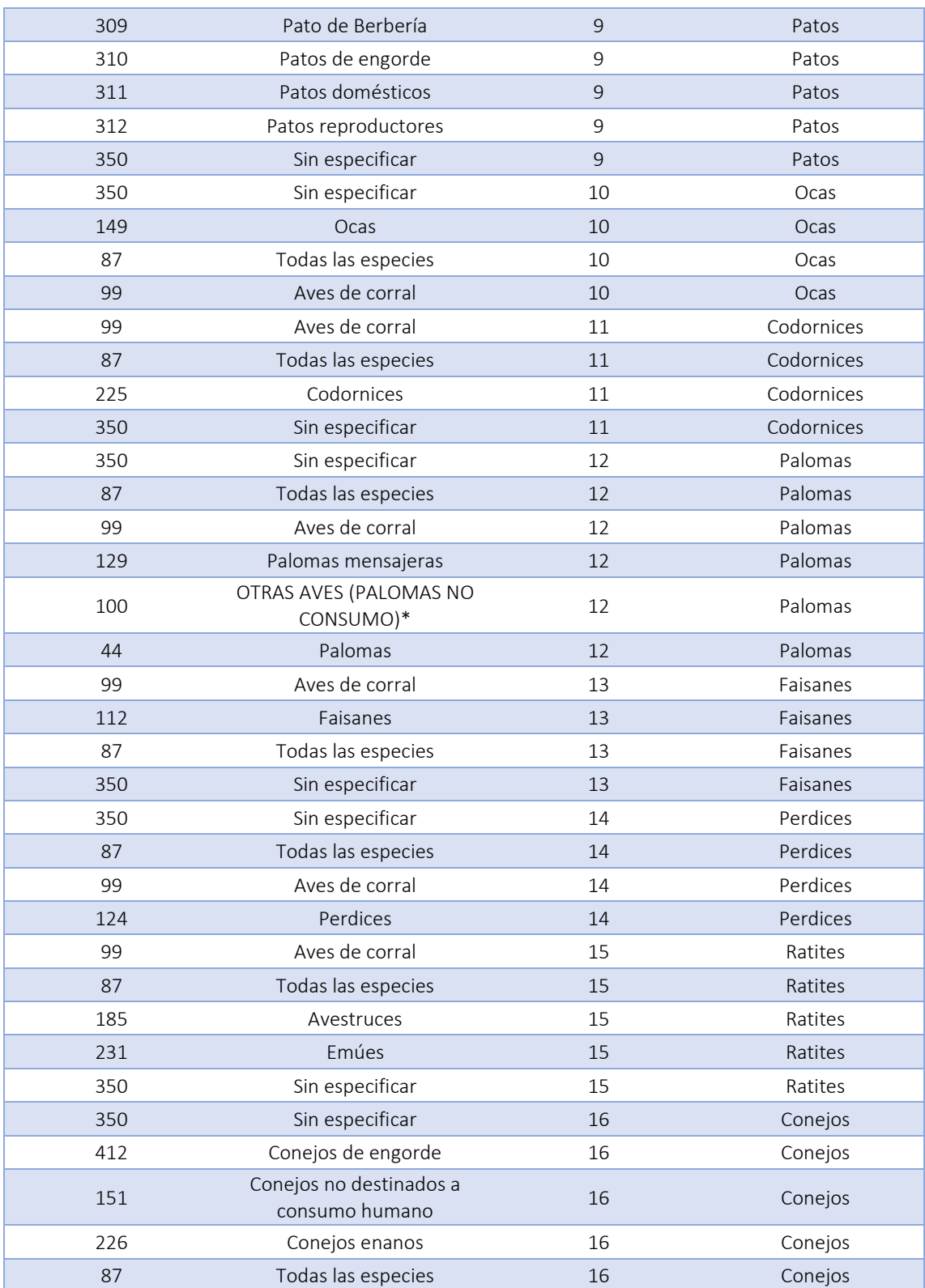
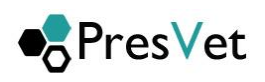

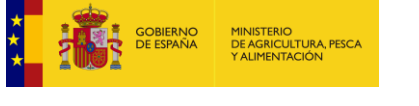

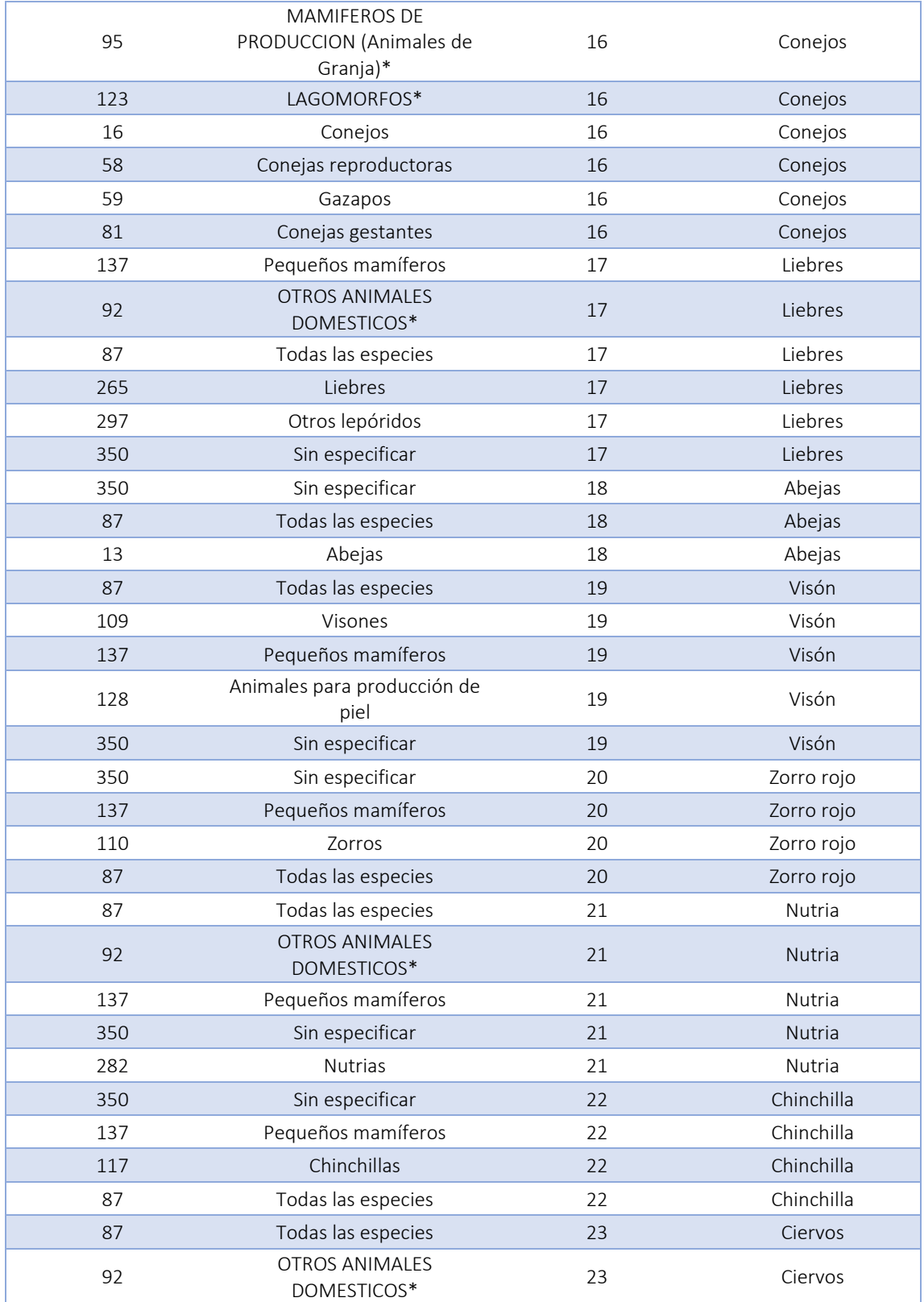

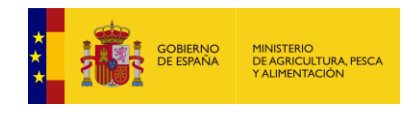

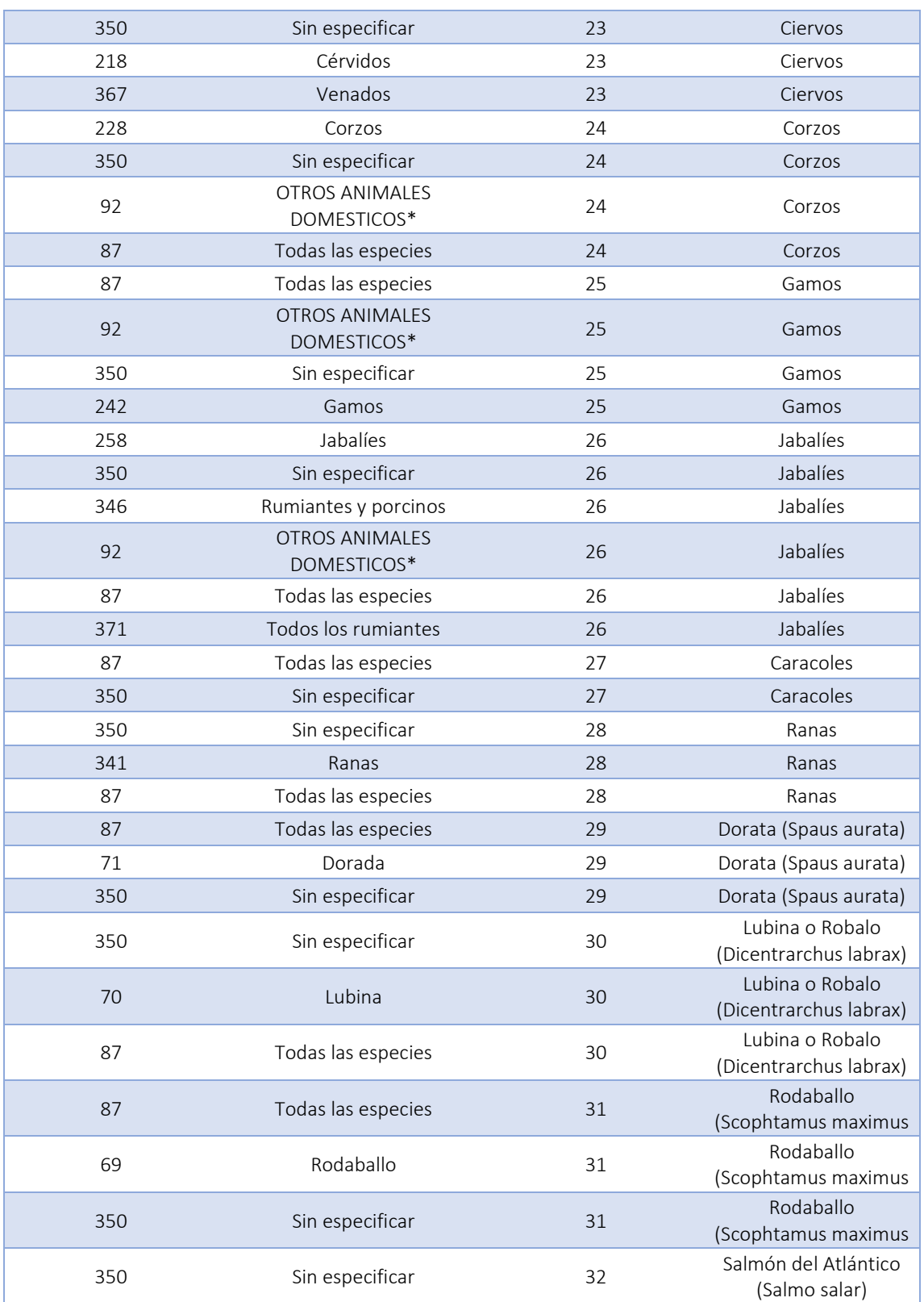

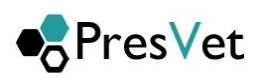

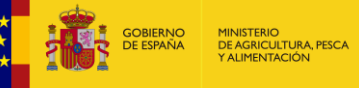

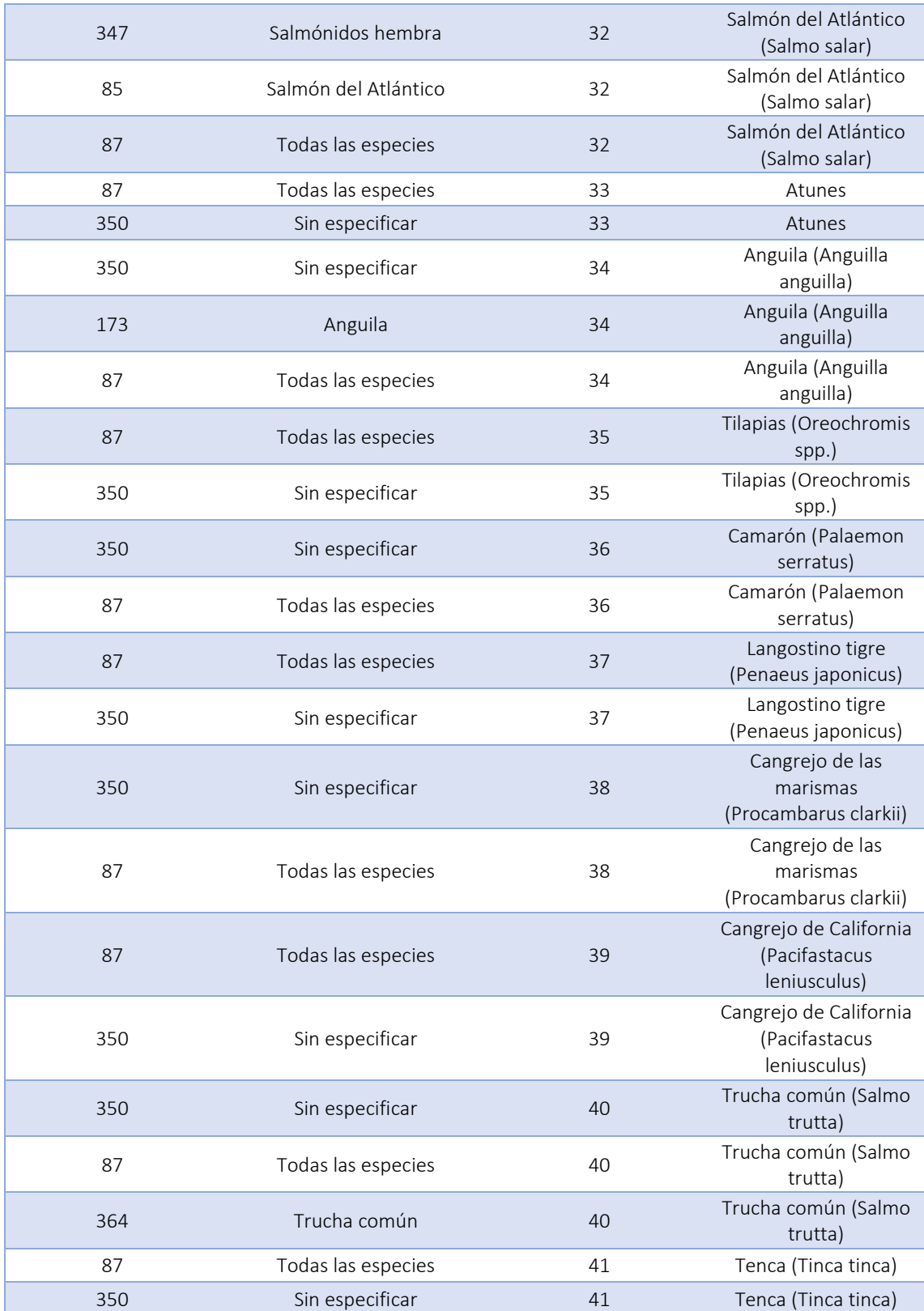

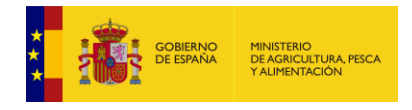

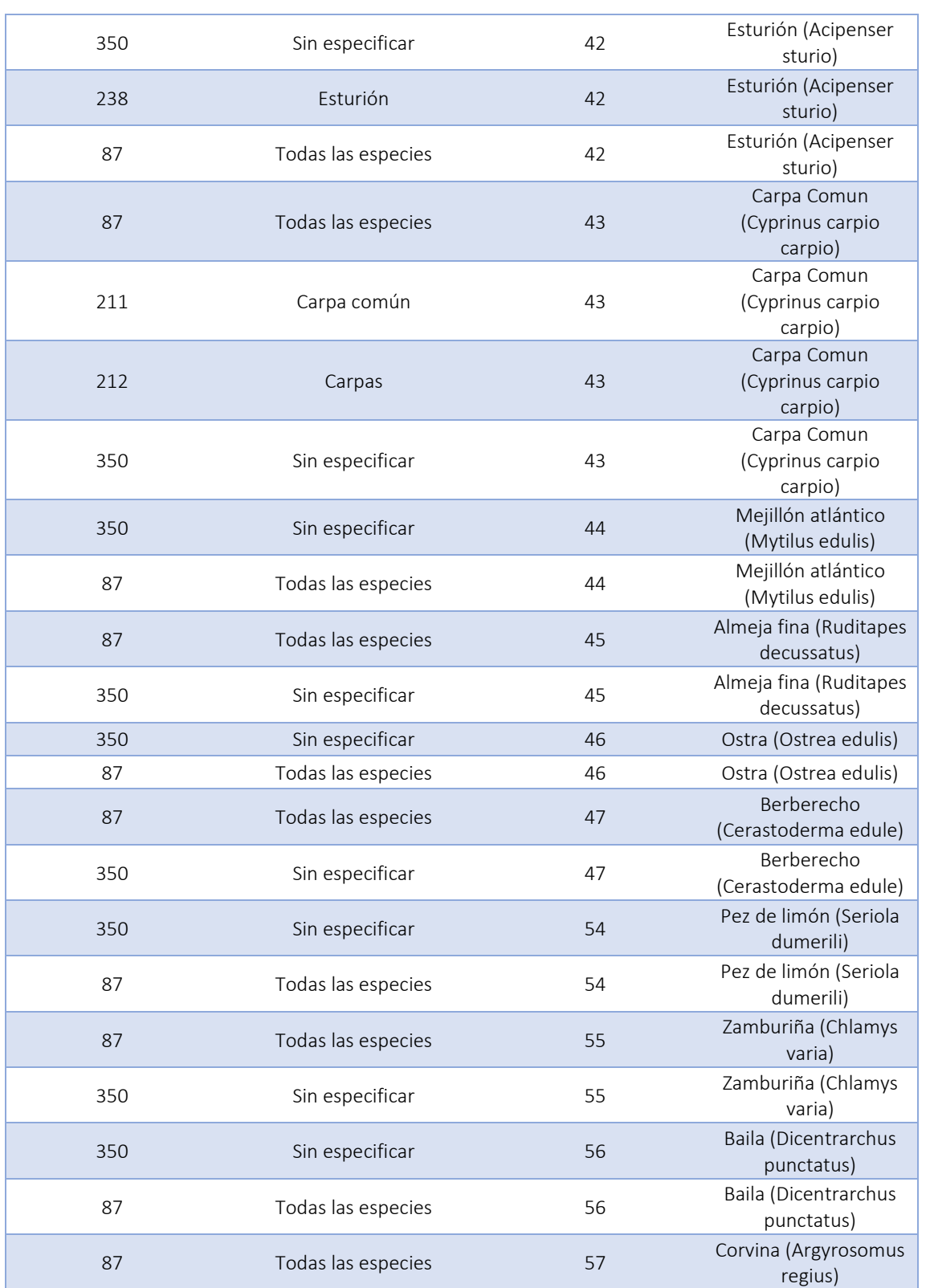

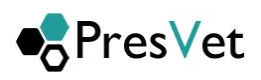

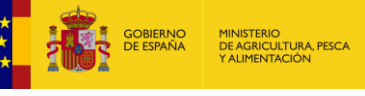

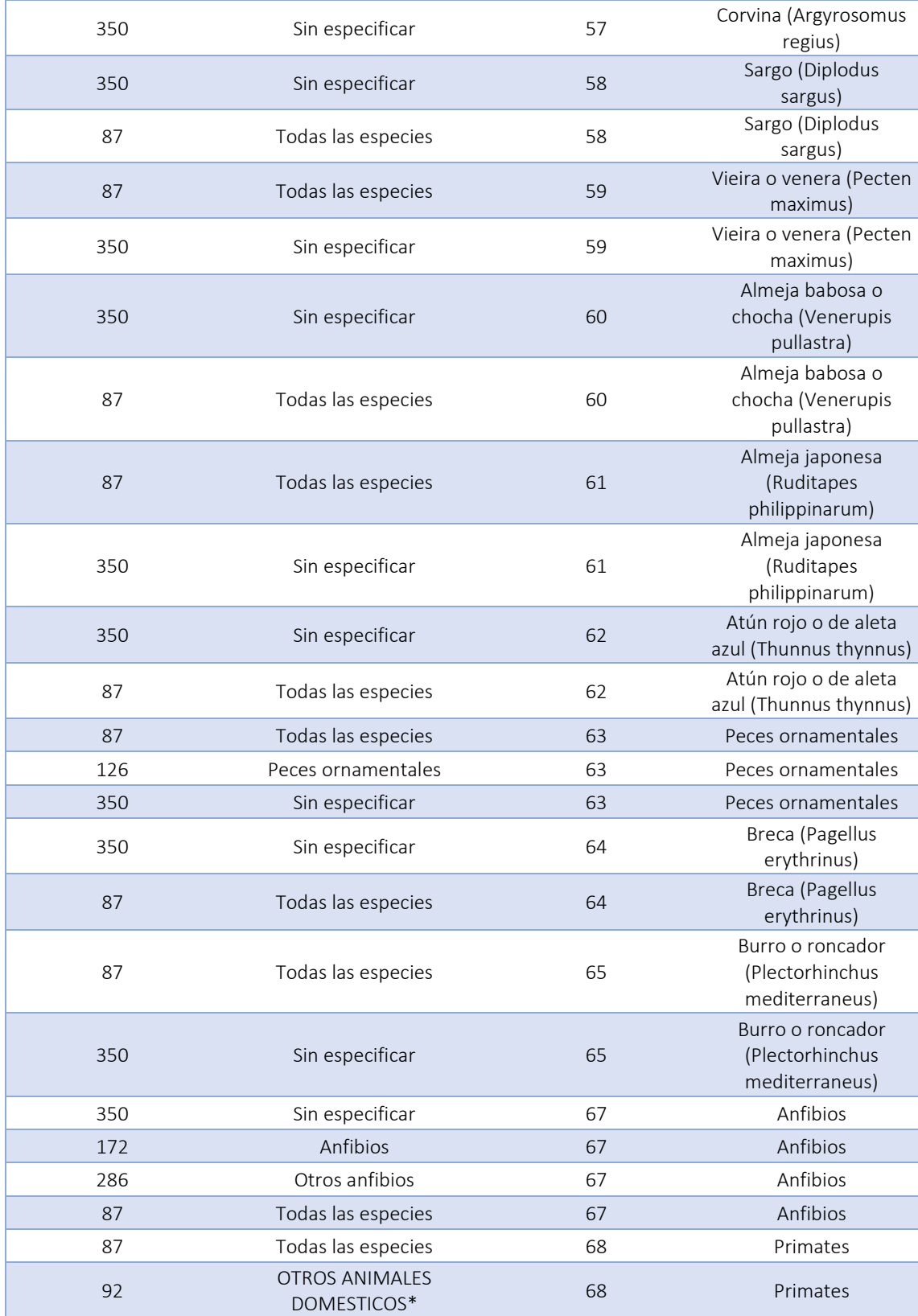

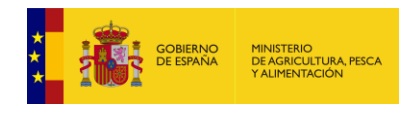

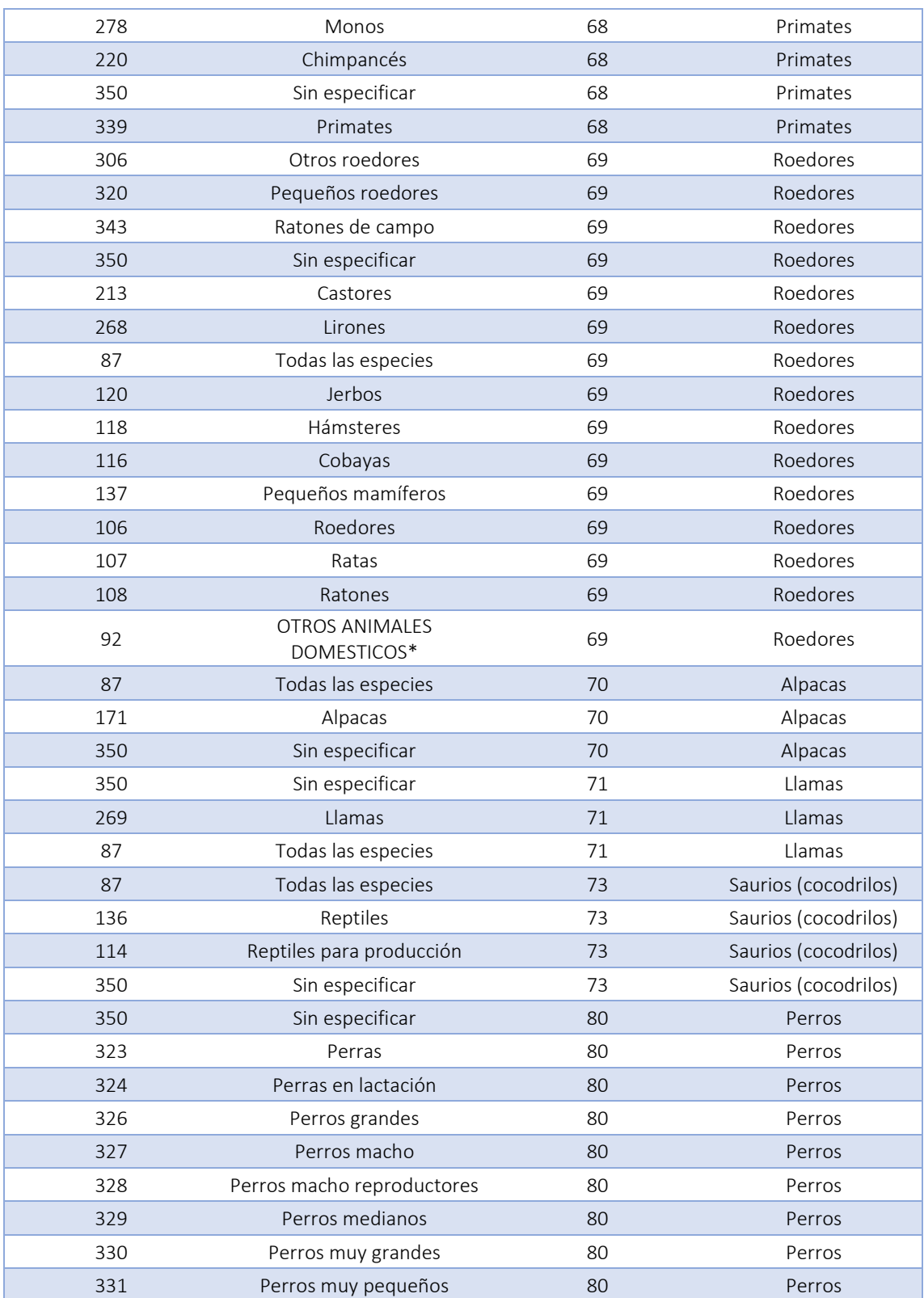

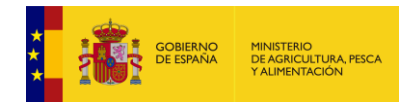

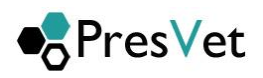

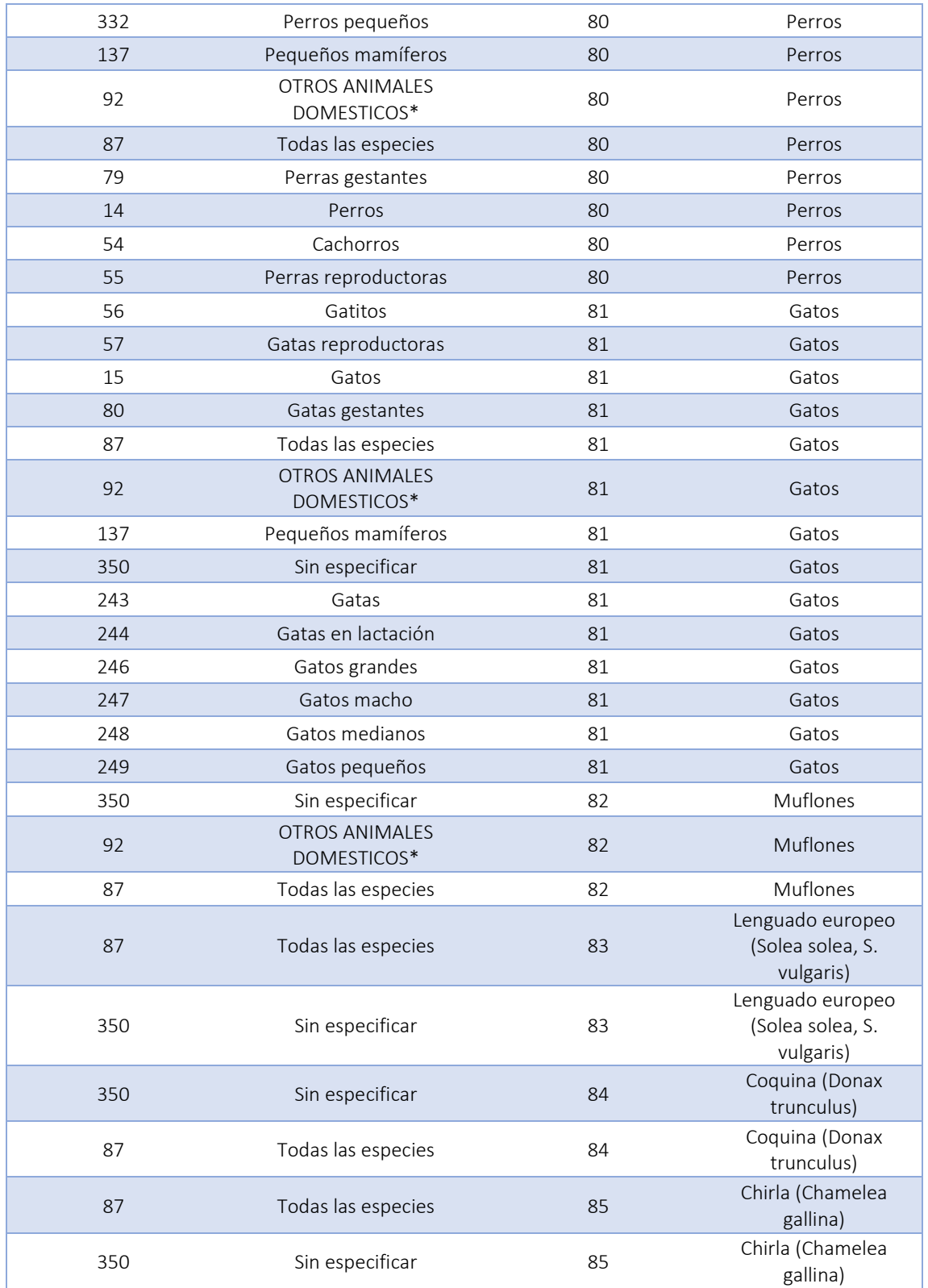

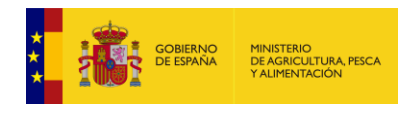

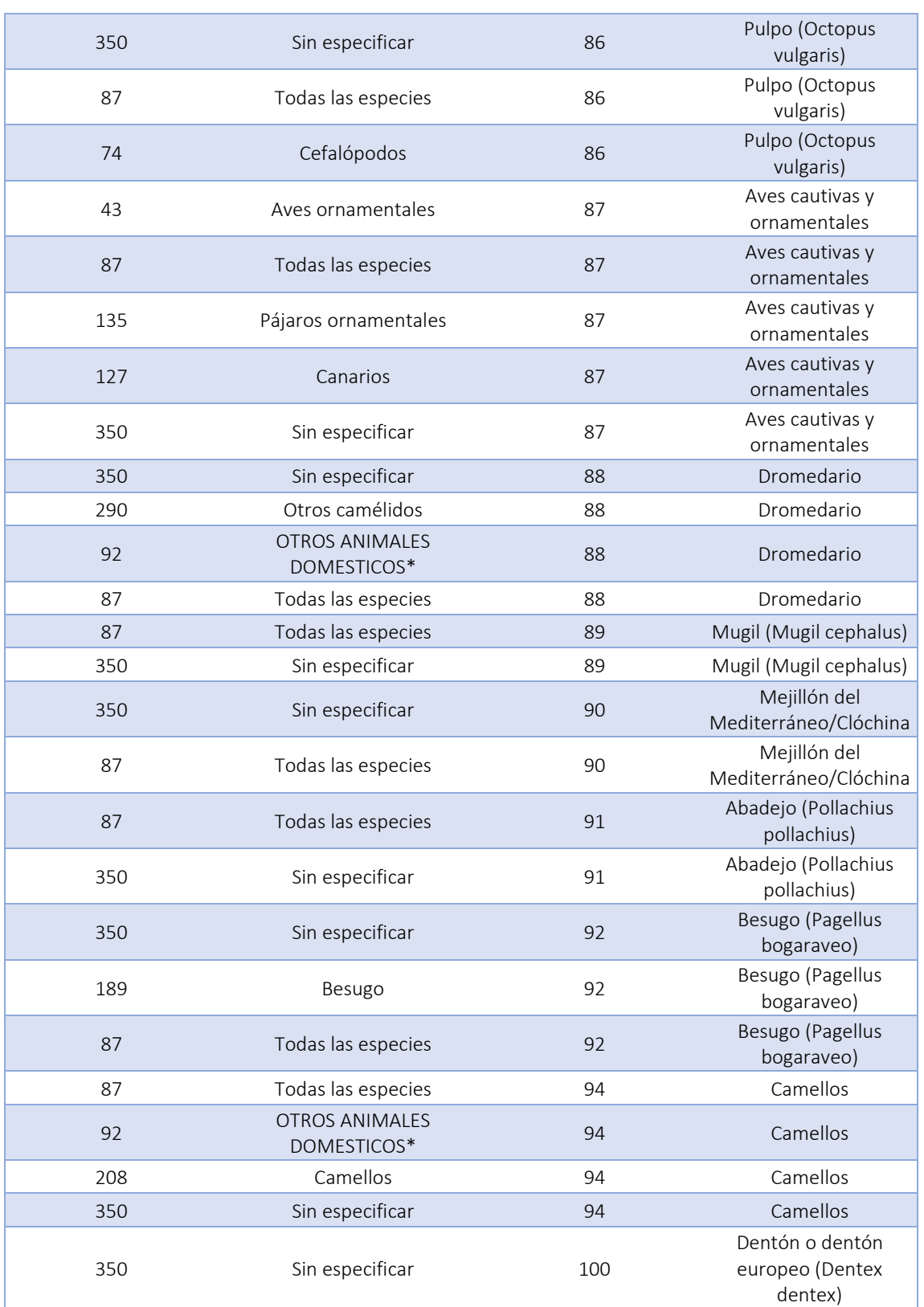

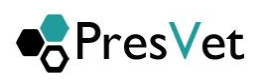

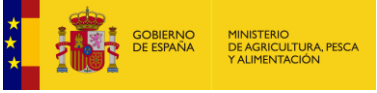

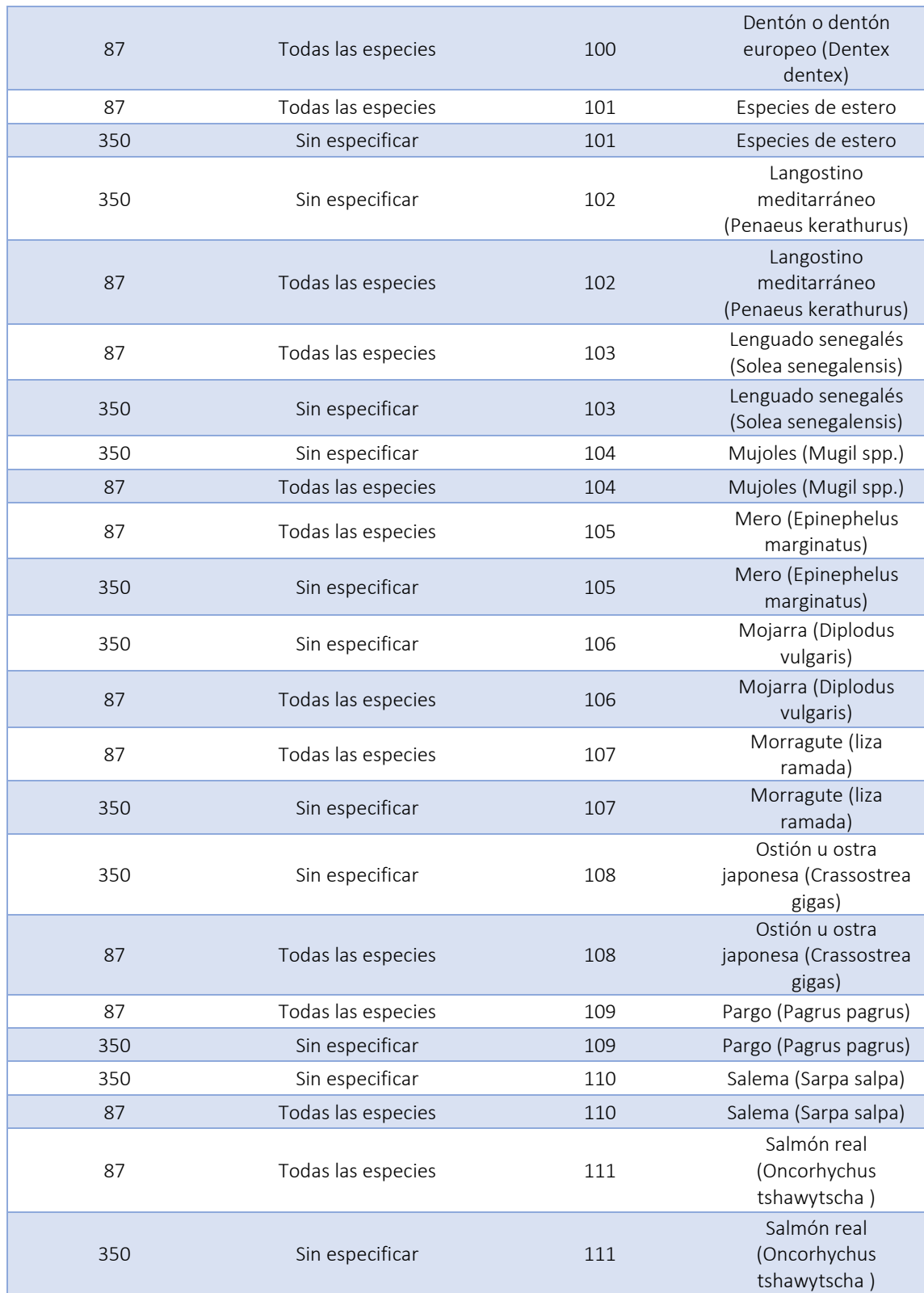

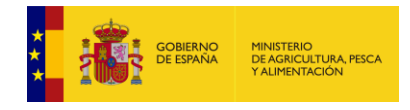

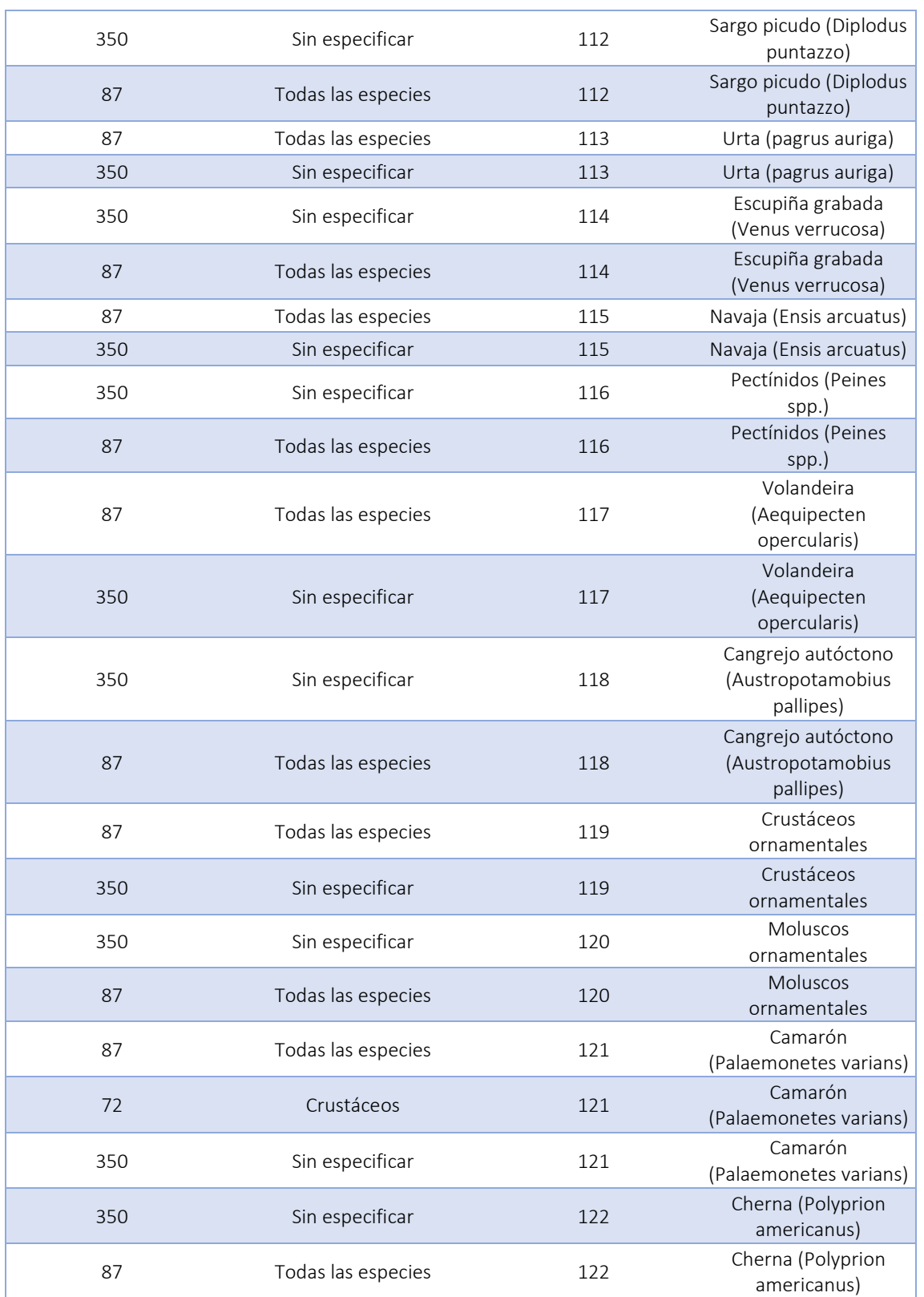

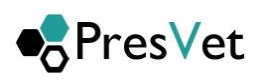

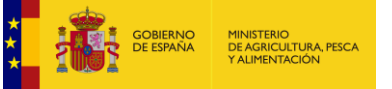

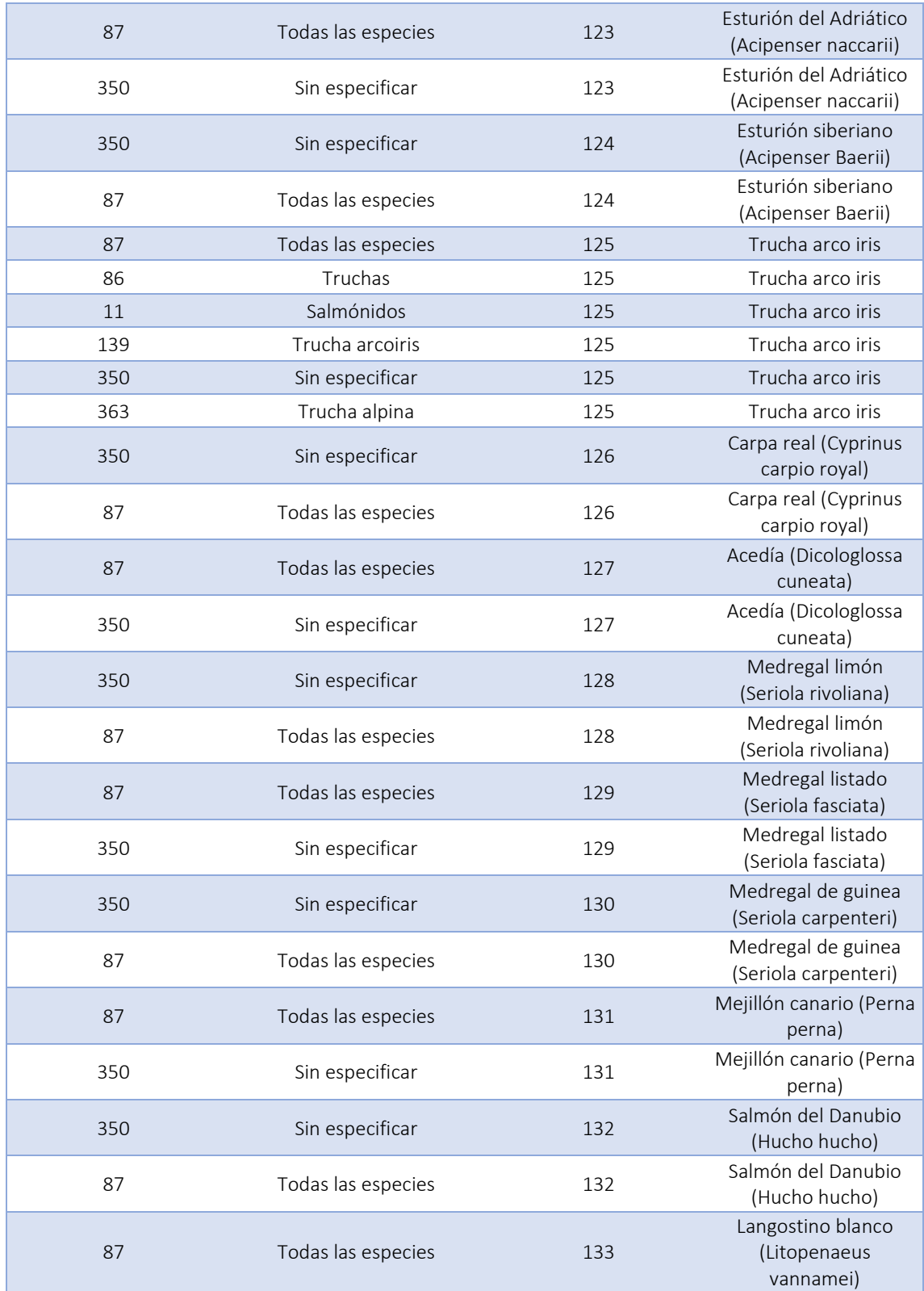

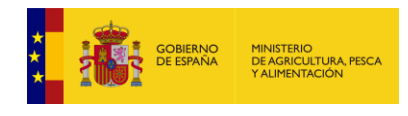

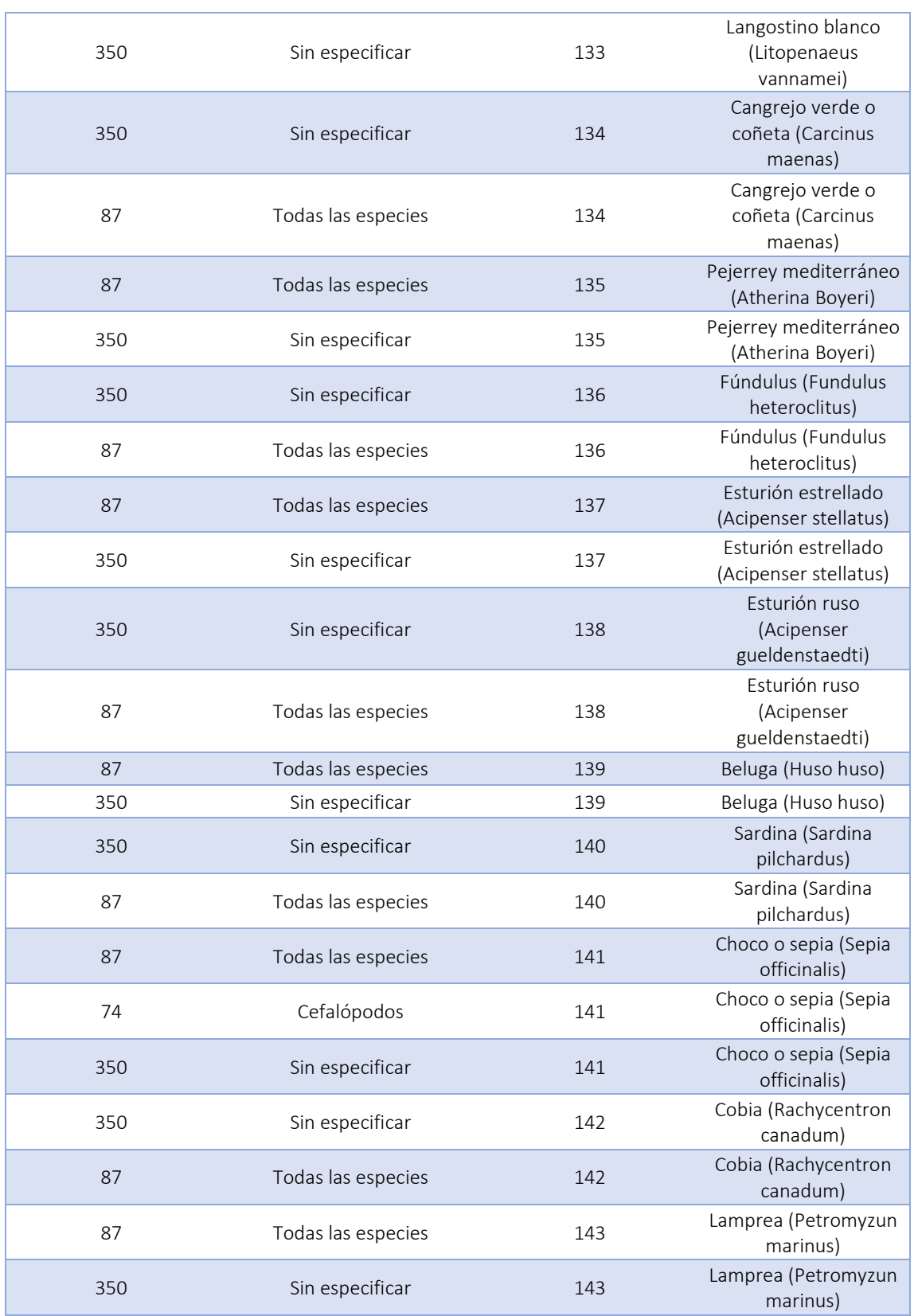

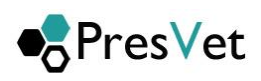

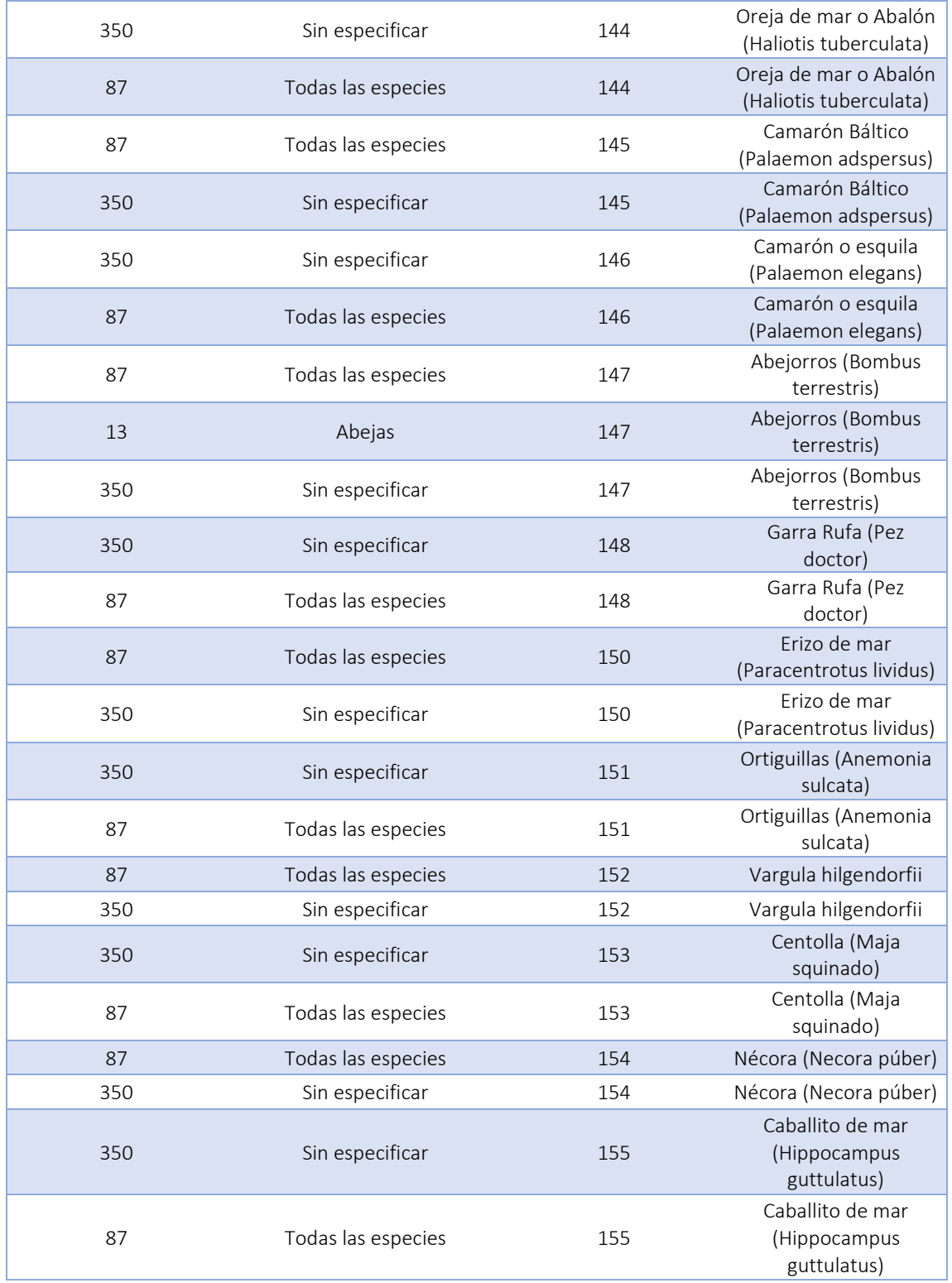

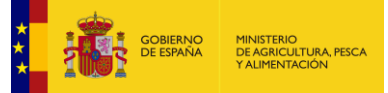

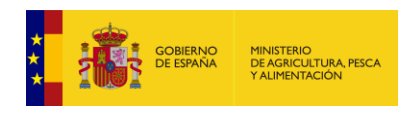

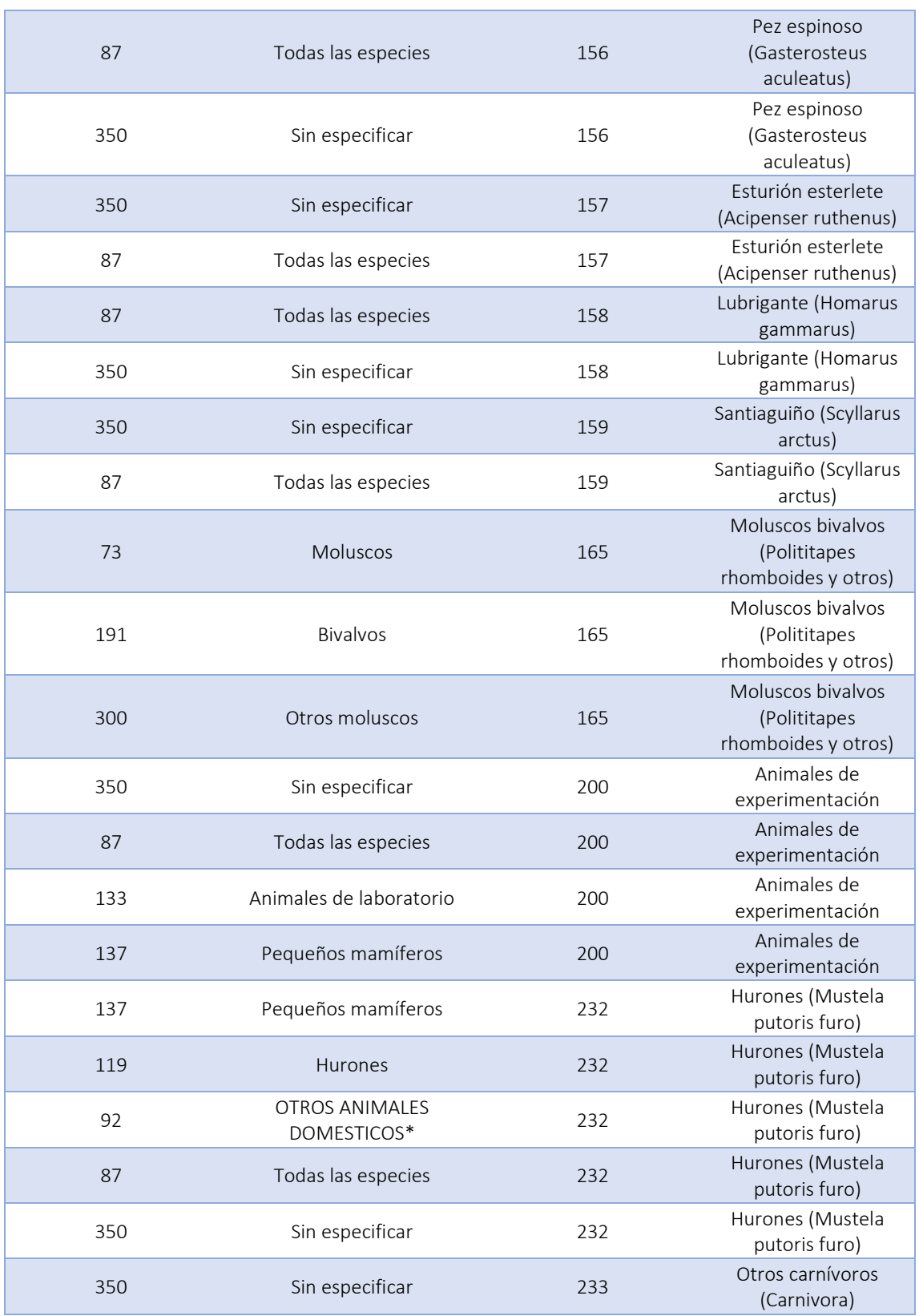

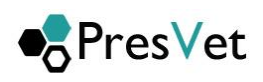

233 Otros carnívoros

(Carnivora)

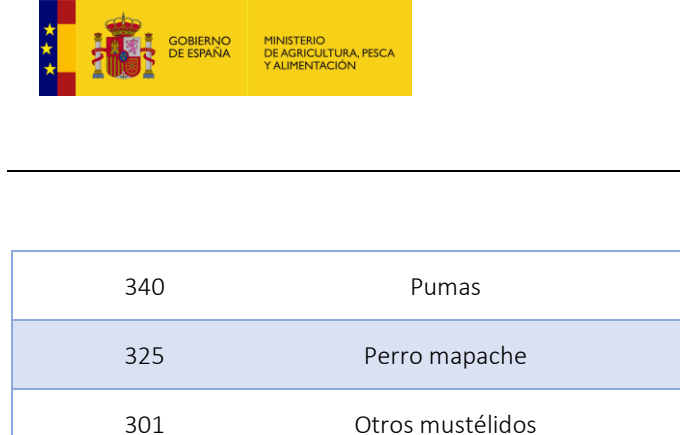

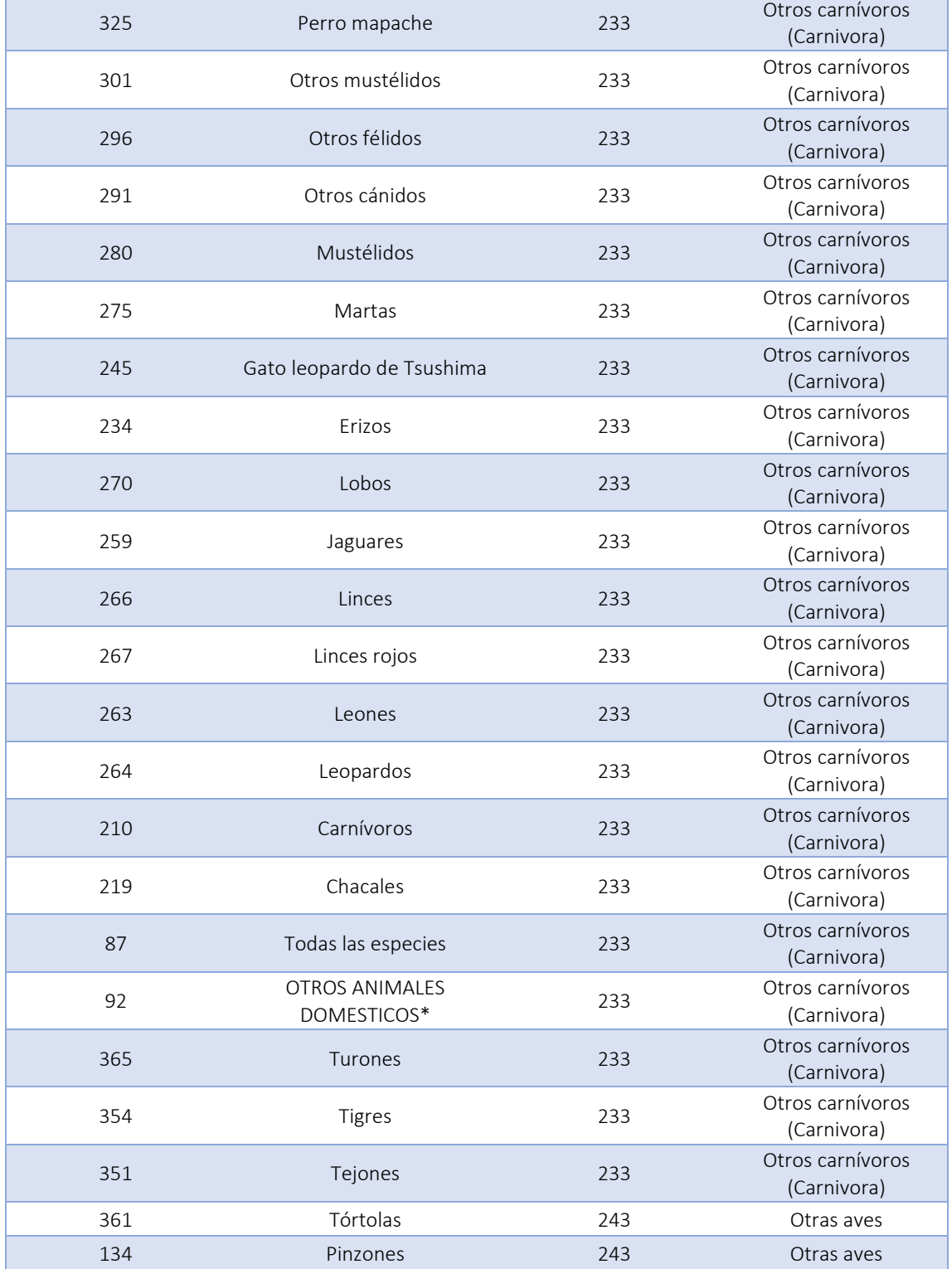

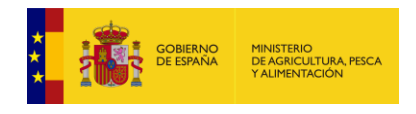

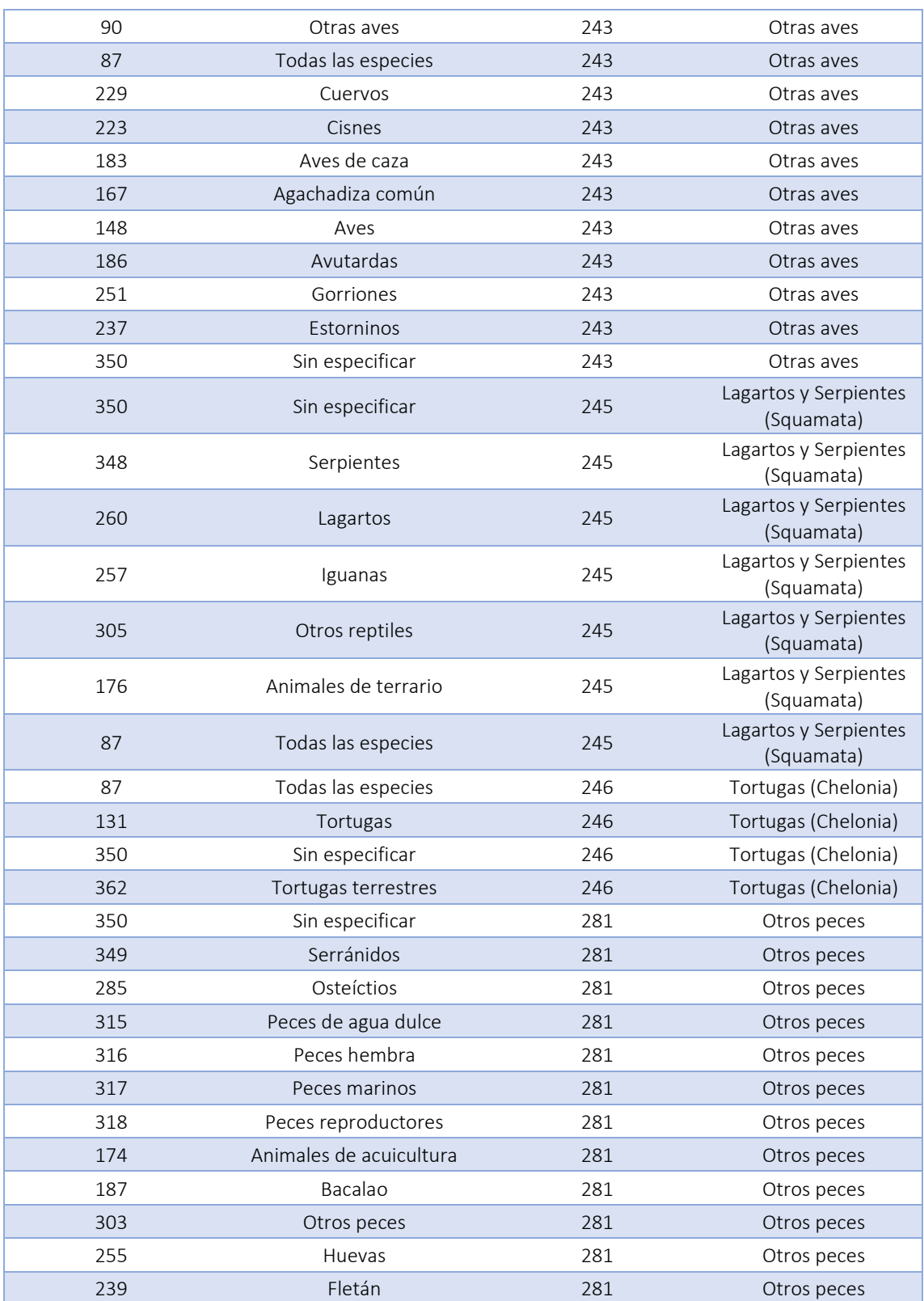

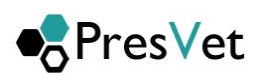

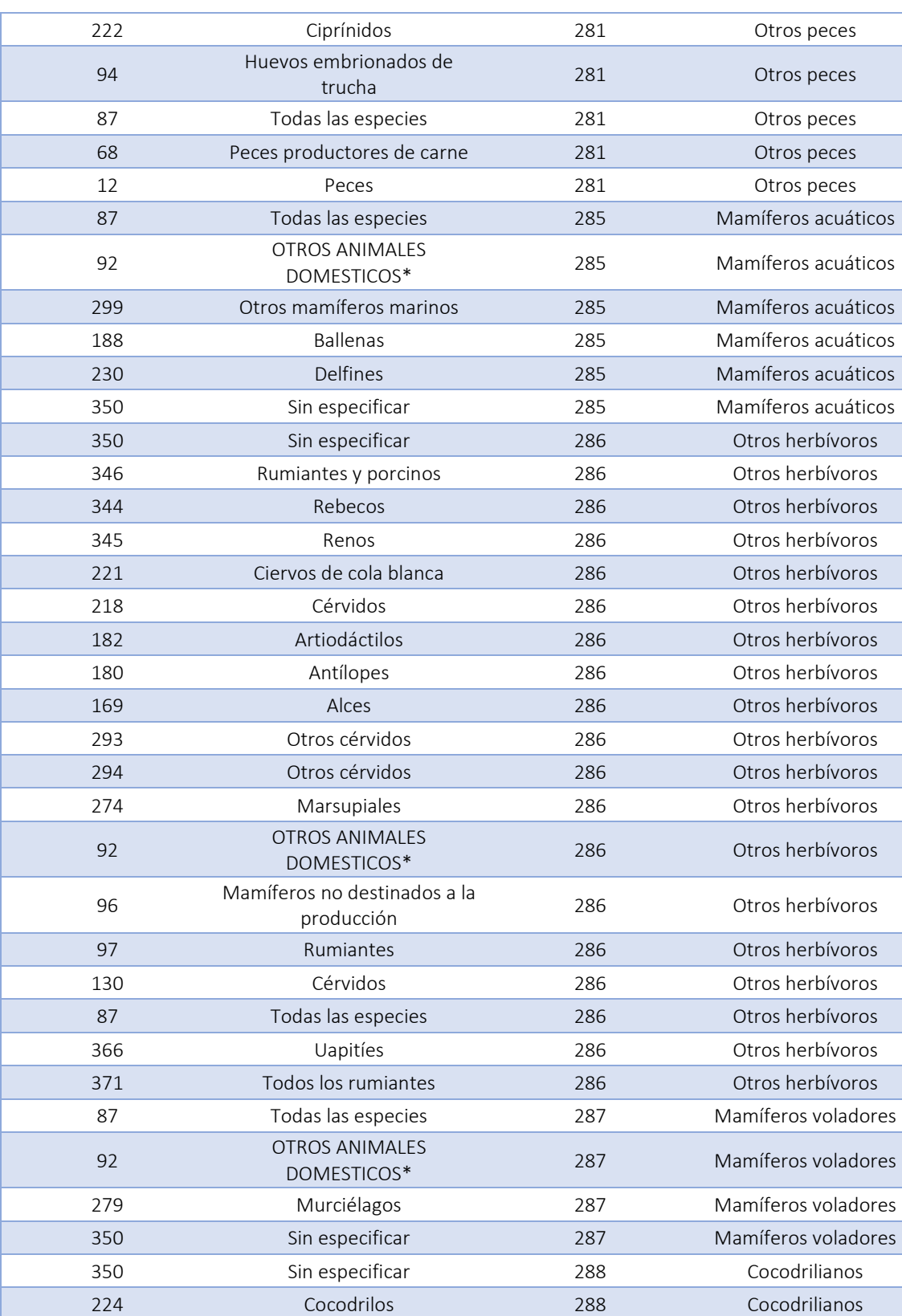

**X AND ANNUAL SOBIERNO MINISTERIO**<br> **X AND ANNUAL DE ESPAÑA DE AGRICULTURA PESCA**<br>
X ALIMENTACIÓN X ALIMENTACIÓN

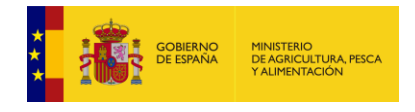

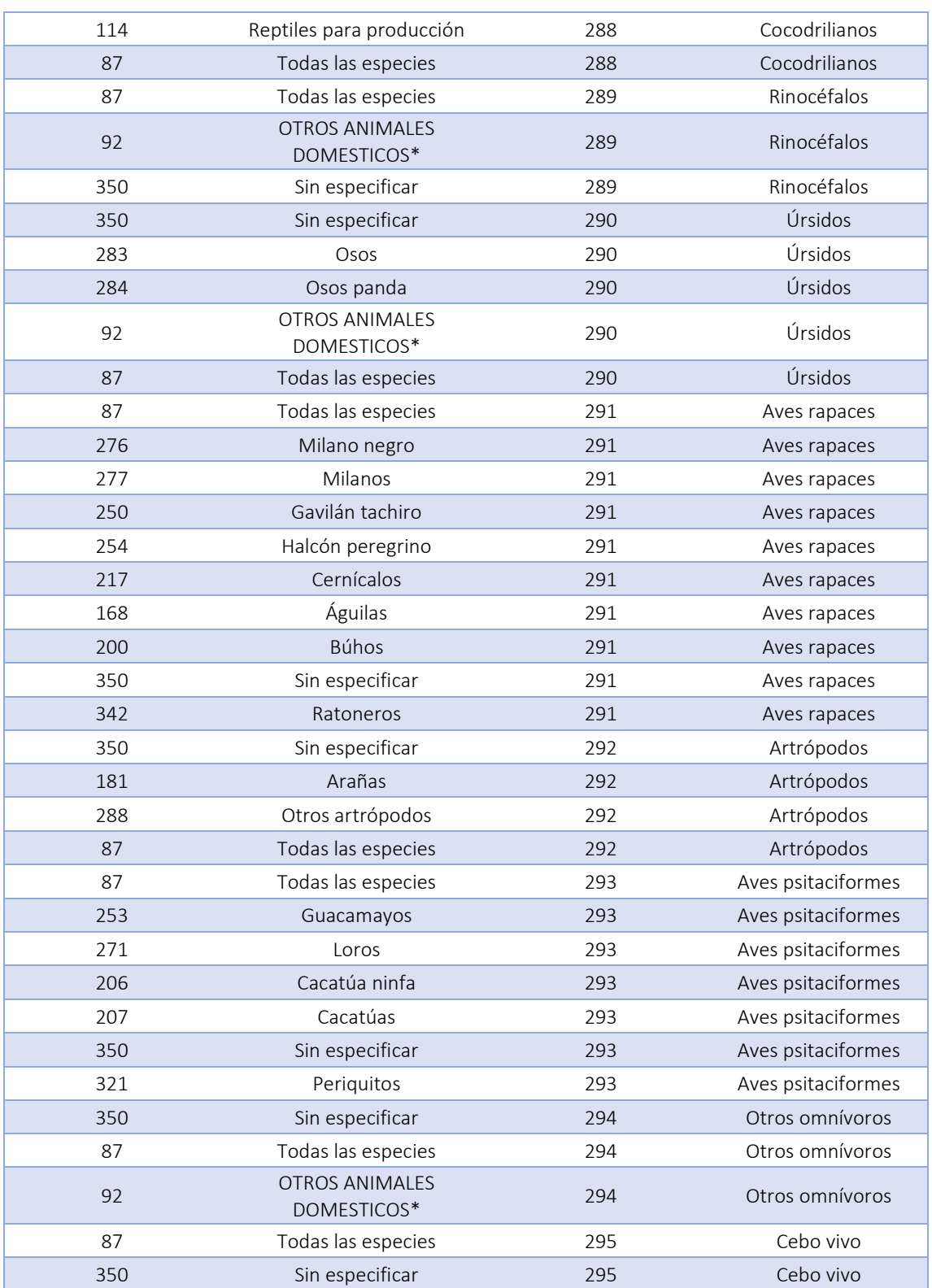

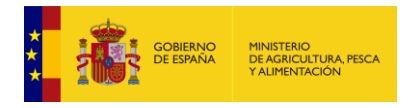

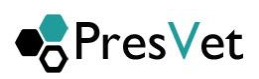

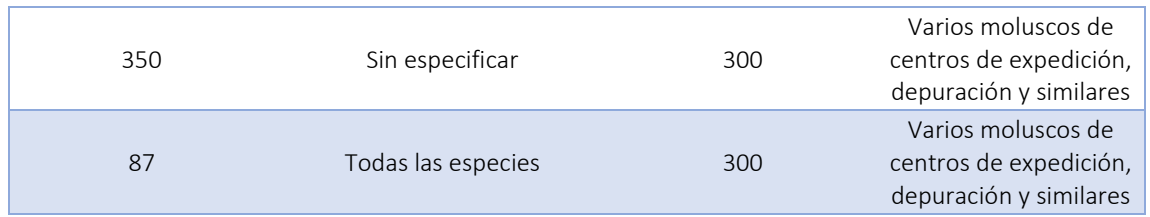